# **Inhaltsverzeichnis**

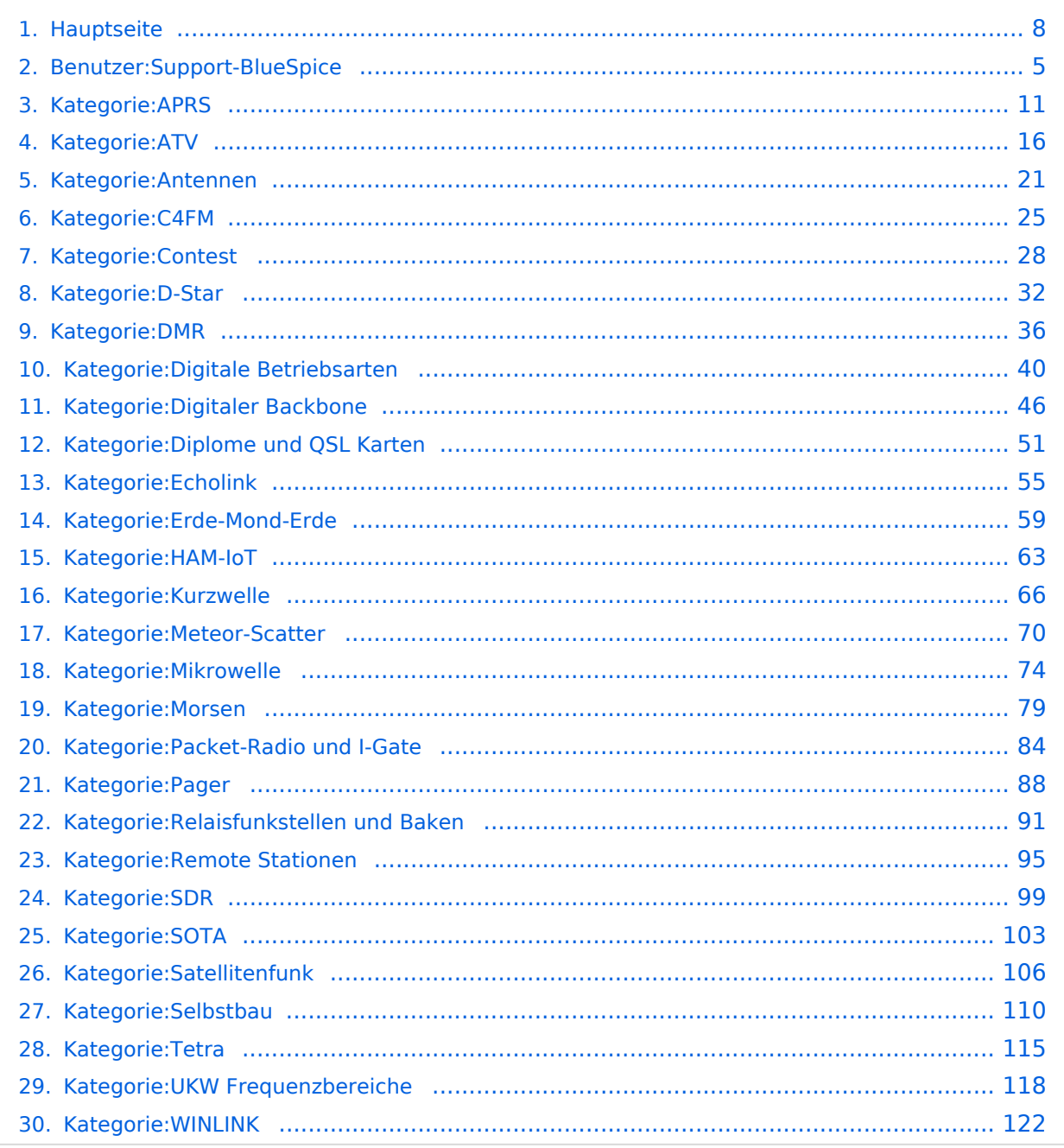

## **Hauptseite**

[Versionsgeschichte interaktiv durchsuchen](https://wiki.oevsv.at) [VisuellWikitext](https://wiki.oevsv.at)

### **[Version vom 1. März 2021, 12:49 Uhr](#page-7-0) [\(Qu](#page-7-0) [elltext anzeigen\)](#page-7-0)**

[Support-BlueSpice](#page-4-0) [\(Diskussion](https://wiki.oevsv.at/w/index.php?title=Benutzer_Diskussion:Support-BlueSpice&action=view) | [Beiträge](https://wiki.oevsv.at/wiki/Spezial:Beitr%C3%A4ge/Support-BlueSpice)) [Markierung](https://wiki.oevsv.at/wiki/Spezial:Markierungen): [Visuelle Bearbeitung: Gewechselt](https://wiki.oevsv.at/w/index.php?title=Project:VisualEditor&action=view) [← Zum vorherigen Versionsunterschied](#page-7-0)

#### **[Version vom 1. März 2021, 17:45 Uhr](#page-7-0) ([Qu](#page-7-0) [elltext anzeigen](#page-7-0))**

[Support-BlueSpice](#page-4-0) ([Diskussion](https://wiki.oevsv.at/w/index.php?title=Benutzer_Diskussion:Support-BlueSpice&action=view) | [Beiträge\)](https://wiki.oevsv.at/wiki/Spezial:Beitr%C3%A4ge/Support-BlueSpice) [Markierung:](https://wiki.oevsv.at/wiki/Spezial:Markierungen) 2017-Quelltext-Bearbeitung [Zum nächsten Versionsunterschied →](#page-7-0)

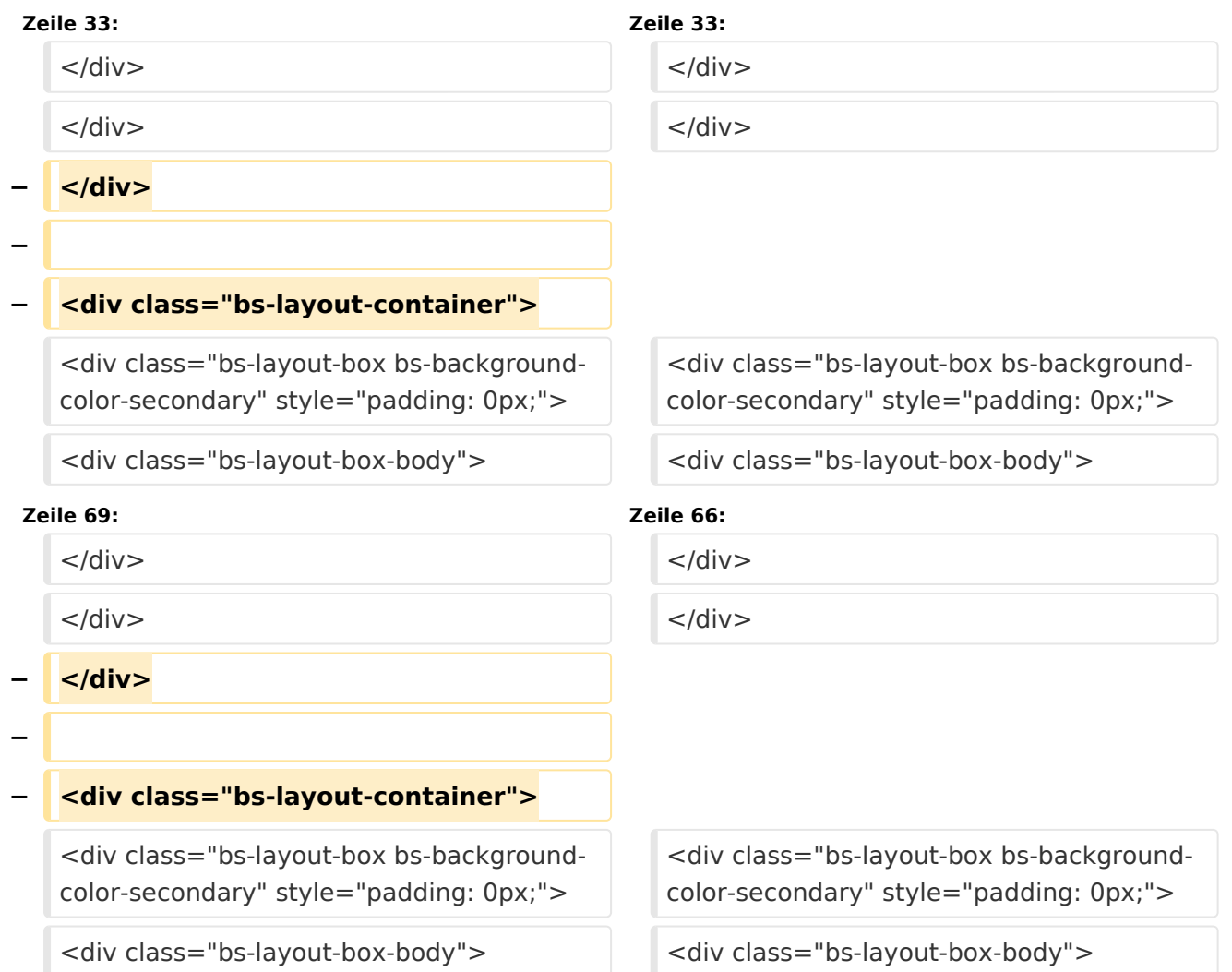

## Version vom 1. März 2021, 17:45 Uhr

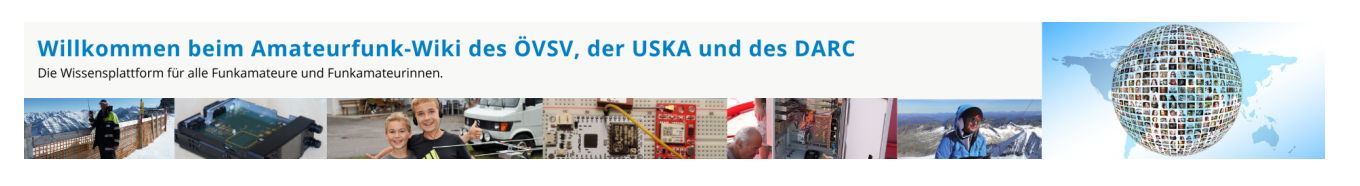

## Amateurfunkbetrieb

#### **Tipp:** Dieser Bereich ist in Bearbeitung

[Antennen](#page-20-0) Antennenformen und portable Antennen [Kurzwelle](#page-65-0) Kurzwelle [Mikrowelle](#page-73-0) Frequenzen größer 1 GHz **[Morsen](#page-78-0)** Morsen (CW) [Relaisfunkstelle und Baken](#page-90-0) Technische Informationen über automatische Funkstationen [UKW](#page-117-0) Amateurfunk Frequenzbereiche 30 MHz - 1 GHz

#### [ATV](#page-15-0)

Amateurfunk Television [Erde-Mond-Erde](#page-58-0) Der Mond als Reflektor [Meteor-Scatter](#page-69-0) Meteoriten als Reflektor [Pager](#page-87-0) Amateurfunk Kurznachrichten Infosystem [Satellitenfunk](#page-105-0) Amateurfunksatelitten

## Die digitale Welt des Amateurfunks

Interessensgruppen zu Themen des digitalen Amateurfunkbetriebes

#### [APRS](#page-10-0)

### [HAM-IoT](#page-62-0)

APRS und Telemetrie über LORA [Packet-Radio und I-Gate](#page-83-0) Datenübertragung im Amateurfunk [Remote Stationen](#page-94-0) Fernbediente Amateurfunkstationen **[SDR](#page-98-0)** Software Defined Radio und HPSDR **[Tetra](#page-114-0)** Digitaler Bündelfunk [WINKLINK](#page-121-0) E-Mail via Funk weltweit

## Aktivitäten im Amateurfunk

Interessensgruppen zu Aktivitäten im Amaterufunk

**[Contest](#page-27-0)** Funkwettbewerbe [Diplome und QSL Karten](#page-50-0) Leistungsbestätigung für den Funkamateur [Notfunk](https://wiki.oevsv.at/w/index.php?title=Kategorie:Notfunk&action=edit&redlink=1) Amateurfunk rettet Leben **[Selbtbau](#page-109-0)** Mit dem Lötkolben zum Erfolg **[SOTA](#page-102-0)** Summits On The Air - Bergwandern & Amateurfunk

<span id="page-4-0"></span>[Versionsgeschichte interaktiv durchsuchen](https://wiki.oevsv.at) [VisuellWikitext](https://wiki.oevsv.at)

#### **[Version vom 1. März 2021, 12:49 Uhr](#page-7-0) [\(Qu](#page-7-0) [elltext anzeigen\)](#page-7-0)**

[Support-BlueSpice](#page-4-0) [\(Diskussion](https://wiki.oevsv.at/w/index.php?title=Benutzer_Diskussion:Support-BlueSpice&action=view) | [Beiträge](https://wiki.oevsv.at/wiki/Spezial:Beitr%C3%A4ge/Support-BlueSpice)) [Markierung](https://wiki.oevsv.at/wiki/Spezial:Markierungen): [Visuelle Bearbeitung: Gewechselt](https://wiki.oevsv.at/w/index.php?title=Project:VisualEditor&action=view) [← Zum vorherigen Versionsunterschied](#page-7-0)

#### **[Version vom 1. März 2021, 17:45 Uhr](#page-7-0) ([Qu](#page-7-0) [elltext anzeigen](#page-7-0))**

[Support-BlueSpice](#page-4-0) ([Diskussion](https://wiki.oevsv.at/w/index.php?title=Benutzer_Diskussion:Support-BlueSpice&action=view) | [Beiträge\)](https://wiki.oevsv.at/wiki/Spezial:Beitr%C3%A4ge/Support-BlueSpice) [Markierung:](https://wiki.oevsv.at/wiki/Spezial:Markierungen) 2017-Quelltext-Bearbeitung [Zum nächsten Versionsunterschied →](#page-7-0)

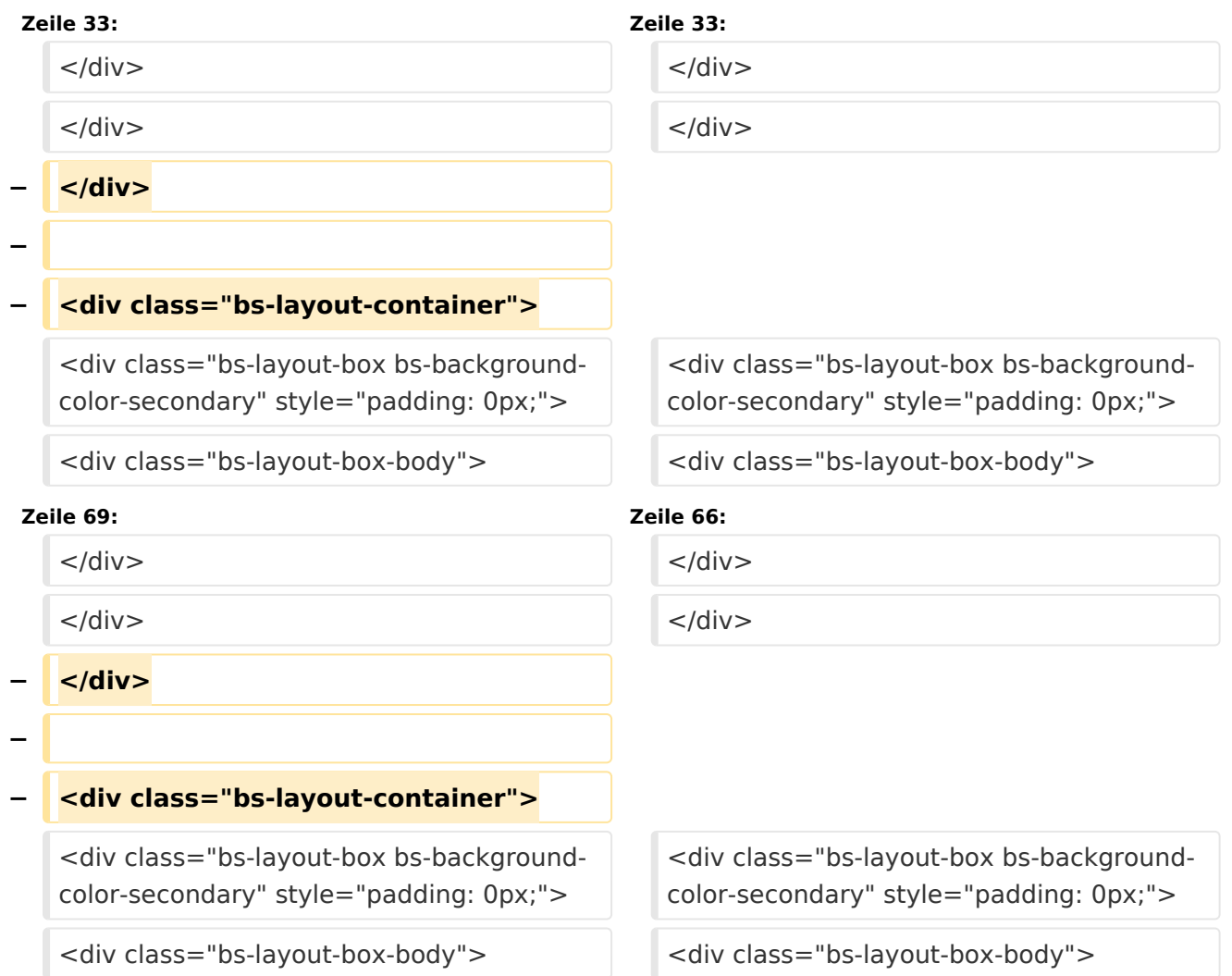

## Version vom 1. März 2021, 17:45 Uhr

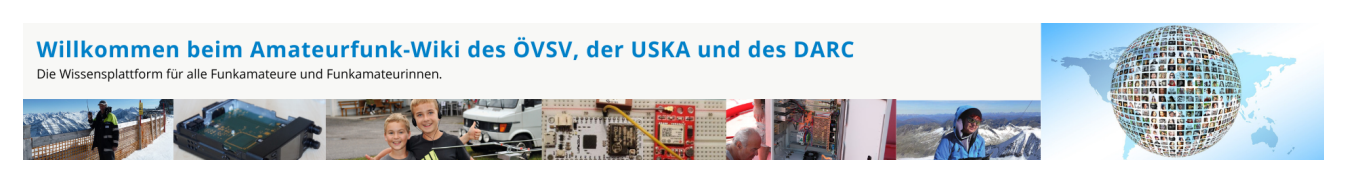

## Amateurfunkbetrieb

#### **Tipp:** Dieser Bereich ist in Bearbeitung

[Antennen](#page-20-0) Antennenformen und portable Antennen [Kurzwelle](#page-65-0) Kurzwelle [Mikrowelle](#page-73-0) Frequenzen größer 1 GHz **[Morsen](#page-78-0)** Morsen (CW) [Relaisfunkstelle und Baken](#page-90-0) Technische Informationen über automatische Funkstationen [UKW](#page-117-0) Amateurfunk Frequenzbereiche 30 MHz - 1 GHz

#### [ATV](#page-15-0)

Amateurfunk Television [Erde-Mond-Erde](#page-58-0) Der Mond als Reflektor [Meteor-Scatter](#page-69-0) Meteoriten als Reflektor [Pager](#page-87-0) Amateurfunk Kurznachrichten Infosystem [Satellitenfunk](#page-105-0) Amateurfunksatelitten

## Die digitale Welt des Amateurfunks

Interessensgruppen zu Themen des digitalen Amateurfunkbetriebes

#### [APRS](#page-10-0)

### [HAM-IoT](#page-62-0)

APRS und Telemetrie über LORA [Packet-Radio und I-Gate](#page-83-0) Datenübertragung im Amateurfunk [Remote Stationen](#page-94-0) Fernbediente Amateurfunkstationen **[SDR](#page-98-0)** Software Defined Radio und HPSDR **[Tetra](#page-114-0)** Digitaler Bündelfunk [WINKLINK](#page-121-0) E-Mail via Funk weltweit

## Aktivitäten im Amateurfunk

Interessensgruppen zu Aktivitäten im Amaterufunk

**[Contest](#page-27-0)** Funkwettbewerbe [Diplome und QSL Karten](#page-50-0) Leistungsbestätigung für den Funkamateur [Notfunk](https://wiki.oevsv.at/w/index.php?title=Kategorie:Notfunk&action=edit&redlink=1) Amateurfunk rettet Leben **[Selbtbau](#page-109-0)** Mit dem Lötkolben zum Erfolg **[SOTA](#page-102-0)** Summits On The Air - Bergwandern & Amateurfunk

<span id="page-7-0"></span>[Versionsgeschichte interaktiv durchsuchen](https://wiki.oevsv.at) [VisuellWikitext](https://wiki.oevsv.at)

#### **[Version vom 1. März 2021, 12:49 Uhr](#page-7-0) [\(Qu](#page-7-0) [elltext anzeigen\)](#page-7-0)**

[Support-BlueSpice](#page-4-0) [\(Diskussion](https://wiki.oevsv.at/w/index.php?title=Benutzer_Diskussion:Support-BlueSpice&action=view) | [Beiträge](https://wiki.oevsv.at/wiki/Spezial:Beitr%C3%A4ge/Support-BlueSpice)) [Markierung](https://wiki.oevsv.at/wiki/Spezial:Markierungen): [Visuelle Bearbeitung: Gewechselt](https://wiki.oevsv.at/w/index.php?title=Project:VisualEditor&action=view) [← Zum vorherigen Versionsunterschied](#page-7-0)

#### **[Version vom 1. März 2021, 17:45 Uhr](#page-7-0) ([Qu](#page-7-0) [elltext anzeigen](#page-7-0))**

[Support-BlueSpice](#page-4-0) ([Diskussion](https://wiki.oevsv.at/w/index.php?title=Benutzer_Diskussion:Support-BlueSpice&action=view) | [Beiträge\)](https://wiki.oevsv.at/wiki/Spezial:Beitr%C3%A4ge/Support-BlueSpice) [Markierung:](https://wiki.oevsv.at/wiki/Spezial:Markierungen) 2017-Quelltext-Bearbeitung [Zum nächsten Versionsunterschied →](#page-7-0)

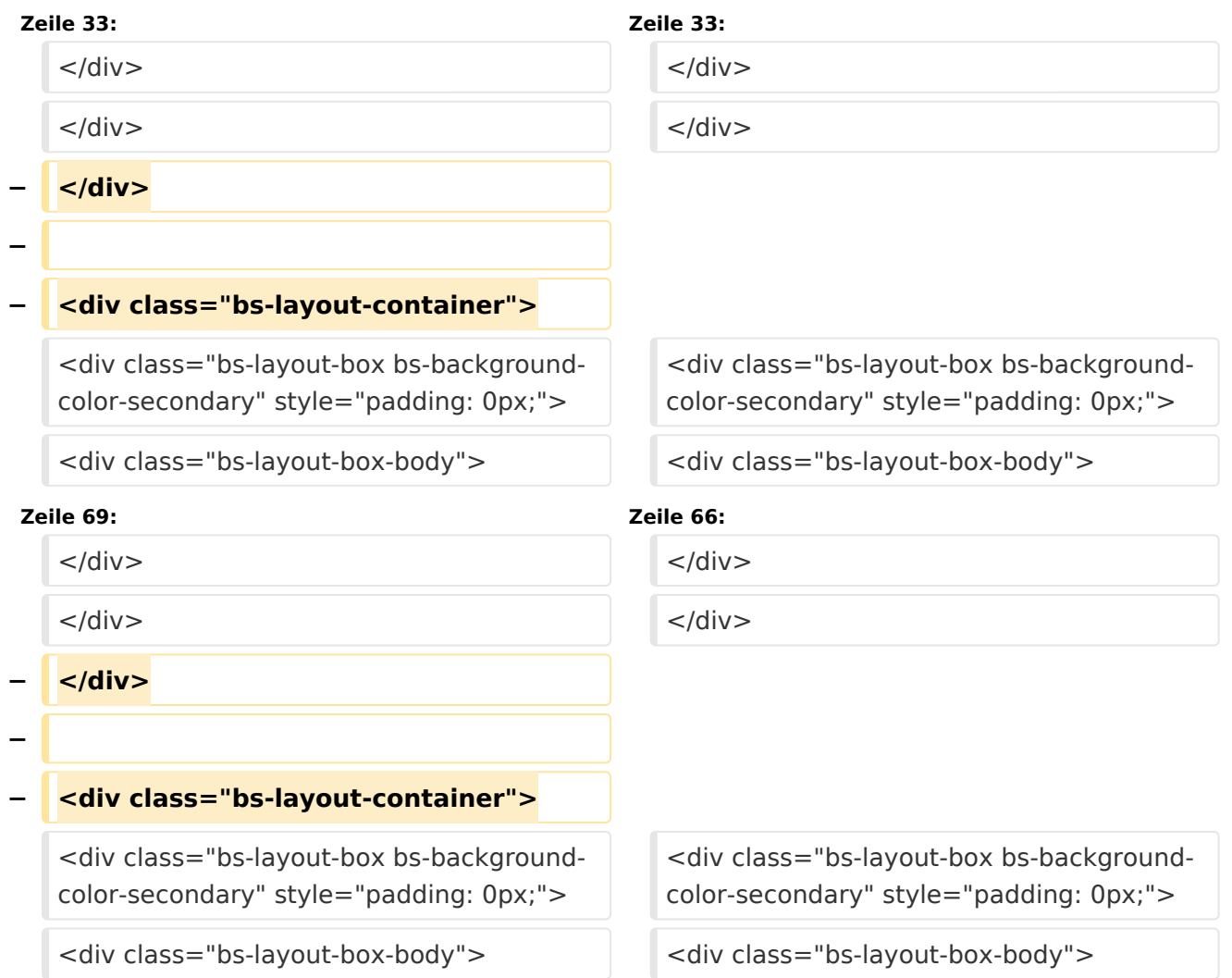

## Version vom 1. März 2021, 17:45 Uhr

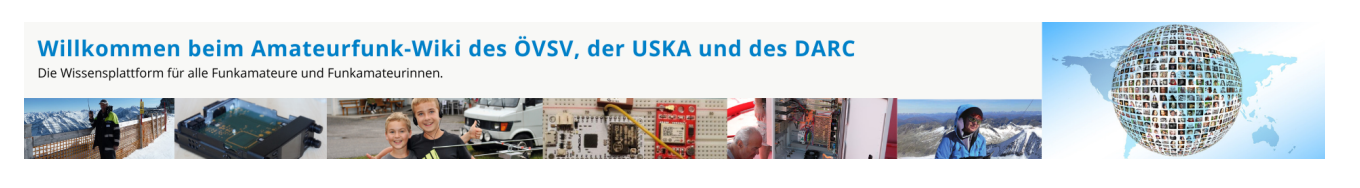

## Amateurfunkbetrieb

#### **Tipp:** Dieser Bereich ist in Bearbeitung

[Antennen](#page-20-0) Antennenformen und portable Antennen [Kurzwelle](#page-65-0) Kurzwelle [Mikrowelle](#page-73-0) Frequenzen größer 1 GHz **[Morsen](#page-78-0)** Morsen (CW) [Relaisfunkstelle und Baken](#page-90-0) Technische Informationen über automatische Funkstationen [UKW](#page-117-0) Amateurfunk Frequenzbereiche 30 MHz - 1 GHz

#### [ATV](#page-15-0)

Amateurfunk Television [Erde-Mond-Erde](#page-58-0) Der Mond als Reflektor [Meteor-Scatter](#page-69-0) Meteoriten als Reflektor [Pager](#page-87-0) Amateurfunk Kurznachrichten Infosystem [Satellitenfunk](#page-105-0) Amateurfunksatelitten

## Die digitale Welt des Amateurfunks

Interessensgruppen zu Themen des digitalen Amateurfunkbetriebes

#### [APRS](#page-10-0)

#### [HAM-IoT](#page-62-0)

APRS und Telemetrie über LORA [Packet-Radio und I-Gate](#page-83-0) Datenübertragung im Amateurfunk [Remote Stationen](#page-94-0) Fernbediente Amateurfunkstationen **[SDR](#page-98-0)** Software Defined Radio und HPSDR **[Tetra](#page-114-0)** Digitaler Bündelfunk [WINKLINK](#page-121-0) E-Mail via Funk weltweit

## Aktivitäten im Amateurfunk

Interessensgruppen zu Aktivitäten im Amaterufunk

**[Contest](#page-27-0)** Funkwettbewerbe [Diplome und QSL Karten](#page-50-0) Leistungsbestätigung für den Funkamateur [Notfunk](https://wiki.oevsv.at/w/index.php?title=Kategorie:Notfunk&action=edit&redlink=1) Amateurfunk rettet Leben **[Selbtbau](#page-109-0)** Mit dem Lötkolben zum Erfolg **[SOTA](#page-102-0)** Summits On The Air - Bergwandern & Amateurfunk

<span id="page-10-0"></span>[Versionsgeschichte interaktiv durchsuchen](https://wiki.oevsv.at) [VisuellWikitext](https://wiki.oevsv.at)

#### **[Version vom 1. März 2021, 12:49 Uhr](#page-7-0) [\(Qu](#page-7-0) [elltext anzeigen\)](#page-7-0)**

[Support-BlueSpice](#page-4-0) [\(Diskussion](https://wiki.oevsv.at/w/index.php?title=Benutzer_Diskussion:Support-BlueSpice&action=view) | [Beiträge](https://wiki.oevsv.at/wiki/Spezial:Beitr%C3%A4ge/Support-BlueSpice)) [Markierung](https://wiki.oevsv.at/wiki/Spezial:Markierungen): [Visuelle Bearbeitung: Gewechselt](https://wiki.oevsv.at/w/index.php?title=Project:VisualEditor&action=view) [← Zum vorherigen Versionsunterschied](#page-7-0)

#### **[Version vom 1. März 2021, 17:45 Uhr](#page-7-0) ([Qu](#page-7-0) [elltext anzeigen](#page-7-0))**

[Support-BlueSpice](#page-4-0) ([Diskussion](https://wiki.oevsv.at/w/index.php?title=Benutzer_Diskussion:Support-BlueSpice&action=view) | [Beiträge\)](https://wiki.oevsv.at/wiki/Spezial:Beitr%C3%A4ge/Support-BlueSpice) [Markierung:](https://wiki.oevsv.at/wiki/Spezial:Markierungen) 2017-Quelltext-Bearbeitung [Zum nächsten Versionsunterschied →](#page-7-0)

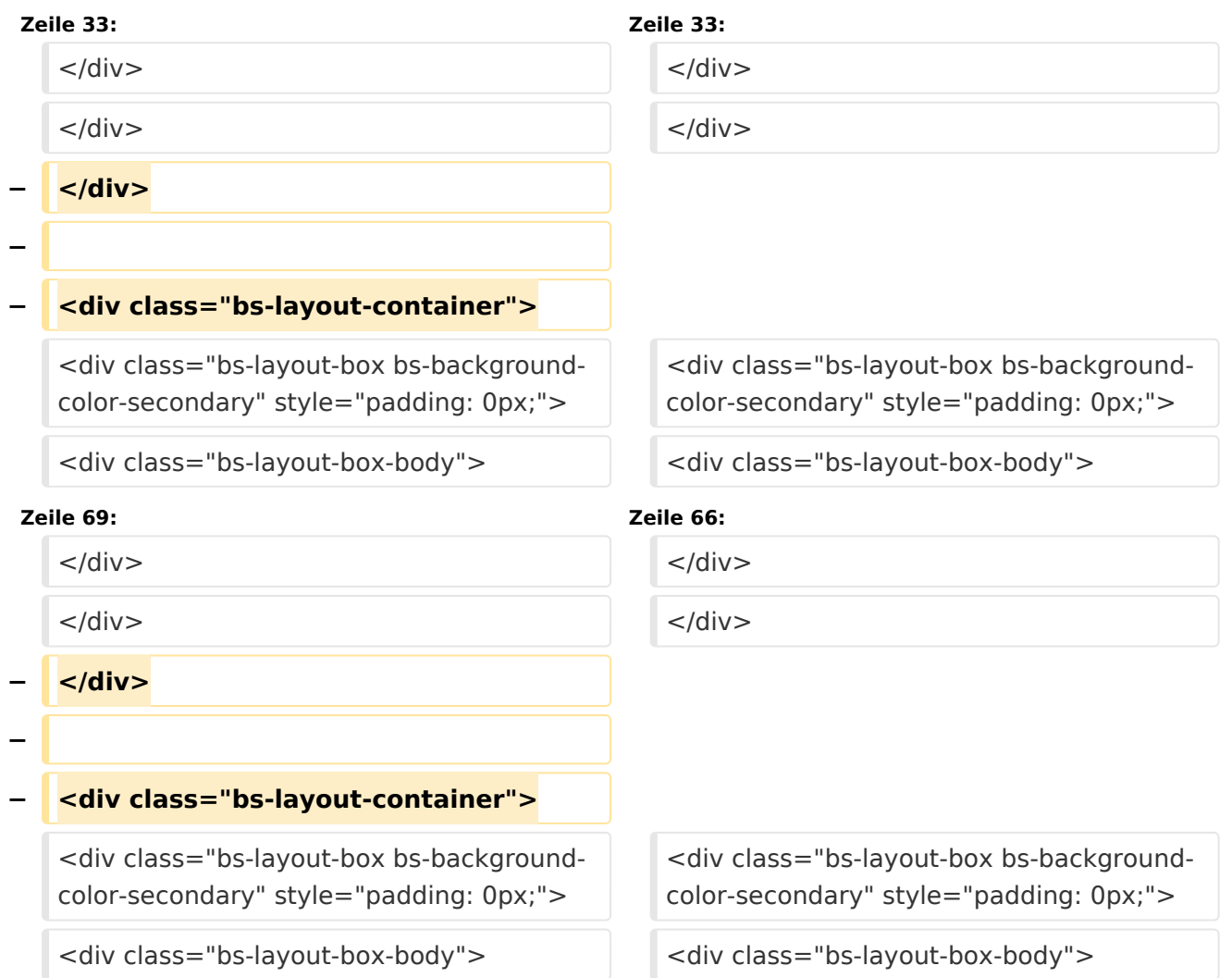

## Version vom 1. März 2021, 17:45 Uhr

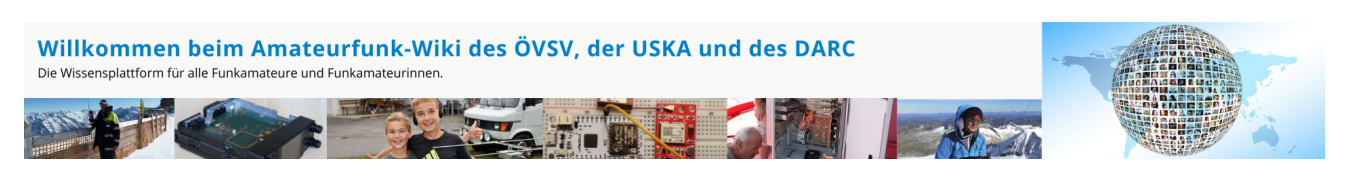

## Amateurfunkbetrieb

#### **Tipp:** Dieser Bereich ist in Bearbeitung

[Antennen](#page-20-0) Antennenformen und portable Antennen [Kurzwelle](#page-65-0) Kurzwelle [Mikrowelle](#page-73-0) Frequenzen größer 1 GHz **[Morsen](#page-78-0)** Morsen (CW) [Relaisfunkstelle und Baken](#page-90-0) Technische Informationen über automatische Funkstationen [UKW](#page-117-0) Amateurfunk Frequenzbereiche 30 MHz - 1 GHz

#### [ATV](#page-15-0)

Amateurfunk Television [Erde-Mond-Erde](#page-58-0) Der Mond als Reflektor [Meteor-Scatter](#page-69-0) Meteoriten als Reflektor [Pager](#page-87-0) Amateurfunk Kurznachrichten Infosystem [Satellitenfunk](#page-105-0) Amateurfunksatelitten

## Die digitale Welt des Amateurfunks

Interessensgruppen zu Themen des digitalen Amateurfunkbetriebes

#### [APRS](#page-10-0)

### [HAM-IoT](#page-62-0)

APRS und Telemetrie über LORA [Packet-Radio und I-Gate](#page-83-0) Datenübertragung im Amateurfunk [Remote Stationen](#page-94-0) Fernbediente Amateurfunkstationen **[SDR](#page-98-0)** Software Defined Radio und HPSDR **[Tetra](#page-114-0)** Digitaler Bündelfunk [WINKLINK](#page-121-0) E-Mail via Funk weltweit

## Aktivitäten im Amateurfunk

Interessensgruppen zu Aktivitäten im Amaterufunk

**[Contest](#page-27-0)** Funkwettbewerbe [Diplome und QSL Karten](#page-50-0) Leistungsbestätigung für den Funkamateur [Notfunk](https://wiki.oevsv.at/w/index.php?title=Kategorie:Notfunk&action=edit&redlink=1) Amateurfunk rettet Leben **[Selbtbau](#page-109-0)** Mit dem Lötkolben zum Erfolg **[SOTA](#page-102-0)** Summits On The Air - Bergwandern & Amateurfunk

## Seiten in der Kategorie "APRS"

Folgende 35 Seiten sind in dieser Kategorie, von 35 insgesamt.

### **A**

- [APRS Arduino-Modem](https://wiki.oevsv.at/wiki/APRS_Arduino-Modem)
- [APRS auf 70cm](https://wiki.oevsv.at/wiki/APRS_auf_70cm)
- [APRS auf Kurzwelle](https://wiki.oevsv.at/wiki/APRS_auf_Kurzwelle)
- **[APRS Digipeater in Österreich](https://wiki.oevsv.at/wiki/APRS_Digipeater_in_%C3%96sterreich)**
- [APRS für Newcomer](https://wiki.oevsv.at/wiki/APRS_f%C3%BCr_Newcomer)
- **[APRS im HAMNET](https://wiki.oevsv.at/wiki/APRS_im_HAMNET)**
- [APRS portabel](https://wiki.oevsv.at/wiki/APRS_portabel)
- **•** [APRS via ISS](https://wiki.oevsv.at/wiki/APRS_via_ISS)
- [AprsDXL auf ARM resp. Raspberry Pi](https://wiki.oevsv.at/wiki/AprsDXL_auf_ARM_resp._Raspberry_Pi)
- [APRSmap Release notes](https://wiki.oevsv.at/wiki/APRSmap_Release_notes)
- [APRSmap-Dateien](https://wiki.oevsv.at/wiki/APRSmap-Dateien)

## **D**

- [D4C Digital4Capitals](https://wiki.oevsv.at/wiki/D4C_-_Digital4Capitals)
- [DXL APRSmap](https://wiki.oevsv.at/wiki/DXL_-_APRSmap)
- [DXL APRSmap Bedienung](https://wiki.oevsv.at/wiki/DXL_-_APRSmap_Bedienung)
- [DXL APRSmap Download](https://wiki.oevsv.at/wiki/DXL_-_APRSmap_Download)
- [DXL APRSmap englisch](https://wiki.oevsv.at/wiki/DXL_-_APRSmap_englisch)
- [DXL APRSmap operating](https://wiki.oevsv.at/wiki/DXL_-_APRSmap_operating)
- [DXL APRSmap Quickstart](https://wiki.oevsv.at/wiki/DXL_-_APRSmap_Quickstart)
- [DXL APRStracker](https://wiki.oevsv.at/wiki/DXL_-_APRStracker)

## **E**

 $\bullet$ [Einführung APRS](https://wiki.oevsv.at/wiki/Einf%C3%BChrung_APRS)

### **H**

[HF-Digis in OE](https://wiki.oevsv.at/wiki/HF-Digis_in_OE)

### **L**

 $\bullet$ [Links](https://wiki.oevsv.at/wiki/Links)

#### **N**

- [News APRS](https://wiki.oevsv.at/wiki/News_APRS)
- [NF VOX PTT](https://wiki.oevsv.at/wiki/NF_VOX_PTT)

## **O**

- [Oe1hss](https://wiki.oevsv.at/wiki/Oe1hss)
- [Open Tracker 2](https://wiki.oevsv.at/wiki/Open_Tracker_2)

## **P**

- [PATH-Einstellungen](https://wiki.oevsv.at/wiki/PATH-Einstellungen)
- [PTT Watchdog](https://wiki.oevsv.at/wiki/PTT_Watchdog)

## **Q**

• OTC-Net

### **S**

- **[SAMNET](https://wiki.oevsv.at/wiki/SAMNET)**
- [SMART-Beaconing usw.](https://wiki.oevsv.at/wiki/SMART-Beaconing_usw.)

## **T**

- $\bullet$ [TCE Tinycore Linux Projekt](https://wiki.oevsv.at/wiki/TCE_Tinycore_Linux_Projekt)
- [TX Delay](https://wiki.oevsv.at/wiki/TX_Delay)

### **V**

[Voraussetzung für APRS](https://wiki.oevsv.at/wiki/Voraussetzung_f%C3%BCr_APRS)

#### **W**

[WXNET-ESP](https://wiki.oevsv.at/wiki/WXNET-ESP)

# Medien in der Kategorie "APRS"

Diese Kategorie enthält nur folgende Datei.

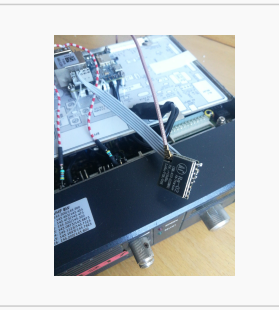

[TCEdigi-LoRa1.jpg](https://wiki.oevsv.at/wiki/Datei:TCEdigi-LoRa1.jpg) 1.536 × 2.048; 273 KB

<span id="page-15-0"></span>[Versionsgeschichte interaktiv durchsuchen](https://wiki.oevsv.at) [VisuellWikitext](https://wiki.oevsv.at)

#### **[Version vom 1. März 2021, 12:49 Uhr](#page-7-0) [\(Qu](#page-7-0) [elltext anzeigen\)](#page-7-0)**

[Support-BlueSpice](#page-4-0) [\(Diskussion](https://wiki.oevsv.at/w/index.php?title=Benutzer_Diskussion:Support-BlueSpice&action=view) | [Beiträge](https://wiki.oevsv.at/wiki/Spezial:Beitr%C3%A4ge/Support-BlueSpice)) [Markierung](https://wiki.oevsv.at/wiki/Spezial:Markierungen): [Visuelle Bearbeitung: Gewechselt](https://wiki.oevsv.at/w/index.php?title=Project:VisualEditor&action=view) [← Zum vorherigen Versionsunterschied](#page-7-0)

#### **[Version vom 1. März 2021, 17:45 Uhr](#page-7-0) ([Qu](#page-7-0) [elltext anzeigen](#page-7-0))**

[Support-BlueSpice](#page-4-0) ([Diskussion](https://wiki.oevsv.at/w/index.php?title=Benutzer_Diskussion:Support-BlueSpice&action=view) | [Beiträge\)](https://wiki.oevsv.at/wiki/Spezial:Beitr%C3%A4ge/Support-BlueSpice) [Markierung:](https://wiki.oevsv.at/wiki/Spezial:Markierungen) 2017-Quelltext-Bearbeitung [Zum nächsten Versionsunterschied →](#page-7-0)

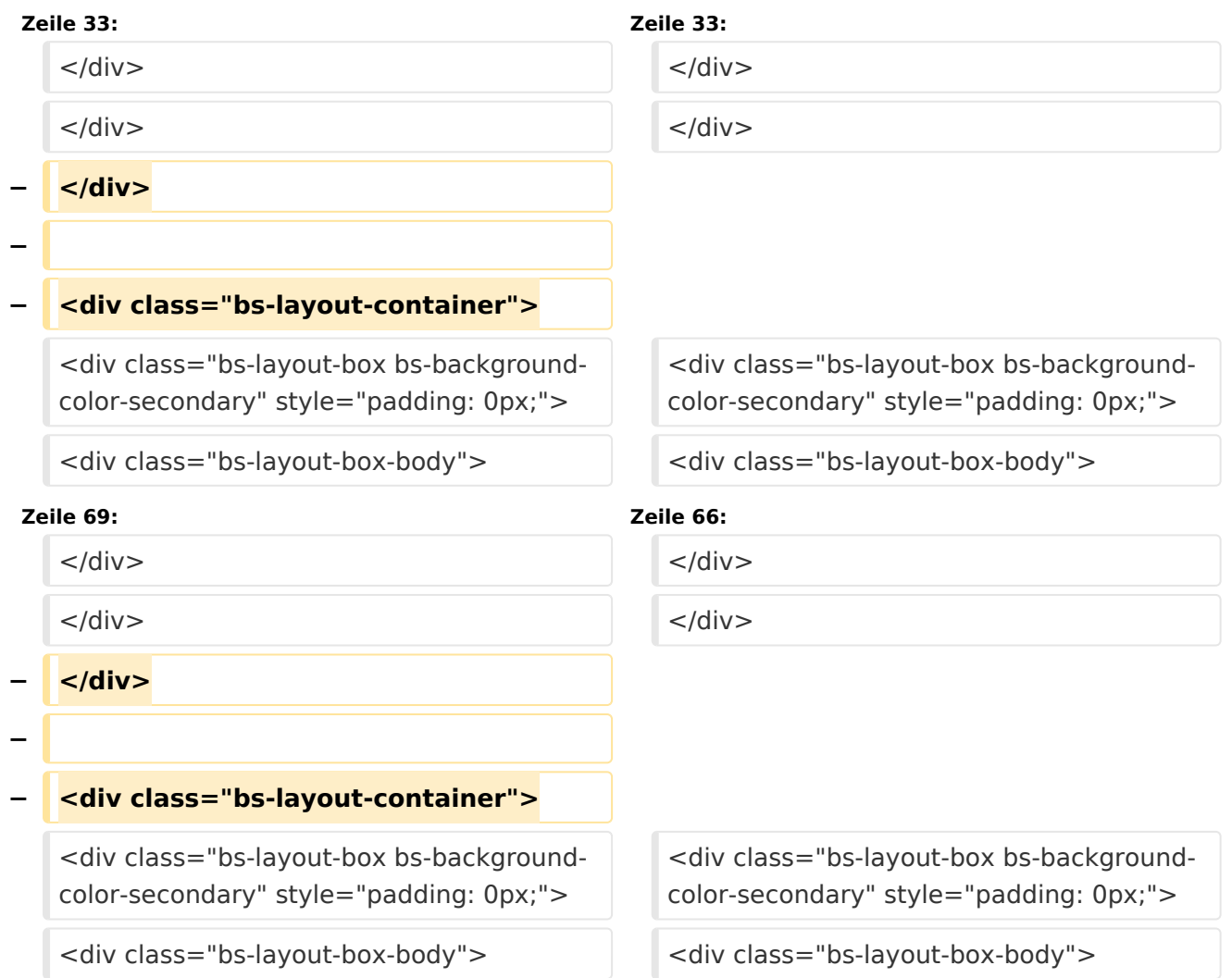

## Version vom 1. März 2021, 17:45 Uhr

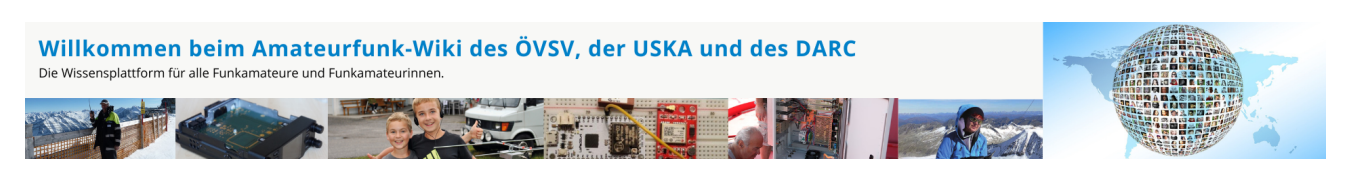

## Amateurfunkbetrieb

#### **Tipp:** Dieser Bereich ist in Bearbeitung

[Antennen](#page-20-0) Antennenformen und portable Antennen [Kurzwelle](#page-65-0) Kurzwelle [Mikrowelle](#page-73-0) Frequenzen größer 1 GHz **[Morsen](#page-78-0)** Morsen (CW) [Relaisfunkstelle und Baken](#page-90-0) Technische Informationen über automatische Funkstationen [UKW](#page-117-0) Amateurfunk Frequenzbereiche 30 MHz - 1 GHz

#### [ATV](#page-15-0)

Amateurfunk Television [Erde-Mond-Erde](#page-58-0) Der Mond als Reflektor [Meteor-Scatter](#page-69-0) Meteoriten als Reflektor [Pager](#page-87-0) Amateurfunk Kurznachrichten Infosystem [Satellitenfunk](#page-105-0) Amateurfunksatelitten

## Die digitale Welt des Amateurfunks

Interessensgruppen zu Themen des digitalen Amateurfunkbetriebes

#### [APRS](#page-10-0)

#### [HAM-IoT](#page-62-0)

APRS und Telemetrie über LORA [Packet-Radio und I-Gate](#page-83-0) Datenübertragung im Amateurfunk [Remote Stationen](#page-94-0) Fernbediente Amateurfunkstationen **[SDR](#page-98-0)** Software Defined Radio und HPSDR **[Tetra](#page-114-0)** Digitaler Bündelfunk [WINKLINK](#page-121-0) E-Mail via Funk weltweit

## Aktivitäten im Amateurfunk

Interessensgruppen zu Aktivitäten im Amaterufunk

[Contest](#page-27-0) Funkwettbewerbe [Diplome und QSL Karten](#page-50-0) Leistungsbestätigung für den Funkamateur [Notfunk](https://wiki.oevsv.at/w/index.php?title=Kategorie:Notfunk&action=edit&redlink=1) Amateurfunk rettet Leben **[Selbtbau](#page-109-0)** Mit dem Lötkolben zum Erfolg **[SOTA](#page-102-0)** Summits On The Air - Bergwandern & Amateurfunk

## Unterkategorien

Diese Kategorie enthält nur die folgende Unterkategorie:

#### **D**

► [Digitaler Backbone](#page-45-0) (45 S)

## Seiten in der Kategorie "ATV"

Folgende 57 Seiten sind in dieser Kategorie, von 57 insgesamt.

#### **A**

- [Antennenkabel](https://wiki.oevsv.at/wiki/Antennenkabel)
- [ATV Aller Anfang ist \(nicht\) schwer](https://wiki.oevsv.at/wiki/ATV_-_Aller_Anfang_ist_(nicht)_schwer)
- [ATV-Antennen](https://wiki.oevsv.at/wiki/ATV-Antennen)
- [ATV-Autobahn OE7-DL-HB9 in Vollbetrieb](https://wiki.oevsv.at/wiki/ATV-Autobahn_OE7-DL-HB9_in_Vollbetrieb)
- [ATV-Empfang](https://wiki.oevsv.at/wiki/ATV-Empfang)
- [ATV-Fachbegriffe](https://wiki.oevsv.at/wiki/ATV-Fachbegriffe)

- [ATV-Kalender](https://wiki.oevsv.at/wiki/ATV-Kalender)
- [ATV-Linkstrecke Wien München](https://wiki.oevsv.at/wiki/ATV-Linkstrecke_Wien_-_M%C3%BCnchen)
- [ATV-News und -Termine](https://wiki.oevsv.at/wiki/ATV-News_und_-Termine)
- [ATV-Relais in Österreich](https://wiki.oevsv.at/wiki/ATV-Relais_in_%C3%96sterreich)
- [ATV-Videoaufbereitung](https://wiki.oevsv.at/wiki/ATV-Videoaufbereitung)

## **B**

[Bildbericht OAFT 2010 - Runder Tisch ATV/HAMNET](https://wiki.oevsv.at/wiki/Bildbericht_OAFT_2010_-_Runder_Tisch_ATV/HAMNET)

## **D**

- **[DATV Linear Transponder](https://wiki.oevsv.at/wiki/DATV_Linear_Transponder)**
- [Download ATV-Relais Erfassungsformular](https://wiki.oevsv.at/wiki/Download_ATV-Relais_Erfassungsformular)
- [DVB-T Hides](https://wiki.oevsv.at/wiki/DVB-T_Hides)
- [DVB-T im 70 cm Band mit 2 MHz Bandbreite!](https://wiki.oevsv.at/wiki/DVB-T_im_70_cm_Band_mit_2_MHz_Bandbreite!)
- **[DVB-T USB Stick](https://wiki.oevsv.at/wiki/DVB-T_USB_Stick)**
- [DVB-T Versuche Statusbericht 15. April 2010](https://wiki.oevsv.at/wiki/DVB-T_Versuche_-_Statusbericht_15._April_2010)

## **E**

 $\bullet$ [Entwicklung des Fernsehens](https://wiki.oevsv.at/wiki/Entwicklung_des_Fernsehens)

### **H**

- [HAMNET-ATV Relaissteuerung](https://wiki.oevsv.at/wiki/HAMNET-ATV_Relaissteuerung)
- [HB9 Map of the ATV Repeaters](https://wiki.oevsv.at/wiki/HB9_-_Map_of_the_ATV_Repeaters)
- **[HB9F ATV Repeater Schilthorn](https://wiki.oevsv.at/wiki/HB9F_ATV_Repeater_Schilthorn)**
- **[HB9TV Network](https://wiki.oevsv.at/wiki/HB9TV_Network)**

## **N**

[Neues aus der ATV-Welt - Stand Oktober 2010](https://wiki.oevsv.at/wiki/Neues_aus_der_ATV-Welt_-_Stand_Oktober_2010)

## **O**

- [OE1XCB ATV-Relais Wienerberg](https://wiki.oevsv.at/wiki/OE1XCB_ATV-Relais_Wienerberg)
- [OE1XRU ATV-Relais Bisamberg](https://wiki.oevsv.at/wiki/OE1XRU_ATV-Relais_Bisamberg)
- [OE2XUM ATV-Relais Untersberg](https://wiki.oevsv.at/wiki/OE2XUM_ATV-Relais_Untersberg)
- [OE3XDA ATV-Relais Hochkogel](https://wiki.oevsv.at/wiki/OE3XDA_ATV-Relais_Hochkogel)
- [OE3XEA ATV-Relais Exelberg](https://wiki.oevsv.at/wiki/OE3XEA_ATV-Relais_Exelberg)
- [OE3XFA ATV-Relais Frauenstaffel](https://wiki.oevsv.at/wiki/OE3XFA_ATV-Relais_Frauenstaffel)
- [OE3XHS ATV-Relais Hutwisch](https://wiki.oevsv.at/wiki/OE3XHS_ATV-Relais_Hutwisch)
- [OE3XOC ATV-Relais Hochram](https://wiki.oevsv.at/wiki/OE3XOC_ATV-Relais_Hochram)
- [OE3XOS ATV-Relais Hohe Wand](https://wiki.oevsv.at/wiki/OE3XOS_ATV-Relais_Hohe_Wand)
- [OE3XQB ATV-Relais Sonntagberg](https://wiki.oevsv.at/wiki/OE3XQB_ATV-Relais_Sonntagberg)
- [OE3XQS ATV-Relais Kaiserkogel](https://wiki.oevsv.at/wiki/OE3XQS_ATV-Relais_Kaiserkogel)
- [OE3XZU ATV-Relais Zwettl](https://wiki.oevsv.at/wiki/OE3XZU_ATV-Relais_Zwettl)
- [OE5XAP ATV-Relais Tannberg](https://wiki.oevsv.at/wiki/OE5XAP_ATV-Relais_Tannberg)

- [OE5XLL ATV-Relais Lichtenberg](https://wiki.oevsv.at/wiki/OE5XLL_ATV-Relais_Lichtenberg)
- [OE5XUL ATV-Relais Geiersberg](https://wiki.oevsv.at/wiki/OE5XUL_ATV-Relais_Geiersberg)
- [OE6XAD ATV-Relais Dobl](https://wiki.oevsv.at/wiki/OE6XAD_ATV-Relais_Dobl)
- [OE6XAF](https://wiki.oevsv.at/wiki/OE6XAF)
- [OE6XBD](https://wiki.oevsv.at/wiki/OE6XBD)
- [OE6XFE ATV-Relais Kruckenberg](https://wiki.oevsv.at/wiki/OE6XFE_ATV-Relais_Kruckenberg)
- [OE6XLE ATV-Relais Kühnegg](https://wiki.oevsv.at/wiki/OE6XLE_ATV-Relais_K%C3%BChnegg)
- [OE6XZG ATV-Relais Schöckel](https://wiki.oevsv.at/wiki/OE6XZG_ATV-Relais_Sch%C3%B6ckel)
- [OE7XLT ATV-Relais Krahberg](https://wiki.oevsv.at/wiki/OE7XLT_ATV-Relais_Krahberg)
- [OE7XVR ATV-Relais Valluga](https://wiki.oevsv.at/wiki/OE7XVR_ATV-Relais_Valluga)
- [OE7XZR ATV-Relais Zugspitze](https://wiki.oevsv.at/wiki/OE7XZR_ATV-Relais_Zugspitze)
- [OE8XTK ATV-Relais Gerlitze](https://wiki.oevsv.at/wiki/OE8XTK_ATV-Relais_Gerlitze)
- [OE8XTQ ATV-Relais Koralpe](https://wiki.oevsv.at/wiki/OE8XTQ_ATV-Relais_Koralpe)
- [OE9XFU ATV-Relais Fussach](https://wiki.oevsv.at/wiki/OE9XFU_ATV-Relais_Fussach)
- [OE9XKV ATV-Relais Karren](https://wiki.oevsv.at/wiki/OE9XKV_ATV-Relais_Karren)
- [OE9XTV ATV-Relais Vorderälpele](https://wiki.oevsv.at/wiki/OE9XTV_ATV-Relais_Vorder%C3%A4lpele)

## **Q**

[QSP - ATV Beiträge](https://wiki.oevsv.at/wiki/QSP_-_ATV_Beitr%C3%A4ge)

### **R**

[Rechner - Mini dB](https://wiki.oevsv.at/wiki/Rechner_-_Mini_dB)

### **U**

[Untersbergtreffen 2010](https://wiki.oevsv.at/wiki/Untersbergtreffen_2010)

### **V**

[Videobeiträge](https://wiki.oevsv.at/wiki/Videobeitr%C3%A4ge)

<span id="page-20-0"></span>[Versionsgeschichte interaktiv durchsuchen](https://wiki.oevsv.at) [VisuellWikitext](https://wiki.oevsv.at)

#### **[Version vom 1. März 2021, 12:49 Uhr](#page-7-0) [\(Qu](#page-7-0) [elltext anzeigen\)](#page-7-0)**

[Support-BlueSpice](#page-4-0) [\(Diskussion](https://wiki.oevsv.at/w/index.php?title=Benutzer_Diskussion:Support-BlueSpice&action=view) | [Beiträge](https://wiki.oevsv.at/wiki/Spezial:Beitr%C3%A4ge/Support-BlueSpice)) [Markierung](https://wiki.oevsv.at/wiki/Spezial:Markierungen): [Visuelle Bearbeitung: Gewechselt](https://wiki.oevsv.at/w/index.php?title=Project:VisualEditor&action=view) [← Zum vorherigen Versionsunterschied](#page-7-0)

#### **[Version vom 1. März 2021, 17:45 Uhr](#page-7-0) ([Qu](#page-7-0) [elltext anzeigen](#page-7-0))**

[Support-BlueSpice](#page-4-0) ([Diskussion](https://wiki.oevsv.at/w/index.php?title=Benutzer_Diskussion:Support-BlueSpice&action=view) | [Beiträge\)](https://wiki.oevsv.at/wiki/Spezial:Beitr%C3%A4ge/Support-BlueSpice) [Markierung:](https://wiki.oevsv.at/wiki/Spezial:Markierungen) 2017-Quelltext-Bearbeitung [Zum nächsten Versionsunterschied →](#page-7-0)

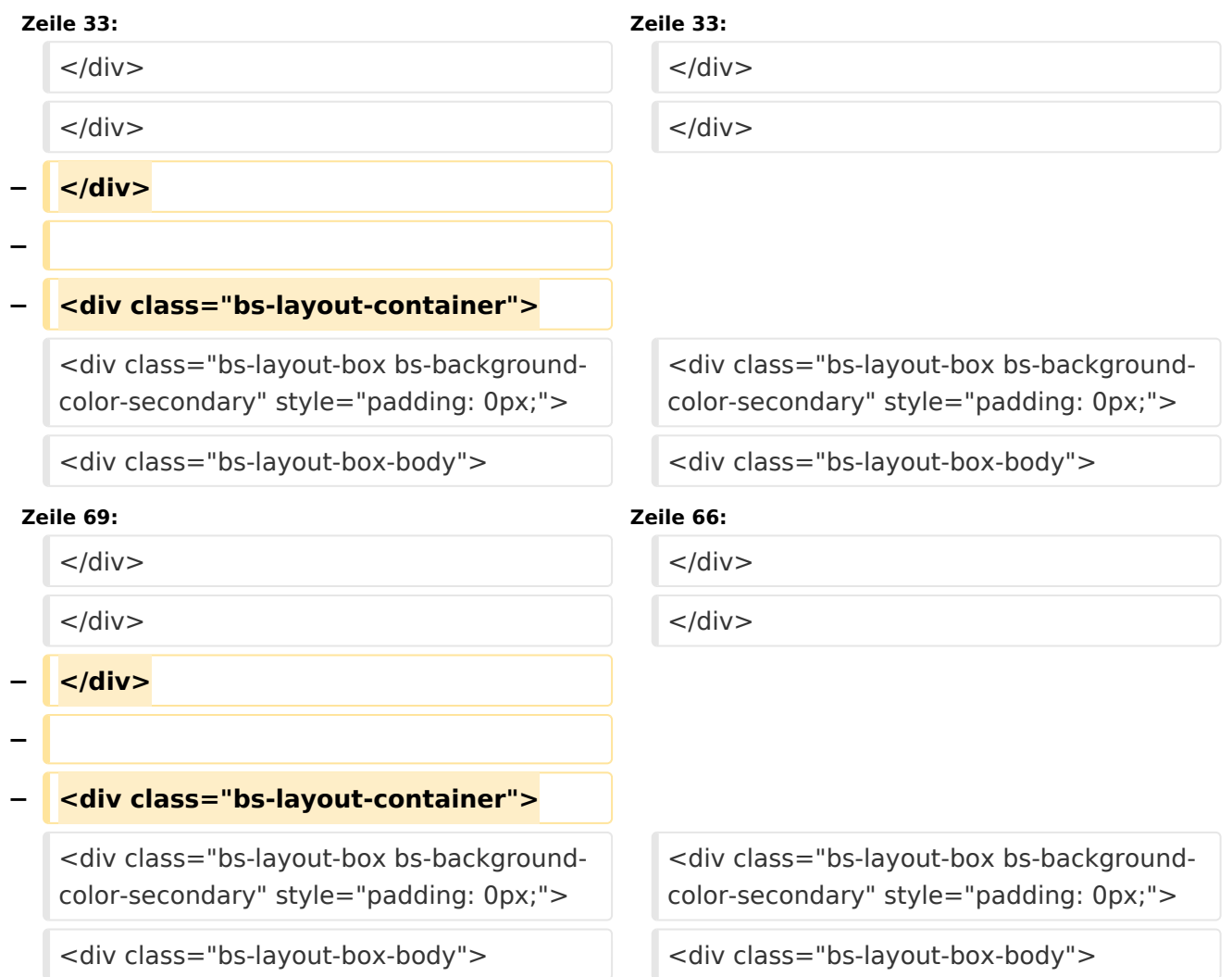

## Version vom 1. März 2021, 17:45 Uhr

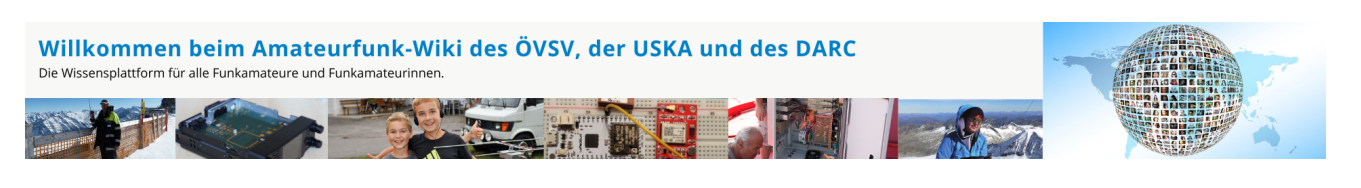

## Amateurfunkbetrieb

#### **Tipp:** Dieser Bereich ist in Bearbeitung

[Antennen](#page-20-0) Antennenformen und portable Antennen [Kurzwelle](#page-65-0) Kurzwelle [Mikrowelle](#page-73-0) Frequenzen größer 1 GHz **[Morsen](#page-78-0)** Morsen (CW) [Relaisfunkstelle und Baken](#page-90-0) Technische Informationen über automatische Funkstationen [UKW](#page-117-0) Amateurfunk Frequenzbereiche 30 MHz - 1 GHz

#### [ATV](#page-15-0)

Amateurfunk Television [Erde-Mond-Erde](#page-58-0) Der Mond als Reflektor [Meteor-Scatter](#page-69-0) Meteoriten als Reflektor [Pager](#page-87-0) Amateurfunk Kurznachrichten Infosystem [Satellitenfunk](#page-105-0) Amateurfunksatelitten

## Die digitale Welt des Amateurfunks

Interessensgruppen zu Themen des digitalen Amateurfunkbetriebes

#### [APRS](#page-10-0)

### [HAM-IoT](#page-62-0)

APRS und Telemetrie über LORA [Packet-Radio und I-Gate](#page-83-0) Datenübertragung im Amateurfunk [Remote Stationen](#page-94-0) Fernbediente Amateurfunkstationen **[SDR](#page-98-0)** Software Defined Radio und HPSDR **[Tetra](#page-114-0)** Digitaler Bündelfunk [WINKLINK](#page-121-0) E-Mail via Funk weltweit

## Aktivitäten im Amateurfunk

Interessensgruppen zu Aktivitäten im Amaterufunk

**[Contest](#page-27-0)** Funkwettbewerbe [Diplome und QSL Karten](#page-50-0) Leistungsbestätigung für den Funkamateur [Notfunk](https://wiki.oevsv.at/w/index.php?title=Kategorie:Notfunk&action=edit&redlink=1) Amateurfunk rettet Leben **[Selbtbau](#page-109-0)** Mit dem Lötkolben zum Erfolg **[SOTA](#page-102-0)** Summits On The Air - Bergwandern & Amateurfunk

## Seiten in der Kategorie "Antennen"

Folgende 11 Seiten sind in dieser Kategorie, von 11 insgesamt.

### **A**

- [Antenne](https://wiki.oevsv.at/wiki/Antenne)
- [Antennenkabel](https://wiki.oevsv.at/wiki/Antennenkabel)
- [Antennenkompendium](https://wiki.oevsv.at/wiki/Antennenkompendium)
- [ATV-Antennen](https://wiki.oevsv.at/wiki/ATV-Antennen)

### **B**

- **[Breitband Vertikal Antenne](https://wiki.oevsv.at/wiki/Breitband_Vertikal_Antenne)**
- [Buddipole](https://wiki.oevsv.at/wiki/Buddipole)

**P**

[Portable, endgespeiste KW Antenne](https://wiki.oevsv.at/wiki/Portable,_endgespeiste_KW_Antenne)

## **S**

- $\bullet$ [Spider Beam](https://wiki.oevsv.at/wiki/Spider_Beam)
- [Super Antennas](https://wiki.oevsv.at/wiki/Super_Antennas)

#### **V**

[Verkürzter Vertikalstrahler OE7OKJ](https://wiki.oevsv.at/wiki/Verk%C3%BCrzter_Vertikalstrahler_OE7OKJ)  $\bullet$ 

#### **W**

[W3KH Quadrifilar Antenne](https://wiki.oevsv.at/wiki/W3KH_Quadrifilar_Antenne)

## Medien in der Kategorie "Antennen"

Folgende 2 Dateien sind in dieser Kategorie, von 2 insgesamt.

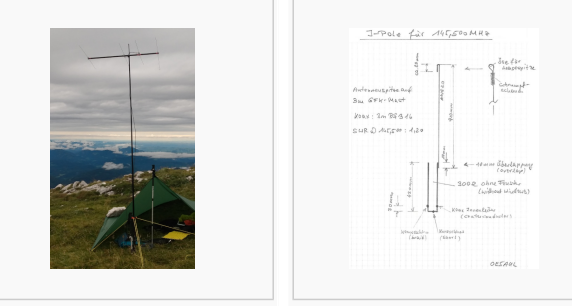

[4-Ele-2m gebaut von](https://wiki.oevsv.at/wiki/Datei:4-Ele-2m_gebaut_von_OE5JFE.jpg)  [OE5JFE.jpg](https://wiki.oevsv.at/wiki/Datei:4-Ele-2m_gebaut_von_OE5JFE.jpg) 312 × 516; 67 KB

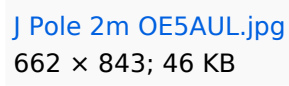

<span id="page-24-0"></span>[Versionsgeschichte interaktiv durchsuchen](https://wiki.oevsv.at) [VisuellWikitext](https://wiki.oevsv.at)

#### **[Version vom 1. März 2021, 12:49 Uhr](#page-7-0) [\(Qu](#page-7-0) [elltext anzeigen\)](#page-7-0)**

[Support-BlueSpice](#page-4-0) [\(Diskussion](https://wiki.oevsv.at/w/index.php?title=Benutzer_Diskussion:Support-BlueSpice&action=view) | [Beiträge](https://wiki.oevsv.at/wiki/Spezial:Beitr%C3%A4ge/Support-BlueSpice)) [Markierung](https://wiki.oevsv.at/wiki/Spezial:Markierungen): [Visuelle Bearbeitung: Gewechselt](https://wiki.oevsv.at/w/index.php?title=Project:VisualEditor&action=view) [← Zum vorherigen Versionsunterschied](#page-7-0)

#### **[Version vom 1. März 2021, 17:45 Uhr](#page-7-0) ([Qu](#page-7-0) [elltext anzeigen](#page-7-0))**

[Support-BlueSpice](#page-4-0) ([Diskussion](https://wiki.oevsv.at/w/index.php?title=Benutzer_Diskussion:Support-BlueSpice&action=view) | [Beiträge\)](https://wiki.oevsv.at/wiki/Spezial:Beitr%C3%A4ge/Support-BlueSpice) [Markierung:](https://wiki.oevsv.at/wiki/Spezial:Markierungen) 2017-Quelltext-Bearbeitung [Zum nächsten Versionsunterschied →](#page-7-0)

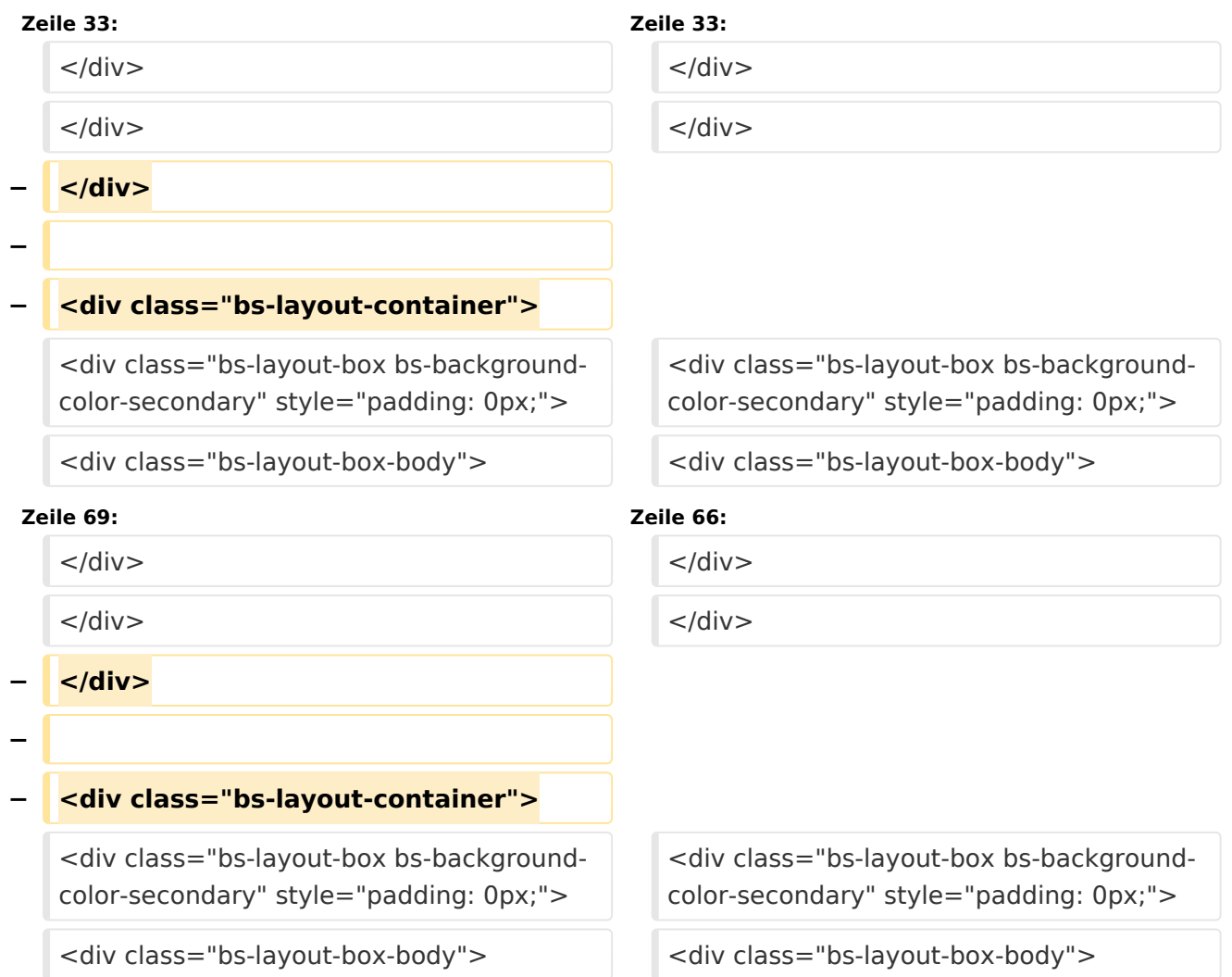

## Version vom 1. März 2021, 17:45 Uhr

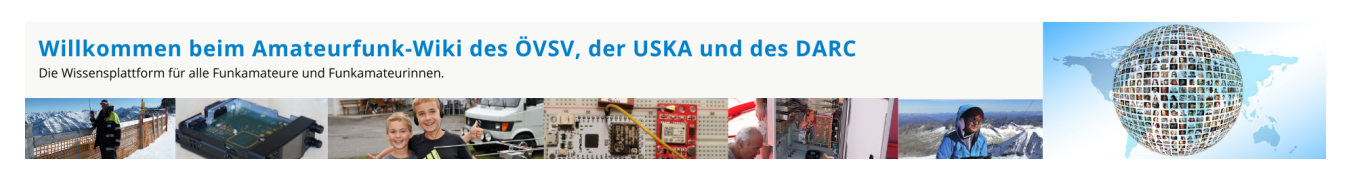

## Amateurfunkbetrieb

#### **Tipp:** Dieser Bereich ist in Bearbeitung

[Antennen](#page-20-0) Antennenformen und portable Antennen [Kurzwelle](#page-65-0) Kurzwelle [Mikrowelle](#page-73-0) Frequenzen größer 1 GHz **[Morsen](#page-78-0)** Morsen (CW) [Relaisfunkstelle und Baken](#page-90-0) Technische Informationen über automatische Funkstationen [UKW](#page-117-0) Amateurfunk Frequenzbereiche 30 MHz - 1 GHz

#### [ATV](#page-15-0)

Amateurfunk Television [Erde-Mond-Erde](#page-58-0) Der Mond als Reflektor [Meteor-Scatter](#page-69-0) Meteoriten als Reflektor [Pager](#page-87-0) Amateurfunk Kurznachrichten Infosystem [Satellitenfunk](#page-105-0) Amateurfunksatelitten

## Die digitale Welt des Amateurfunks

Interessensgruppen zu Themen des digitalen Amateurfunkbetriebes

#### [APRS](#page-10-0)

### [HAM-IoT](#page-62-0)

APRS und Telemetrie über LORA [Packet-Radio und I-Gate](#page-83-0) Datenübertragung im Amateurfunk [Remote Stationen](#page-94-0) Fernbediente Amateurfunkstationen **[SDR](#page-98-0)** Software Defined Radio und HPSDR **[Tetra](#page-114-0)** Digitaler Bündelfunk [WINKLINK](#page-121-0) E-Mail via Funk weltweit

## Aktivitäten im Amateurfunk

Interessensgruppen zu Aktivitäten im Amaterufunk

**[Contest](#page-27-0)** Funkwettbewerbe [Diplome und QSL Karten](#page-50-0) Leistungsbestätigung für den Funkamateur [Notfunk](https://wiki.oevsv.at/w/index.php?title=Kategorie:Notfunk&action=edit&redlink=1) Amateurfunk rettet Leben **[Selbtbau](#page-109-0)** Mit dem Lötkolben zum Erfolg **[SOTA](#page-102-0)** Summits On The Air - Bergwandern & Amateurfunk

## Seiten in der Kategorie "C4FM"

Folgende 4 Seiten sind in dieser Kategorie, von 4 insgesamt.

### **A**

[Adressierung bei C4FM](https://wiki.oevsv.at/wiki/Adressierung_bei_C4FM)

## **C**

- [C4FM-Linksammlung](https://wiki.oevsv.at/wiki/C4FM-Linksammlung)
- [C4FM-Reflector-Routing](https://wiki.oevsv.at/wiki/C4FM-Reflector-Routing)

## **T**

**[TG ID YCS232](https://wiki.oevsv.at/wiki/TG_ID_YCS232)** 

<span id="page-27-0"></span>[Versionsgeschichte interaktiv durchsuchen](https://wiki.oevsv.at) [VisuellWikitext](https://wiki.oevsv.at)

#### **[Version vom 1. März 2021, 12:49 Uhr](#page-7-0) [\(Qu](#page-7-0) [elltext anzeigen\)](#page-7-0)**

[Support-BlueSpice](#page-4-0) [\(Diskussion](https://wiki.oevsv.at/w/index.php?title=Benutzer_Diskussion:Support-BlueSpice&action=view) | [Beiträge](https://wiki.oevsv.at/wiki/Spezial:Beitr%C3%A4ge/Support-BlueSpice)) [Markierung](https://wiki.oevsv.at/wiki/Spezial:Markierungen): [Visuelle Bearbeitung: Gewechselt](https://wiki.oevsv.at/w/index.php?title=Project:VisualEditor&action=view) [← Zum vorherigen Versionsunterschied](#page-7-0)

#### **[Version vom 1. März 2021, 17:45 Uhr](#page-7-0) ([Qu](#page-7-0) [elltext anzeigen](#page-7-0))**

[Support-BlueSpice](#page-4-0) ([Diskussion](https://wiki.oevsv.at/w/index.php?title=Benutzer_Diskussion:Support-BlueSpice&action=view) | [Beiträge\)](https://wiki.oevsv.at/wiki/Spezial:Beitr%C3%A4ge/Support-BlueSpice) [Markierung:](https://wiki.oevsv.at/wiki/Spezial:Markierungen) 2017-Quelltext-Bearbeitung [Zum nächsten Versionsunterschied →](#page-7-0)

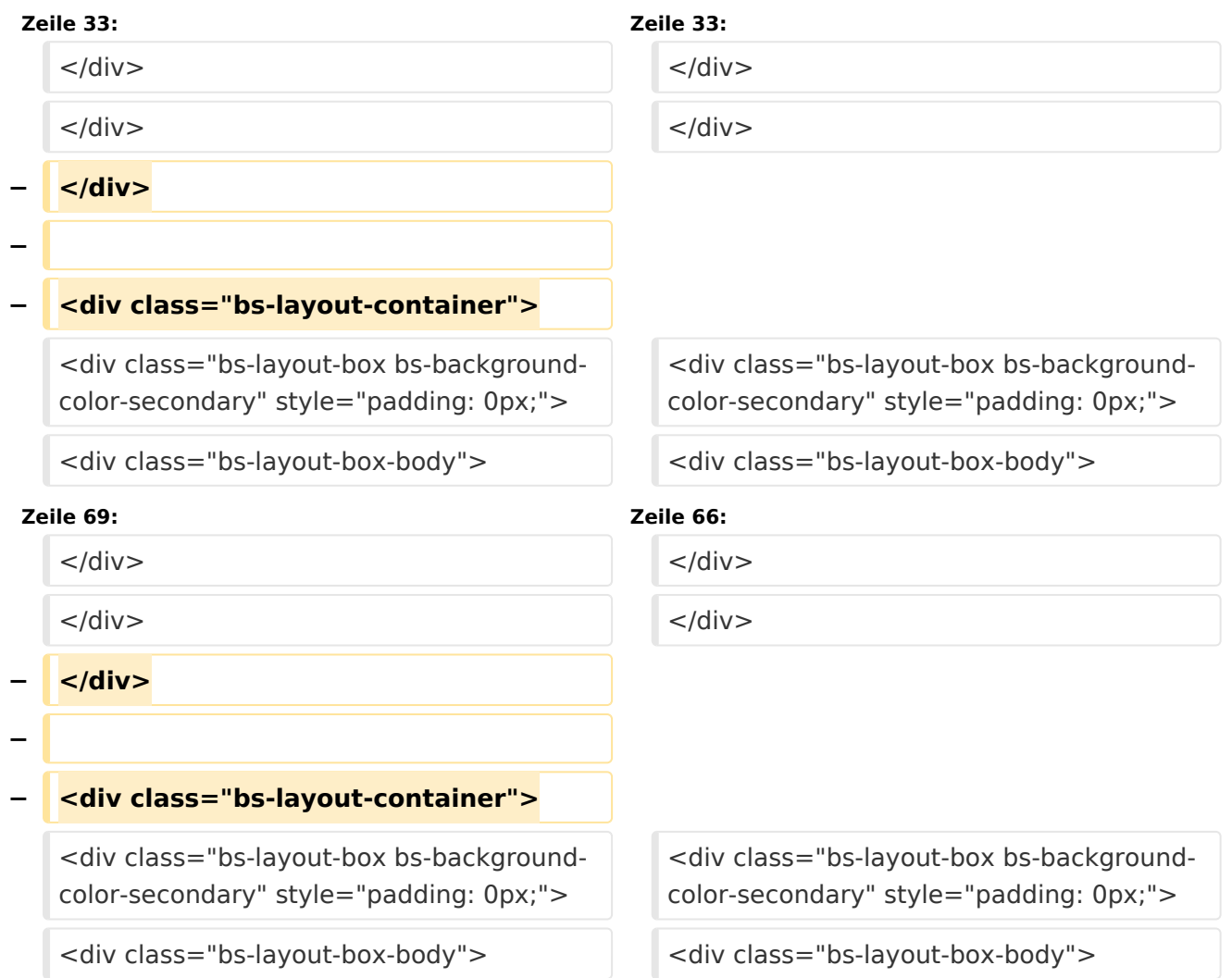

## Version vom 1. März 2021, 17:45 Uhr

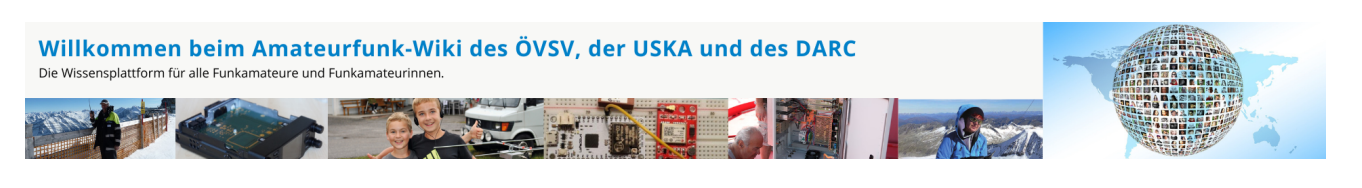

## Amateurfunkbetrieb

#### **Tipp:** Dieser Bereich ist in Bearbeitung

[Antennen](#page-20-0) Antennenformen und portable Antennen [Kurzwelle](#page-65-0) Kurzwelle [Mikrowelle](#page-73-0) Frequenzen größer 1 GHz **[Morsen](#page-78-0)** Morsen (CW) [Relaisfunkstelle und Baken](#page-90-0) Technische Informationen über automatische Funkstationen [UKW](#page-117-0) Amateurfunk Frequenzbereiche 30 MHz - 1 GHz

#### [ATV](#page-15-0)

Amateurfunk Television [Erde-Mond-Erde](#page-58-0) Der Mond als Reflektor [Meteor-Scatter](#page-69-0) Meteoriten als Reflektor [Pager](#page-87-0) Amateurfunk Kurznachrichten Infosystem [Satellitenfunk](#page-105-0) Amateurfunksatelitten

## Die digitale Welt des Amateurfunks

Interessensgruppen zu Themen des digitalen Amateurfunkbetriebes

#### [APRS](#page-10-0)

## [HAM-IoT](#page-62-0)

APRS und Telemetrie über LORA [Packet-Radio und I-Gate](#page-83-0) Datenübertragung im Amateurfunk [Remote Stationen](#page-94-0) Fernbediente Amateurfunkstationen **[SDR](#page-98-0)** Software Defined Radio und HPSDR **[Tetra](#page-114-0)** Digitaler Bündelfunk [WINKLINK](#page-121-0) E-Mail via Funk weltweit

## Aktivitäten im Amateurfunk

Interessensgruppen zu Aktivitäten im Amaterufunk

**[Contest](#page-27-0)** Funkwettbewerbe [Diplome und QSL Karten](#page-50-0) Leistungsbestätigung für den Funkamateur [Notfunk](https://wiki.oevsv.at/w/index.php?title=Kategorie:Notfunk&action=edit&redlink=1) Amateurfunk rettet Leben **[Selbtbau](#page-109-0)** Mit dem Lötkolben zum Erfolg **[SOTA](#page-102-0)** Summits On The Air - Bergwandern & Amateurfunk

## Seiten in der Kategorie "Contest"

Folgende 7 Seiten sind in dieser Kategorie, von 7 insgesamt.

#### **D**

• **[DX-Cluster](https://wiki.oevsv.at/wiki/DX-Cluster)** 

#### **H**

- [HF-Contesting](https://wiki.oevsv.at/wiki/HF-Contesting)
- **L**
- [Links](https://wiki.oevsv.at/wiki/Links)

### **O**

[OpenLoggerAOEE](https://wiki.oevsv.at/wiki/OpenLoggerAOEE)

Hauptseite

## **Q**

[QTH-Locator](https://wiki.oevsv.at/wiki/QTH-Locator)

## **U**

[UKW Kontest \(VHF / UHF / SHF \)](https://wiki.oevsv.at/wiki/UKW_Kontest_(VHF_/_UHF_/_SHF_))

## **Ö**

[ÖVSV UKW-Meisterschaft](https://wiki.oevsv.at/wiki/%C3%96VSV_UKW-Meisterschaft)

<span id="page-31-0"></span>[Versionsgeschichte interaktiv durchsuchen](https://wiki.oevsv.at) [VisuellWikitext](https://wiki.oevsv.at)

#### **[Version vom 1. März 2021, 12:49 Uhr](#page-7-0) [\(Qu](#page-7-0) [elltext anzeigen\)](#page-7-0)**

[Support-BlueSpice](#page-4-0) [\(Diskussion](https://wiki.oevsv.at/w/index.php?title=Benutzer_Diskussion:Support-BlueSpice&action=view) | [Beiträge](https://wiki.oevsv.at/wiki/Spezial:Beitr%C3%A4ge/Support-BlueSpice)) [Markierung](https://wiki.oevsv.at/wiki/Spezial:Markierungen): [Visuelle Bearbeitung: Gewechselt](https://wiki.oevsv.at/w/index.php?title=Project:VisualEditor&action=view) [← Zum vorherigen Versionsunterschied](#page-7-0)

#### **[Version vom 1. März 2021, 17:45 Uhr](#page-7-0) ([Qu](#page-7-0) [elltext anzeigen](#page-7-0))**

[Support-BlueSpice](#page-4-0) ([Diskussion](https://wiki.oevsv.at/w/index.php?title=Benutzer_Diskussion:Support-BlueSpice&action=view) | [Beiträge\)](https://wiki.oevsv.at/wiki/Spezial:Beitr%C3%A4ge/Support-BlueSpice) [Markierung:](https://wiki.oevsv.at/wiki/Spezial:Markierungen) 2017-Quelltext-Bearbeitung [Zum nächsten Versionsunterschied →](#page-7-0)

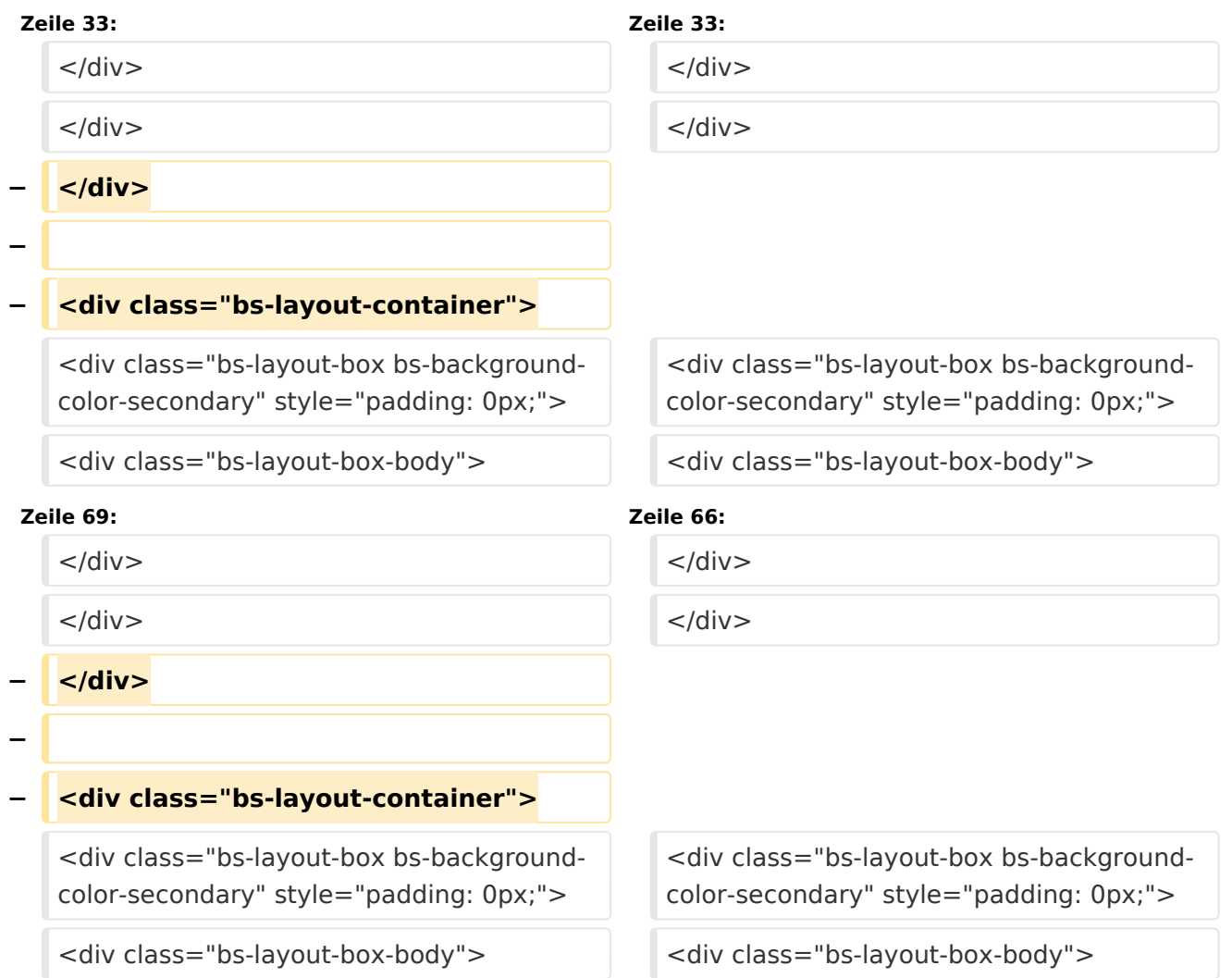

## Version vom 1. März 2021, 17:45 Uhr

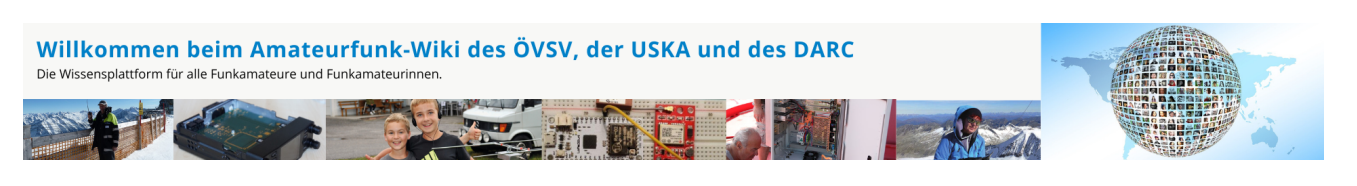

## Amateurfunkbetrieb

#### **Tipp:** Dieser Bereich ist in Bearbeitung

[Antennen](#page-20-0) Antennenformen und portable Antennen [Kurzwelle](#page-65-0) Kurzwelle [Mikrowelle](#page-73-0) Frequenzen größer 1 GHz **[Morsen](#page-78-0)** Morsen (CW) [Relaisfunkstelle und Baken](#page-90-0) Technische Informationen über automatische Funkstationen [UKW](#page-117-0) Amateurfunk Frequenzbereiche 30 MHz - 1 GHz

#### [ATV](#page-15-0)

Amateurfunk Television [Erde-Mond-Erde](#page-58-0) Der Mond als Reflektor [Meteor-Scatter](#page-69-0) Meteoriten als Reflektor [Pager](#page-87-0) Amateurfunk Kurznachrichten Infosystem [Satellitenfunk](#page-105-0) Amateurfunksatelitten

## Die digitale Welt des Amateurfunks

Interessensgruppen zu Themen des digitalen Amateurfunkbetriebes

#### [APRS](#page-10-0)

#### [HAM-IoT](#page-62-0)

APRS und Telemetrie über LORA [Packet-Radio und I-Gate](#page-83-0) Datenübertragung im Amateurfunk [Remote Stationen](#page-94-0) Fernbediente Amateurfunkstationen **[SDR](#page-98-0)** Software Defined Radio und HPSDR **[Tetra](#page-114-0)** Digitaler Bündelfunk [WINKLINK](#page-121-0) E-Mail via Funk weltweit

## Aktivitäten im Amateurfunk

Interessensgruppen zu Aktivitäten im Amaterufunk

**[Contest](#page-27-0)** Funkwettbewerbe [Diplome und QSL Karten](#page-50-0) Leistungsbestätigung für den Funkamateur [Notfunk](https://wiki.oevsv.at/w/index.php?title=Kategorie:Notfunk&action=edit&redlink=1) Amateurfunk rettet Leben **[Selbtbau](#page-109-0)** Mit dem Lötkolben zum Erfolg **[SOTA](#page-102-0)** Summits On The Air - Bergwandern & Amateurfunk

## Seiten in der Kategorie "D-Star"

Folgende 30 Seiten sind in dieser Kategorie, von 30 insgesamt.

### **A**

[Adressierung bei Dstar](https://wiki.oevsv.at/wiki/Adressierung_bei_Dstar)

### **D**

- [D-Chat](https://wiki.oevsv.at/wiki/D-Chat)
- [D-HOT SPOT](https://wiki.oevsv.at/wiki/D-HOT_SPOT)
- [D-PRS](https://wiki.oevsv.at/wiki/D-PRS)
- [D-Rats](https://wiki.oevsv.at/wiki/D-Rats)
- [D-Star in Österreich \(Anleitung\)](https://wiki.oevsv.at/wiki/D-Star_in_%C3%96sterreich_(Anleitung))
- **[D-STAR Linking](https://wiki.oevsv.at/wiki/D-STAR_Linking)**
- [D-STAR-Frequenzen](https://wiki.oevsv.at/wiki/D-STAR-Frequenzen)
- [D-TERM](https://wiki.oevsv.at/wiki/D-TERM)
- **[DD-Modus Datenübertragung](https://wiki.oevsv.at/wiki/DD-Modus_Daten%C3%BCbertragung)**

- [DV-Adapter](https://wiki.oevsv.at/wiki/DV-Adapter)
- [DV-Dongle](https://wiki.oevsv.at/wiki/DV-Dongle)

## **E**

- [Einführung D-Star](https://wiki.oevsv.at/wiki/Einf%C3%BChrung_D-Star)
- [Einstellungen D-Star](https://wiki.oevsv.at/wiki/Einstellungen_D-Star)  $\bullet$

## **F**

● [FAQ D-Star](https://wiki.oevsv.at/wiki/FAQ_D-Star)

### **I**

- $\bullet$  [Icom IC-705](https://wiki.oevsv.at/wiki/Icom_IC-705)
- COM IC-E2820
- COM IC-V82 und IC-U82
- <sup>O</sup> [ICOM ID-31E](https://wiki.oevsv.at/wiki/ICOM_ID-31E)
- COM ID-E880 und IC-E80D
- [IRCDBB](https://wiki.oevsv.at/wiki/IRCDBB)

## **J**

[Japan D-STAR](https://wiki.oevsv.at/wiki/Japan_D-STAR)

## **O**

- [OE1XDS](https://wiki.oevsv.at/wiki/OE1XDS)
- [OE6XDE](https://wiki.oevsv.at/wiki/OE6XDE)
- [OE8XKK](https://wiki.oevsv.at/wiki/OE8XKK)
- [OE8XKK Tipps zum Betrieb](https://wiki.oevsv.at/wiki/OE8XKK_Tipps_zum_Betrieb)

## **R**

- [Reflektor](https://wiki.oevsv.at/wiki/Reflektor)
- [Registrierung D-Star](https://wiki.oevsv.at/wiki/Registrierung_D-Star)

## **U**

[UP4DAR - GMSK mit offener Hard- und Software](https://wiki.oevsv.at/wiki/UP4DAR_-_GMSK_mit_offener_Hard-_und_Software)

## **X**

• [XLX232](https://wiki.oevsv.at/wiki/XLX232)

<span id="page-35-0"></span>[Versionsgeschichte interaktiv durchsuchen](https://wiki.oevsv.at) [VisuellWikitext](https://wiki.oevsv.at)

#### **[Version vom 1. März 2021, 12:49 Uhr](#page-7-0) [\(Qu](#page-7-0) [elltext anzeigen\)](#page-7-0)**

[Support-BlueSpice](#page-4-0) [\(Diskussion](https://wiki.oevsv.at/w/index.php?title=Benutzer_Diskussion:Support-BlueSpice&action=view) | [Beiträge](https://wiki.oevsv.at/wiki/Spezial:Beitr%C3%A4ge/Support-BlueSpice)) [Markierung](https://wiki.oevsv.at/wiki/Spezial:Markierungen): [Visuelle Bearbeitung: Gewechselt](https://wiki.oevsv.at/w/index.php?title=Project:VisualEditor&action=view) [← Zum vorherigen Versionsunterschied](#page-7-0)

#### **[Version vom 1. März 2021, 17:45 Uhr](#page-7-0) ([Qu](#page-7-0) [elltext anzeigen](#page-7-0))**

[Support-BlueSpice](#page-4-0) ([Diskussion](https://wiki.oevsv.at/w/index.php?title=Benutzer_Diskussion:Support-BlueSpice&action=view) | [Beiträge\)](https://wiki.oevsv.at/wiki/Spezial:Beitr%C3%A4ge/Support-BlueSpice) [Markierung:](https://wiki.oevsv.at/wiki/Spezial:Markierungen) 2017-Quelltext-Bearbeitung [Zum nächsten Versionsunterschied →](#page-7-0)

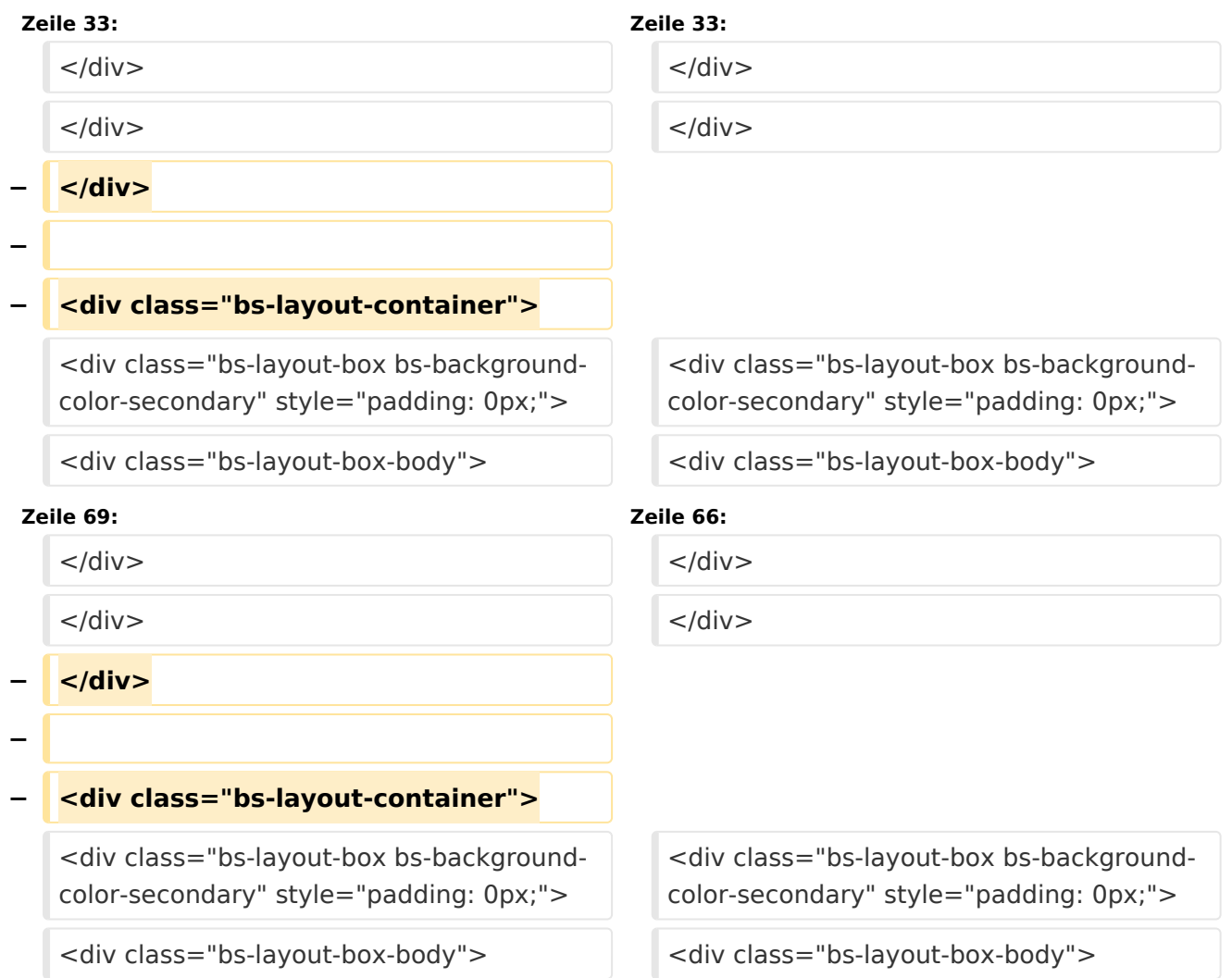

## Version vom 1. März 2021, 17:45 Uhr

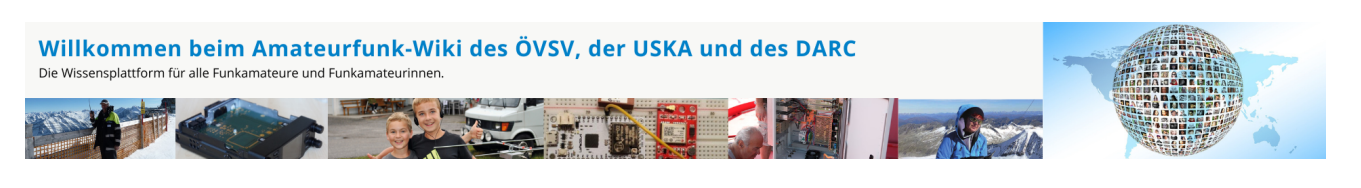

## Amateurfunkbetrieb
#### **Tipp:** Dieser Bereich ist in Bearbeitung

[Antennen](#page-20-0) Antennenformen und portable Antennen [Kurzwelle](#page-65-0) Kurzwelle [Mikrowelle](#page-73-0) Frequenzen größer 1 GHz **[Morsen](#page-78-0)** Morsen (CW) [Relaisfunkstelle und Baken](#page-90-0) Technische Informationen über automatische Funkstationen [UKW](#page-117-0) Amateurfunk Frequenzbereiche 30 MHz - 1 GHz

#### [ATV](#page-15-0)

Amateurfunk Television [Erde-Mond-Erde](#page-58-0) Der Mond als Reflektor [Meteor-Scatter](#page-69-0) Meteoriten als Reflektor [Pager](#page-87-0) Amateurfunk Kurznachrichten Infosystem [Satellitenfunk](#page-105-0) Amateurfunksatelitten

## Die digitale Welt des Amateurfunks

Interessensgruppen zu Themen des digitalen Amateurfunkbetriebes

#### [APRS](#page-10-0)

## [HAM-IoT](#page-62-0)

APRS und Telemetrie über LORA [Packet-Radio und I-Gate](#page-83-0) Datenübertragung im Amateurfunk [Remote Stationen](#page-94-0) Fernbediente Amateurfunkstationen **[SDR](#page-98-0)** Software Defined Radio und HPSDR **[Tetra](#page-114-0)** Digitaler Bündelfunk [WINKLINK](#page-121-0) E-Mail via Funk weltweit

# Aktivitäten im Amateurfunk

Interessensgruppen zu Aktivitäten im Amaterufunk

**[Contest](#page-27-0)** Funkwettbewerbe [Diplome und QSL Karten](#page-50-0) Leistungsbestätigung für den Funkamateur **[Notfunk](https://wiki.oevsv.at/w/index.php?title=Kategorie:Notfunk&action=edit&redlink=1)** Amateurfunk rettet Leben **[Selbtbau](#page-109-0)** Mit dem Lötkolben zum Erfolg **[SOTA](#page-102-0)** Summits On The Air - Bergwandern & Amateurfunk

# Seiten in der Kategorie "DMR"

Folgende 17 Seiten sind in dieser Kategorie, von 17 insgesamt.

## **A**

- [Adressierung bei DMR](https://wiki.oevsv.at/wiki/Adressierung_bei_DMR)
- [Archiv](https://wiki.oevsv.at/wiki/Archiv)

## **B**

**•** [Brandmeister](https://wiki.oevsv.at/wiki/Brandmeister)

## **D**

- **DMR Beariffe**
- [DMR Technik details](https://wiki.oevsv.at/wiki/DMR_Technik_details)
- **[DMR Umsetzer Footprints](https://wiki.oevsv.at/wiki/DMR_Umsetzer_Footprints)**
- [DMR-Funkgeräte](https://wiki.oevsv.at/wiki/DMR-Funkger%C3%A4te)
- **[DMR-LastHeard-App](https://wiki.oevsv.at/wiki/DMR-LastHeard-App)**

- [DMR-Programmierung](https://wiki.oevsv.at/wiki/DMR-Programmierung)
- $\bullet$ [DMR-Registrierung](https://wiki.oevsv.at/wiki/DMR-Registrierung)
- [DMR-Standard](https://wiki.oevsv.at/wiki/DMR-Standard)

## **F**

[FAQ DMR](https://wiki.oevsv.at/wiki/FAQ_DMR)  $\bullet$ 

## **H**

 $\bullet$ [HYTERA Geräte - Tips & Tricks](https://wiki.oevsv.at/wiki/HYTERA_Ger%C3%A4te_-_Tips_%26_Tricks)

## **R**

 $\bullet$ [Reflektoren im IPSC2](https://wiki.oevsv.at/wiki/Reflektoren_im_IPSC2)

## **T**

- $\bullet$ [TG im Brandmeister](https://wiki.oevsv.at/wiki/TG_im_Brandmeister)
- [TG und TS im IPSC2](https://wiki.oevsv.at/wiki/TG_und_TS_im_IPSC2)

# **Ü**

[Übertragungsverfahren für digitale Sprachbetriebsarten](https://wiki.oevsv.at/wiki/%C3%9Cbertragungsverfahren_f%C3%BCr_digitale_Sprachbetriebsarten)  $\bullet$ 

# Medien in der Kategorie "DMR"

Diese Kategorie enthält nur folgende Datei.

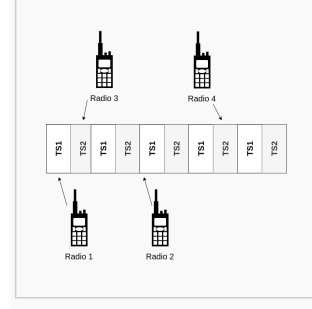

[TDMA Funktionsweise.](https://wiki.oevsv.at/wiki/Datei:TDMA_Funktionsweise.png) [png](https://wiki.oevsv.at/wiki/Datei:TDMA_Funktionsweise.png) 592 × 574; 21 KB

<span id="page-39-0"></span>[Versionsgeschichte interaktiv durchsuchen](https://wiki.oevsv.at) [VisuellWikitext](https://wiki.oevsv.at)

### **[Version vom 1. März 2021, 12:49 Uhr](#page-7-0) [\(Qu](#page-7-0) [elltext anzeigen\)](#page-7-0)**

[Support-BlueSpice](#page-4-0) [\(Diskussion](https://wiki.oevsv.at/w/index.php?title=Benutzer_Diskussion:Support-BlueSpice&action=view) | [Beiträge](https://wiki.oevsv.at/wiki/Spezial:Beitr%C3%A4ge/Support-BlueSpice)) [Markierung](https://wiki.oevsv.at/wiki/Spezial:Markierungen): [Visuelle Bearbeitung: Gewechselt](https://wiki.oevsv.at/w/index.php?title=Project:VisualEditor&action=view) [← Zum vorherigen Versionsunterschied](#page-7-0)

### **[Version vom 1. März 2021, 17:45 Uhr](#page-7-0) ([Qu](#page-7-0) [elltext anzeigen](#page-7-0))**

[Support-BlueSpice](#page-4-0) ([Diskussion](https://wiki.oevsv.at/w/index.php?title=Benutzer_Diskussion:Support-BlueSpice&action=view) | [Beiträge\)](https://wiki.oevsv.at/wiki/Spezial:Beitr%C3%A4ge/Support-BlueSpice) [Markierung:](https://wiki.oevsv.at/wiki/Spezial:Markierungen) 2017-Quelltext-Bearbeitung [Zum nächsten Versionsunterschied →](#page-7-0)

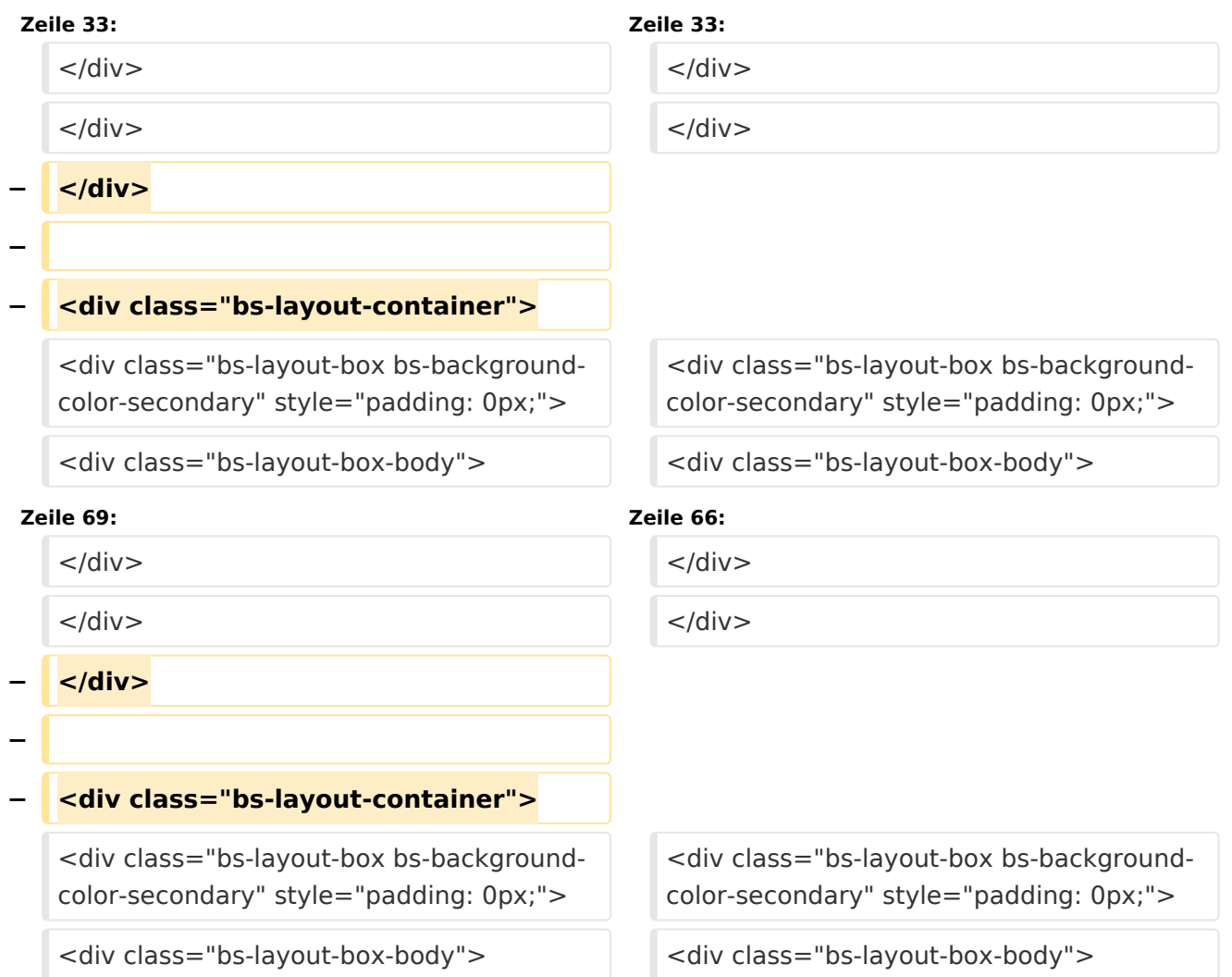

# Version vom 1. März 2021, 17:45 Uhr

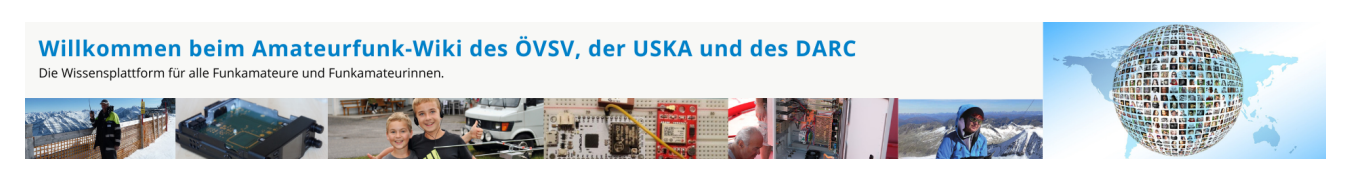

## Amateurfunkbetrieb

#### **Tipp:** Dieser Bereich ist in Bearbeitung

[Antennen](#page-20-0) Antennenformen und portable Antennen [Kurzwelle](#page-65-0) Kurzwelle [Mikrowelle](#page-73-0) Frequenzen größer 1 GHz **[Morsen](#page-78-0)** Morsen (CW) [Relaisfunkstelle und Baken](#page-90-0) Technische Informationen über automatische Funkstationen [UKW](#page-117-0) Amateurfunk Frequenzbereiche 30 MHz - 1 GHz

#### [ATV](#page-15-0)

Amateurfunk Television [Erde-Mond-Erde](#page-58-0) Der Mond als Reflektor [Meteor-Scatter](#page-69-0) Meteoriten als Reflektor [Pager](#page-87-0) Amateurfunk Kurznachrichten Infosystem [Satellitenfunk](#page-105-0) Amateurfunksatelitten

## Die digitale Welt des Amateurfunks

Interessensgruppen zu Themen des digitalen Amateurfunkbetriebes

#### [APRS](#page-10-0)

### [HAM-IoT](#page-62-0)

APRS und Telemetrie über LORA [Packet-Radio und I-Gate](#page-83-0) Datenübertragung im Amateurfunk [Remote Stationen](#page-94-0) Fernbediente Amateurfunkstationen **[SDR](#page-98-0)** Software Defined Radio und HPSDR **[Tetra](#page-114-0)** Digitaler Bündelfunk [WINKLINK](#page-121-0) E-Mail via Funk weltweit

## Aktivitäten im Amateurfunk

Interessensgruppen zu Aktivitäten im Amaterufunk

[Contest](#page-27-0) Funkwettbewerbe [Diplome und QSL Karten](#page-50-0) Leistungsbestätigung für den Funkamateur **[Notfunk](https://wiki.oevsv.at/w/index.php?title=Kategorie:Notfunk&action=edit&redlink=1)** Amateurfunk rettet Leben **[Selbtbau](#page-109-0)** Mit dem Lötkolben zum Erfolg **[SOTA](#page-102-0)** Summits On The Air - Bergwandern & Amateurfunk

# Unterkategorien

Diese Kategorie enthält nur die folgende Unterkategorie:

### **D**

► [Digitaler Backbone](#page-45-0) (45 S)

## Seiten in der Kategorie "Digitale Betriebsarten"

Folgende 65 Seiten sind in dieser Kategorie, von 65 insgesamt.

## **A**

- [Abkürzungen](https://wiki.oevsv.at/wiki/Abk%C3%BCrzungen)
- [Adressierung bei C4FM](https://wiki.oevsv.at/wiki/Adressierung_bei_C4FM)
- [Adressierung bei Dstar](https://wiki.oevsv.at/wiki/Adressierung_bei_Dstar)
- [AGSM](https://wiki.oevsv.at/wiki/AGSM)
- **[AGSM Amateur-GSM Projekt- Reichweite](https://wiki.oevsv.at/wiki/AGSM_Amateur-GSM_Projekt-_Reichweite)**
- [AMTOR](https://wiki.oevsv.at/wiki/AMTOR)

[APCO25-Allgemein](https://wiki.oevsv.at/wiki/APCO25-Allgemein)

# **C**

[CW-MorsePod](https://wiki.oevsv.at/wiki/CW-MorsePod)

## **D**

- [D4C Digital4Capitals](https://wiki.oevsv.at/wiki/D4C_-_Digital4Capitals)
- [Digitale Sprache Präsentationen](https://wiki.oevsv.at/wiki/Digitale_Sprache_Pr%C3%A4sentationen)
- [DMR-Standard](https://wiki.oevsv.at/wiki/DMR-Standard)

## **E**

 $\bullet$ [Email im digitalen Netz](https://wiki.oevsv.at/wiki/Email_im_digitalen_Netz)

## **F**

- [FAX](https://wiki.oevsv.at/wiki/FAX)
- $•$  [FSK 31](https://wiki.oevsv.at/wiki/FSK_31)
- $•$  [FSK441](https://wiki.oevsv.at/wiki/FSK441)
- [FST4](https://wiki.oevsv.at/wiki/FST4)
- $FT4$  $FT4$
- $FT8$  $FT8$

## **G**

[Grundlagen Digitale Betriebsarten](https://wiki.oevsv.at/wiki/Grundlagen_Digitale_Betriebsarten)  $\bullet$ 

## **H**

- [Hard und Software-Digitale Betriebsarten](https://wiki.oevsv.at/wiki/Hard_und_Software-Digitale_Betriebsarten)
- [Hardwareanschluss bei WSJT](https://wiki.oevsv.at/wiki/Hardwareanschluss_bei_WSJT)
- [Hellschreiber](https://wiki.oevsv.at/wiki/Hellschreiber)

## **J**

- $\bullet$  $|T4$
- [JT65](https://wiki.oevsv.at/wiki/JT65)
- [JT6M](https://wiki.oevsv.at/wiki/JT6M)
- $\bullet$   $|T9|$

## **L**

• [Links](https://wiki.oevsv.at/wiki/Links)

## **M**

- [Mailbox BBS](https://wiki.oevsv.at/wiki/Mailbox_-_BBS)
- [MEPT a WSPR beacon](https://wiki.oevsv.at/wiki/MEPT_-_a_WSPR_beacon)
- [MFSK 16](https://wiki.oevsv.at/wiki/MFSK_16)

- [Modulationsarten](https://wiki.oevsv.at/wiki/Modulationsarten)
- [Morse \(CW\) Software](https://wiki.oevsv.at/wiki/Morse_(CW)_-_Software)
- $•$  [MSK144](https://wiki.oevsv.at/wiki/MSK144)
- $MTS3$

# **O**

- [OE1SJB mit PACTOR QRV](https://wiki.oevsv.at/wiki/OE1SJB_mit_PACTOR_QRV)
- [Olivia](https://wiki.oevsv.at/wiki/Olivia)

# **P**

- **•** [Packet Radio](https://wiki.oevsv.at/wiki/Packet_Radio)
- [PACTOR](https://wiki.oevsv.at/wiki/PACTOR)
- [Pi-star](https://wiki.oevsv.at/wiki/Pi-star)
- $•$  [PSK31](https://wiki.oevsv.at/wiki/PSK31)

# **Q**

- $^{\bullet}$  [Q65](https://wiki.oevsv.at/wiki/Q65)
- $\bullet$  [QRA64](https://wiki.oevsv.at/wiki/QRA64)
- [QTC-Net](https://wiki.oevsv.at/wiki/QTC-Net)

## **R**

- [Reflektoren im IPSC2](https://wiki.oevsv.at/wiki/Reflektoren_im_IPSC2)
- [ROS](https://wiki.oevsv.at/wiki/ROS)
- [RTTY](https://wiki.oevsv.at/wiki/RTTY)

# **S**

- **[SAMNET](https://wiki.oevsv.at/wiki/SAMNET)**
- [SIM31](https://wiki.oevsv.at/wiki/SIM31)
- $•$  [SSTV](https://wiki.oevsv.at/wiki/SSTV)
- [SvxLink](https://wiki.oevsv.at/wiki/SvxLink)
- [SvxReflector](https://wiki.oevsv.at/wiki/SvxReflector)

# **T**

- **[TCE Tinycore Linux Projekt](https://wiki.oevsv.at/wiki/TCE_Tinycore_Linux_Projekt)**
- [TETRA-DMO-Vernetzung](https://wiki.oevsv.at/wiki/TETRA-DMO-Vernetzung)
- **[TG ID YCS232](https://wiki.oevsv.at/wiki/TG_ID_YCS232)**
- **[TG im Brandmeister](https://wiki.oevsv.at/wiki/TG_im_Brandmeister)**
- [TG und TS im IPSC2](https://wiki.oevsv.at/wiki/TG_und_TS_im_IPSC2)
- [Throb](https://wiki.oevsv.at/wiki/Throb)
- **[Tipps und Tricks-Digitale Betriebsarten](https://wiki.oevsv.at/wiki/Tipps_und_Tricks-Digitale_Betriebsarten)**

## **U**

[Userequipment HAMNETmesh](https://wiki.oevsv.at/wiki/Userequipment_HAMNETmesh)

[Userequipment HAMNETpoweruser](https://wiki.oevsv.at/wiki/Userequipment_HAMNETpoweruser)

## **V**

- [VoIP HAMSIP](https://wiki.oevsv.at/wiki/VoIP_-_HAMSIP)
- [VoIP Codec Uebersicht](https://wiki.oevsv.at/wiki/VoIP_Codec_Uebersicht)
- [VoIP Einstellungen](https://wiki.oevsv.at/wiki/VoIP_Einstellungen)

## **W**

- [WINMOR](https://wiki.oevsv.at/wiki/WINMOR)
- [WSPR](https://wiki.oevsv.at/wiki/WSPR)

<span id="page-45-0"></span>[Versionsgeschichte interaktiv durchsuchen](https://wiki.oevsv.at) [VisuellWikitext](https://wiki.oevsv.at)

### **[Version vom 1. März 2021, 12:49 Uhr](#page-7-0) [\(Qu](#page-7-0) [elltext anzeigen\)](#page-7-0)**

[Support-BlueSpice](#page-4-0) [\(Diskussion](https://wiki.oevsv.at/w/index.php?title=Benutzer_Diskussion:Support-BlueSpice&action=view) | [Beiträge](https://wiki.oevsv.at/wiki/Spezial:Beitr%C3%A4ge/Support-BlueSpice)) [Markierung](https://wiki.oevsv.at/wiki/Spezial:Markierungen): [Visuelle Bearbeitung: Gewechselt](https://wiki.oevsv.at/w/index.php?title=Project:VisualEditor&action=view) [← Zum vorherigen Versionsunterschied](#page-7-0)

### **[Version vom 1. März 2021, 17:45 Uhr](#page-7-0) ([Qu](#page-7-0) [elltext anzeigen](#page-7-0))**

[Support-BlueSpice](#page-4-0) ([Diskussion](https://wiki.oevsv.at/w/index.php?title=Benutzer_Diskussion:Support-BlueSpice&action=view) | [Beiträge\)](https://wiki.oevsv.at/wiki/Spezial:Beitr%C3%A4ge/Support-BlueSpice) [Markierung:](https://wiki.oevsv.at/wiki/Spezial:Markierungen) 2017-Quelltext-Bearbeitung [Zum nächsten Versionsunterschied →](#page-7-0)

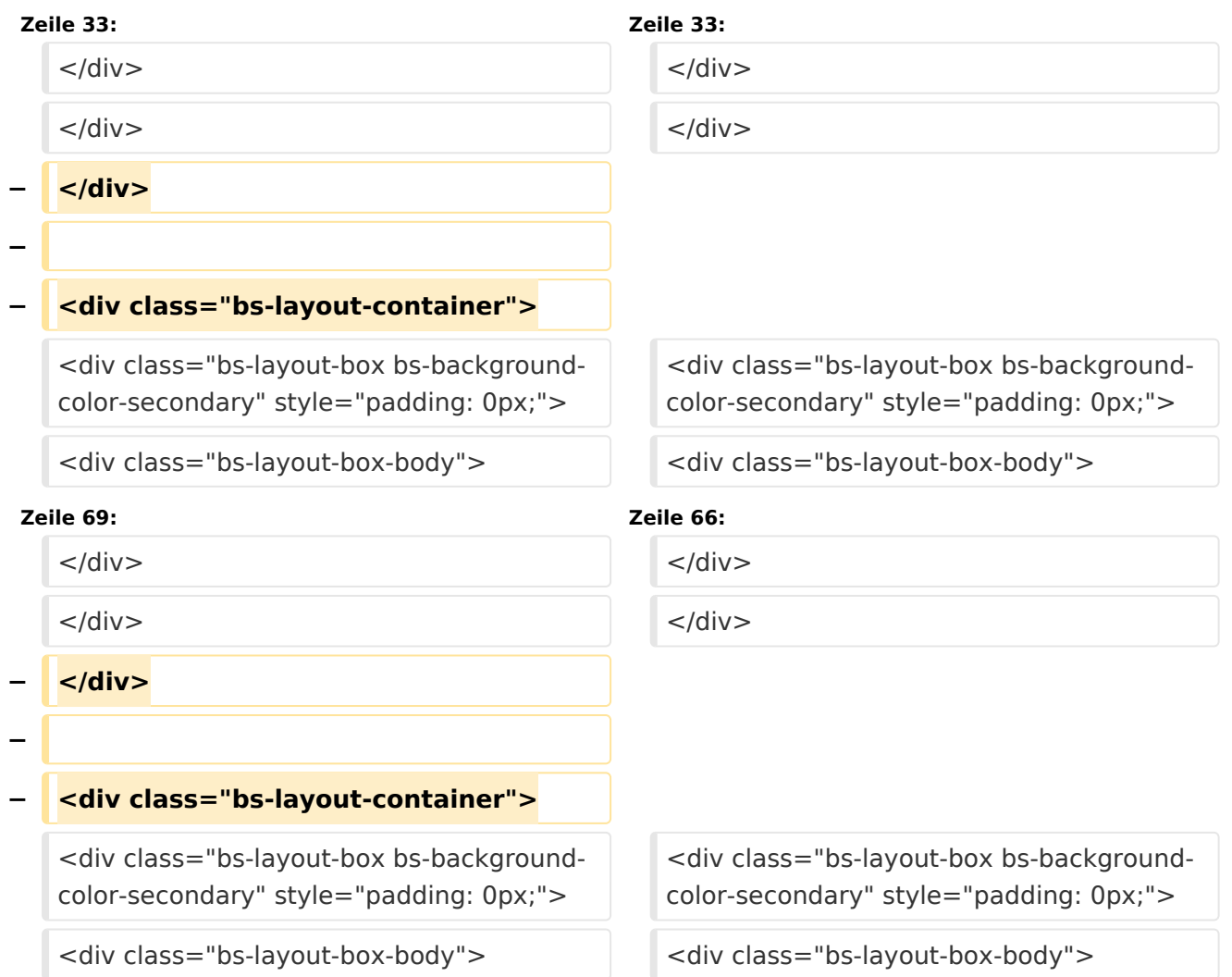

# Version vom 1. März 2021, 17:45 Uhr

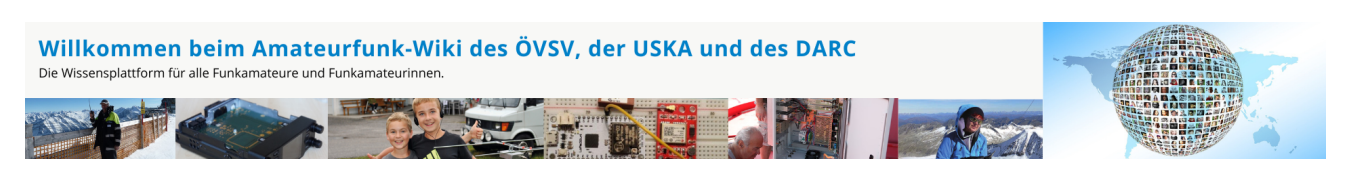

## Amateurfunkbetrieb

#### **Tipp:** Dieser Bereich ist in Bearbeitung

[Antennen](#page-20-0) Antennenformen und portable Antennen [Kurzwelle](#page-65-0) Kurzwelle [Mikrowelle](#page-73-0) Frequenzen größer 1 GHz **[Morsen](#page-78-0)** Morsen (CW) [Relaisfunkstelle und Baken](#page-90-0) Technische Informationen über automatische Funkstationen [UKW](#page-117-0) Amateurfunk Frequenzbereiche 30 MHz - 1 GHz

#### [ATV](#page-15-0)

Amateurfunk Television [Erde-Mond-Erde](#page-58-0) Der Mond als Reflektor [Meteor-Scatter](#page-69-0) Meteoriten als Reflektor [Pager](#page-87-0) Amateurfunk Kurznachrichten Infosystem [Satellitenfunk](#page-105-0) Amateurfunksatelitten

## Die digitale Welt des Amateurfunks

Interessensgruppen zu Themen des digitalen Amateurfunkbetriebes

#### [APRS](#page-10-0)

# [HAM-IoT](#page-62-0)

APRS und Telemetrie über LORA [Packet-Radio und I-Gate](#page-83-0) Datenübertragung im Amateurfunk [Remote Stationen](#page-94-0) Fernbediente Amateurfunkstationen **[SDR](#page-98-0)** Software Defined Radio und HPSDR **[Tetra](#page-114-0)** Digitaler Bündelfunk [WINKLINK](#page-121-0) E-Mail via Funk weltweit

# Aktivitäten im Amateurfunk

Interessensgruppen zu Aktivitäten im Amaterufunk

**[Contest](#page-27-0)** Funkwettbewerbe [Diplome und QSL Karten](#page-50-0) Leistungsbestätigung für den Funkamateur **[Notfunk](https://wiki.oevsv.at/w/index.php?title=Kategorie:Notfunk&action=edit&redlink=1)** Amateurfunk rettet Leben **[Selbtbau](#page-109-0)** Mit dem Lötkolben zum Erfolg **[SOTA](#page-102-0)** Summits On The Air - Bergwandern & Amateurfunk

# Seiten in der Kategorie "Digitaler Backbone"

Folgende 45 Seiten sind in dieser Kategorie, von 45 insgesamt.

### **7**

[70cm Datentransceiver für HAMNET](https://wiki.oevsv.at/wiki/70cm_Datentransceiver_f%C3%BCr_HAMNET)

## **A**

- [Adressierung in OE](https://wiki.oevsv.at/wiki/Adressierung_in_OE)
- [Anwendungen am HAMNET](https://wiki.oevsv.at/wiki/Anwendungen_am_HAMNET)
- [Arbeitsgruppe OE1](https://wiki.oevsv.at/wiki/Arbeitsgruppe_OE1)
- [Arbeitsgruppe OE3](https://wiki.oevsv.at/wiki/Arbeitsgruppe_OE3)
- [Arbeitsgruppe OE4 OE6 OE8](https://wiki.oevsv.at/wiki/Arbeitsgruppe_OE4_OE6_OE8)
- [Arbeitsgruppe OE5](https://wiki.oevsv.at/wiki/Arbeitsgruppe_OE5)
- [Arbeitsgruppe OE7](https://wiki.oevsv.at/wiki/Arbeitsgruppe_OE7)
- [Arbeitsgruppe OE9](https://wiki.oevsv.at/wiki/Arbeitsgruppe_OE9)

## **B**

- [Backbone](https://wiki.oevsv.at/wiki/Backbone)
- **[Bandbreiten digitaler Backbone](https://wiki.oevsv.at/wiki/Bandbreiten_digitaler_Backbone)**
- [BigBlueButtonServer](https://wiki.oevsv.at/wiki/BigBlueButtonServer)

## **D**

- [D4C Digital4Capitals](https://wiki.oevsv.at/wiki/D4C_-_Digital4Capitals)
- [Dokumentationen](https://wiki.oevsv.at/wiki/Dokumentationen)
- [Domain Name System](https://wiki.oevsv.at/wiki/Domain_Name_System)
- [DXL APRSmap](https://wiki.oevsv.at/wiki/DXL_-_APRSmap)

## **E**

- [Einstellungen Digitaler Backbone](https://wiki.oevsv.at/wiki/Einstellungen_Digitaler_Backbone)
- [Email im digitalen Netz](https://wiki.oevsv.at/wiki/Email_im_digitalen_Netz)  $\bullet$

## **F**

[Frequenzen Digitaler Backbone](https://wiki.oevsv.at/wiki/Frequenzen_Digitaler_Backbone)

## **H**

- **[HAMNET HOC](https://wiki.oevsv.at/wiki/HAMNET_HOC)**
- **[HAMNET Service Provider](https://wiki.oevsv.at/wiki/HAMNET_Service_Provider)**
- [HAMNET Vorträge](https://wiki.oevsv.at/wiki/HAMNET_Vortr%C3%A4ge)
- [HAMNET-70](https://wiki.oevsv.at/wiki/HAMNET-70)

## **L**

- [Linkberechnung](https://wiki.oevsv.at/wiki/Linkberechnung)
- [Linkkomponenten digitaler Backbone](https://wiki.oevsv.at/wiki/Linkkomponenten_digitaler_Backbone)
- [Links](https://wiki.oevsv.at/wiki/Links)
- [Linkstart Konfiguration vor dem Aufbau](https://wiki.oevsv.at/wiki/Linkstart_-_Konfiguration_vor_dem_Aufbau)
- [Livestream](https://wiki.oevsv.at/wiki/Livestream)

## **R**

- [Routing AS-Nummern](https://wiki.oevsv.at/wiki/Routing_-_AS-Nummern)
- [Routing digitaler Backbone](https://wiki.oevsv.at/wiki/Routing_digitaler_Backbone)

## **S**

**• [SAMNET](https://wiki.oevsv.at/wiki/SAMNET)** 

## **T**

- **[TCE Tinycore Linux Projekt](https://wiki.oevsv.at/wiki/TCE_Tinycore_Linux_Projekt)**
- [Teststellungen Gaisberg Gernkogel](https://wiki.oevsv.at/wiki/Teststellungen_Gaisberg_Gernkogel)

[Teststellungen OE5](https://wiki.oevsv.at/wiki/Teststellungen_OE5)

# **U**

- [Userequipment HAMNETmesh](https://wiki.oevsv.at/wiki/Userequipment_HAMNETmesh)
- [Userequipment HAMNETpoweruser](https://wiki.oevsv.at/wiki/Userequipment_HAMNETpoweruser)
- [Userzugang-HAMNET](https://wiki.oevsv.at/wiki/Userzugang-HAMNET)

# **V**

- [VoIP HAMSIP](https://wiki.oevsv.at/wiki/VoIP_-_HAMSIP)
- [VoIP Codec Uebersicht](https://wiki.oevsv.at/wiki/VoIP_Codec_Uebersicht)
- [VoIP Einstellungen](https://wiki.oevsv.at/wiki/VoIP_Einstellungen)
- [VoIP Rufnummernplan am HAMNET](https://wiki.oevsv.at/wiki/VoIP_Rufnummernplan_am_HAMNET)

# **W**

[WXNET-ESP](https://wiki.oevsv.at/wiki/WXNET-ESP)

# **X**

- [X ARCHIV IP Adressen OE](https://wiki.oevsv.at/wiki/X_ARCHIV_IP_Adressen_OE)
- [X ARCHIV Koordinaten](https://wiki.oevsv.at/wiki/X_ARCHIV_Koordinaten)
- [X ARCHIV Messungen digitaler Backbone](https://wiki.oevsv.at/wiki/X_ARCHIV_Messungen_digitaler_Backbone)

<span id="page-50-0"></span>[Versionsgeschichte interaktiv durchsuchen](https://wiki.oevsv.at) [VisuellWikitext](https://wiki.oevsv.at)

### **[Version vom 1. März 2021, 12:49 Uhr](#page-7-0) [\(Qu](#page-7-0) [elltext anzeigen\)](#page-7-0)**

[Support-BlueSpice](#page-4-0) [\(Diskussion](https://wiki.oevsv.at/w/index.php?title=Benutzer_Diskussion:Support-BlueSpice&action=view) | [Beiträge](https://wiki.oevsv.at/wiki/Spezial:Beitr%C3%A4ge/Support-BlueSpice)) [Markierung](https://wiki.oevsv.at/wiki/Spezial:Markierungen): [Visuelle Bearbeitung: Gewechselt](https://wiki.oevsv.at/w/index.php?title=Project:VisualEditor&action=view) [← Zum vorherigen Versionsunterschied](#page-7-0)

### **[Version vom 1. März 2021, 17:45 Uhr](#page-7-0) ([Qu](#page-7-0) [elltext anzeigen](#page-7-0))**

[Support-BlueSpice](#page-4-0) ([Diskussion](https://wiki.oevsv.at/w/index.php?title=Benutzer_Diskussion:Support-BlueSpice&action=view) | [Beiträge\)](https://wiki.oevsv.at/wiki/Spezial:Beitr%C3%A4ge/Support-BlueSpice) [Markierung:](https://wiki.oevsv.at/wiki/Spezial:Markierungen) 2017-Quelltext-Bearbeitung [Zum nächsten Versionsunterschied →](#page-7-0)

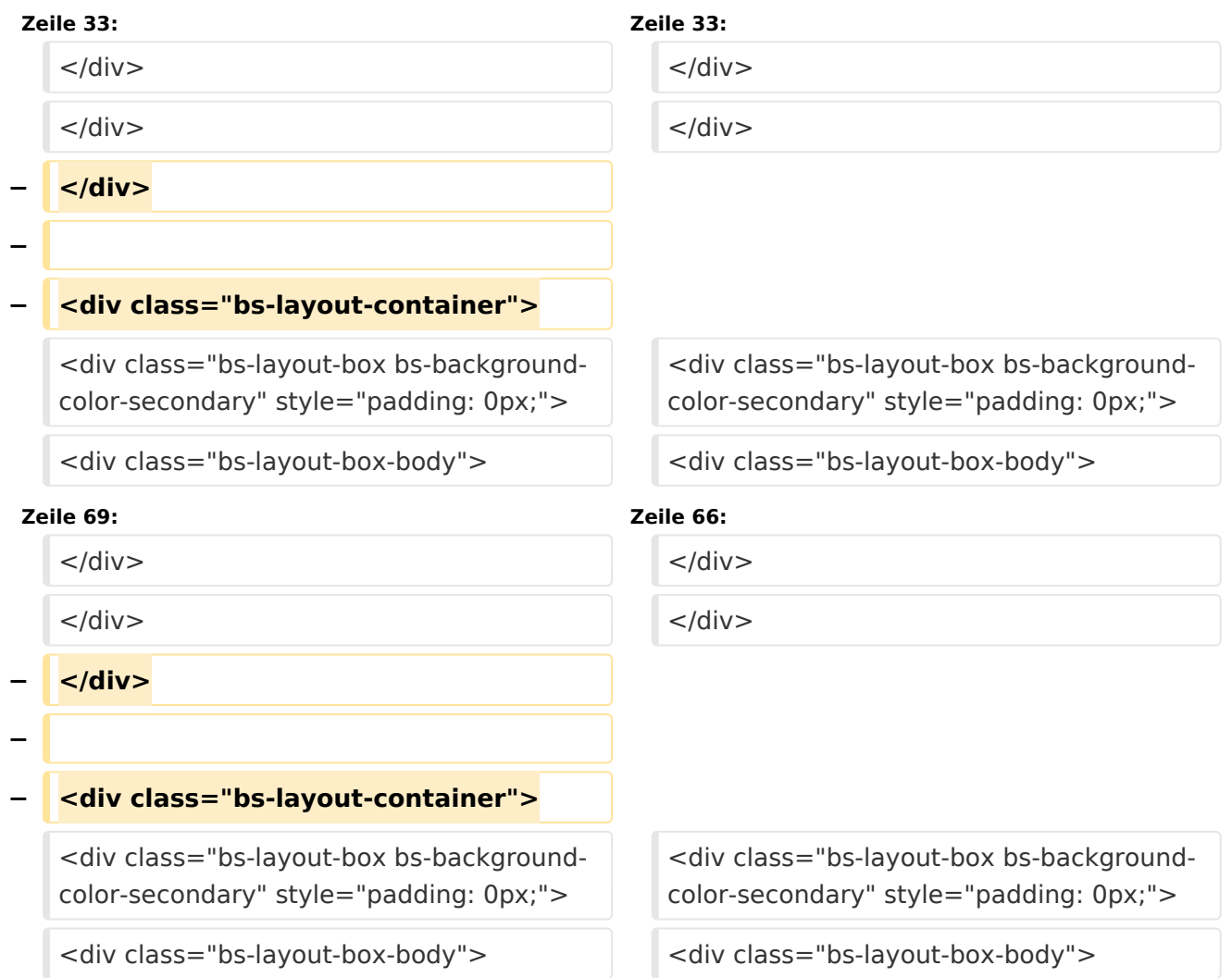

# Version vom 1. März 2021, 17:45 Uhr

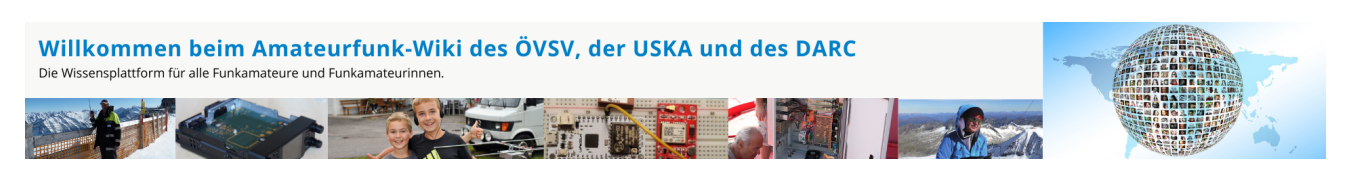

## Amateurfunkbetrieb

#### **Tipp:** Dieser Bereich ist in Bearbeitung

[Antennen](#page-20-0) Antennenformen und portable Antennen [Kurzwelle](#page-65-0) Kurzwelle [Mikrowelle](#page-73-0) Frequenzen größer 1 GHz **[Morsen](#page-78-0)** Morsen (CW) [Relaisfunkstelle und Baken](#page-90-0) Technische Informationen über automatische Funkstationen [UKW](#page-117-0) Amateurfunk Frequenzbereiche 30 MHz - 1 GHz

#### [ATV](#page-15-0)

Amateurfunk Television [Erde-Mond-Erde](#page-58-0) Der Mond als Reflektor [Meteor-Scatter](#page-69-0) Meteoriten als Reflektor [Pager](#page-87-0) Amateurfunk Kurznachrichten Infosystem [Satellitenfunk](#page-105-0) Amateurfunksatelitten

## Die digitale Welt des Amateurfunks

Interessensgruppen zu Themen des digitalen Amateurfunkbetriebes

#### [APRS](#page-10-0)

# [HAM-IoT](#page-62-0)

APRS und Telemetrie über LORA [Packet-Radio und I-Gate](#page-83-0) Datenübertragung im Amateurfunk [Remote Stationen](#page-94-0) Fernbediente Amateurfunkstationen **[SDR](#page-98-0)** Software Defined Radio und HPSDR **[Tetra](#page-114-0)** Digitaler Bündelfunk [WINKLINK](#page-121-0) E-Mail via Funk weltweit

# Aktivitäten im Amateurfunk

Interessensgruppen zu Aktivitäten im Amaterufunk

**[Contest](#page-27-0)** Funkwettbewerbe [Diplome und QSL Karten](#page-50-0) Leistungsbestätigung für den Funkamateur [Notfunk](https://wiki.oevsv.at/w/index.php?title=Kategorie:Notfunk&action=edit&redlink=1) Amateurfunk rettet Leben **[Selbtbau](#page-109-0)** Mit dem Lötkolben zum Erfolg **[SOTA](#page-102-0)** Summits On The Air - Bergwandern & Amateurfunk

# Seiten in der Kategorie "Diplome und QSL Karten"

Folgende 10 Seiten sind in dieser Kategorie, von 10 insgesamt.

### **D**

- [Diplomantrag](https://wiki.oevsv.at/wiki/Diplomantrag)
- [Diplome](https://wiki.oevsv.at/wiki/Diplome)  $\bullet$

## **E**

- EOSL
- **I**
- $\bullet$  [IRC](https://wiki.oevsv.at/wiki/IRC)
- **L**
- [Links](https://wiki.oevsv.at/wiki/Links)
- [LOTW](https://wiki.oevsv.at/wiki/LOTW)

# **Q**

- [QSL Collection](https://wiki.oevsv.at/wiki/QSL_Collection)
- [QSL Karten](https://wiki.oevsv.at/wiki/QSL_Karten)
- [QSL Karten Design](https://wiki.oevsv.at/wiki/QSL_Karten_Design)

# **S**

**[Sammlung Diplome](https://wiki.oevsv.at/wiki/Sammlung_Diplome)** 

<span id="page-54-0"></span>[Versionsgeschichte interaktiv durchsuchen](https://wiki.oevsv.at) [VisuellWikitext](https://wiki.oevsv.at)

### **[Version vom 1. März 2021, 12:49 Uhr](#page-7-0) [\(Qu](#page-7-0) [elltext anzeigen\)](#page-7-0)**

[Support-BlueSpice](#page-4-0) [\(Diskussion](https://wiki.oevsv.at/w/index.php?title=Benutzer_Diskussion:Support-BlueSpice&action=view) | [Beiträge](https://wiki.oevsv.at/wiki/Spezial:Beitr%C3%A4ge/Support-BlueSpice)) [Markierung](https://wiki.oevsv.at/wiki/Spezial:Markierungen): [Visuelle Bearbeitung: Gewechselt](https://wiki.oevsv.at/w/index.php?title=Project:VisualEditor&action=view) [← Zum vorherigen Versionsunterschied](#page-7-0)

### **[Version vom 1. März 2021, 17:45 Uhr](#page-7-0) ([Qu](#page-7-0) [elltext anzeigen](#page-7-0))**

[Support-BlueSpice](#page-4-0) ([Diskussion](https://wiki.oevsv.at/w/index.php?title=Benutzer_Diskussion:Support-BlueSpice&action=view) | [Beiträge\)](https://wiki.oevsv.at/wiki/Spezial:Beitr%C3%A4ge/Support-BlueSpice) [Markierung:](https://wiki.oevsv.at/wiki/Spezial:Markierungen) 2017-Quelltext-Bearbeitung [Zum nächsten Versionsunterschied →](#page-7-0)

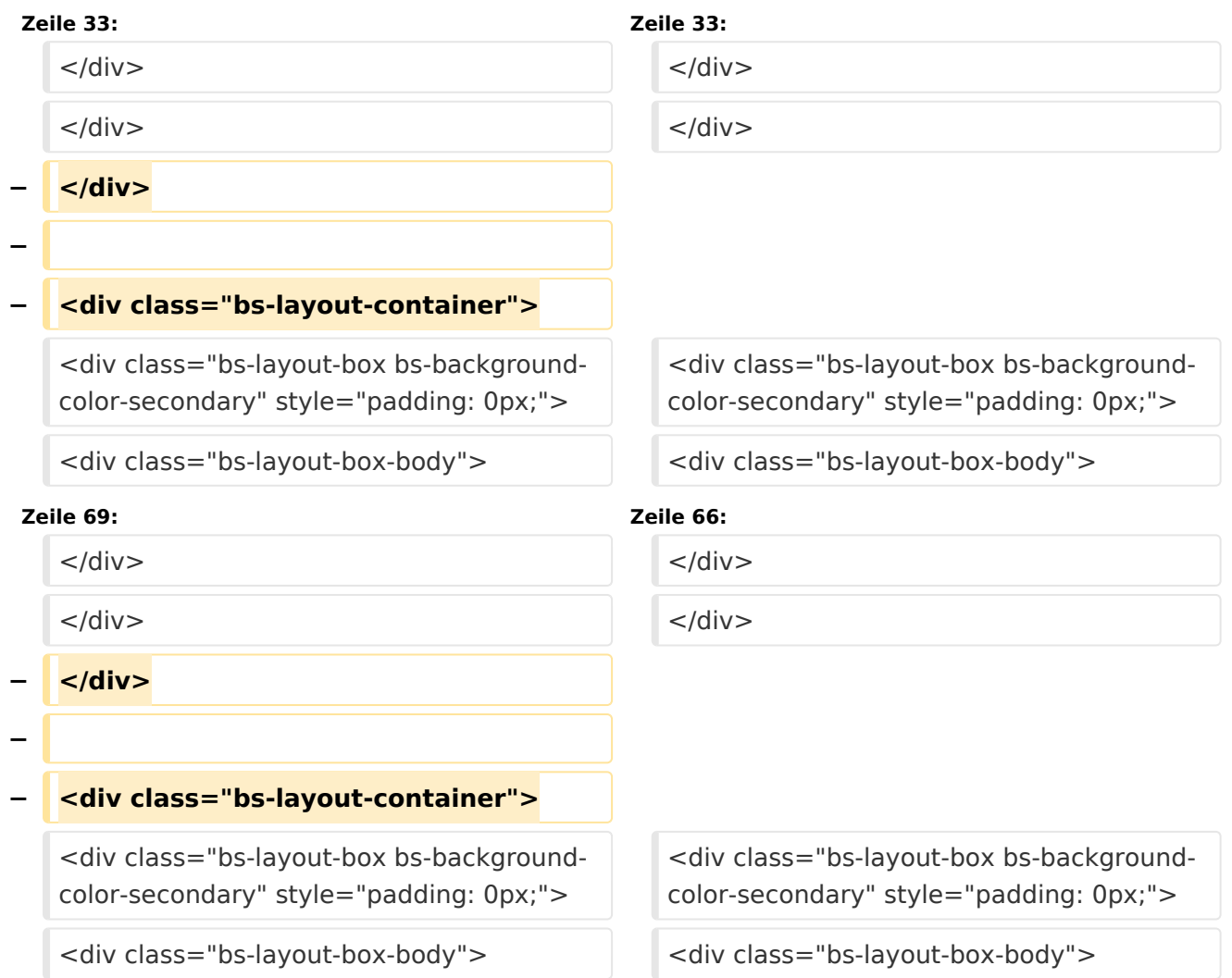

# Version vom 1. März 2021, 17:45 Uhr

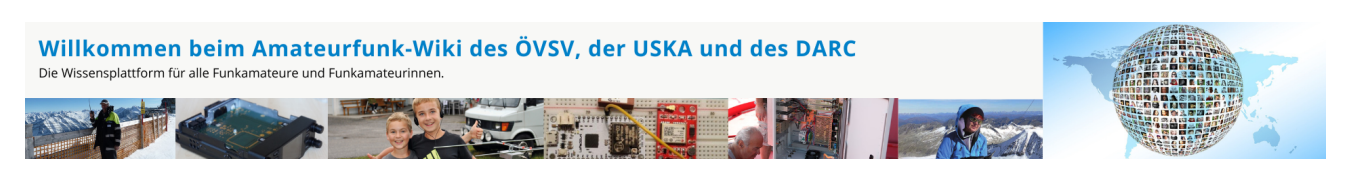

## Amateurfunkbetrieb

#### **Tipp:** Dieser Bereich ist in Bearbeitung

[Antennen](#page-20-0) Antennenformen und portable Antennen [Kurzwelle](#page-65-0) Kurzwelle [Mikrowelle](#page-73-0) Frequenzen größer 1 GHz **[Morsen](#page-78-0)** Morsen (CW) [Relaisfunkstelle und Baken](#page-90-0) Technische Informationen über automatische Funkstationen [UKW](#page-117-0) Amateurfunk Frequenzbereiche 30 MHz - 1 GHz

#### [ATV](#page-15-0)

Amateurfunk Television [Erde-Mond-Erde](#page-58-0) Der Mond als Reflektor [Meteor-Scatter](#page-69-0) Meteoriten als Reflektor [Pager](#page-87-0) Amateurfunk Kurznachrichten Infosystem [Satellitenfunk](#page-105-0) Amateurfunksatelitten

## Die digitale Welt des Amateurfunks

Interessensgruppen zu Themen des digitalen Amateurfunkbetriebes

#### [APRS](#page-10-0)

## [HAM-IoT](#page-62-0)

APRS und Telemetrie über LORA [Packet-Radio und I-Gate](#page-83-0) Datenübertragung im Amateurfunk [Remote Stationen](#page-94-0) Fernbediente Amateurfunkstationen **[SDR](#page-98-0)** Software Defined Radio und HPSDR **[Tetra](#page-114-0)** Digitaler Bündelfunk [WINKLINK](#page-121-0) E-Mail via Funk weltweit

## Aktivitäten im Amateurfunk

Interessensgruppen zu Aktivitäten im Amaterufunk

[Contest](#page-27-0) Funkwettbewerbe [Diplome und QSL Karten](#page-50-0) Leistungsbestätigung für den Funkamateur [Notfunk](https://wiki.oevsv.at/w/index.php?title=Kategorie:Notfunk&action=edit&redlink=1) Amateurfunk rettet Leben **[Selbtbau](#page-109-0)** Mit dem Lötkolben zum Erfolg **[SOTA](#page-102-0)** Summits On The Air - Bergwandern & Amateurfunk

# Seiten in der Kategorie "Echolink"

Folgende 10 Seiten sind in dieser Kategorie, von 10 insgesamt.

### **E**

- **[Echolink via Android](https://wiki.oevsv.at/wiki/Echolink_via_Android)**
- **[Echolink via Funk](https://wiki.oevsv.at/wiki/Echolink_via_Funk)**
- **•** [Echolink via Gateway](https://wiki.oevsv.at/wiki/Echolink_via_Gateway)
- [Echolink via Internet](https://wiki.oevsv.at/wiki/Echolink_via_Internet)
- [Echolink via iPhone](https://wiki.oevsv.at/wiki/Echolink_via_iPhone)
- [Einführung Echolink](https://wiki.oevsv.at/wiki/Einf%C3%BChrung_Echolink)

### **L**

• [Links](https://wiki.oevsv.at/wiki/Links)

## **R**

[Routerprobleme - Echolink](https://wiki.oevsv.at/wiki/Routerprobleme_-_Echolink)

- [Rundspruch vom Livestream](https://wiki.oevsv.at/wiki/Rundspruch_vom_Livestream)
- **V**
- [Verbindungsprobleme](https://wiki.oevsv.at/wiki/Verbindungsprobleme)

<span id="page-58-0"></span>[Versionsgeschichte interaktiv durchsuchen](https://wiki.oevsv.at) [VisuellWikitext](https://wiki.oevsv.at)

### **[Version vom 1. März 2021, 12:49 Uhr](#page-7-0) [\(Qu](#page-7-0) [elltext anzeigen\)](#page-7-0)**

[Support-BlueSpice](#page-4-0) [\(Diskussion](https://wiki.oevsv.at/w/index.php?title=Benutzer_Diskussion:Support-BlueSpice&action=view) | [Beiträge](https://wiki.oevsv.at/wiki/Spezial:Beitr%C3%A4ge/Support-BlueSpice)) [Markierung](https://wiki.oevsv.at/wiki/Spezial:Markierungen): [Visuelle Bearbeitung: Gewechselt](https://wiki.oevsv.at/w/index.php?title=Project:VisualEditor&action=view) [← Zum vorherigen Versionsunterschied](#page-7-0)

### **[Version vom 1. März 2021, 17:45 Uhr](#page-7-0) ([Qu](#page-7-0) [elltext anzeigen](#page-7-0))**

[Support-BlueSpice](#page-4-0) ([Diskussion](https://wiki.oevsv.at/w/index.php?title=Benutzer_Diskussion:Support-BlueSpice&action=view) | [Beiträge\)](https://wiki.oevsv.at/wiki/Spezial:Beitr%C3%A4ge/Support-BlueSpice) [Markierung:](https://wiki.oevsv.at/wiki/Spezial:Markierungen) 2017-Quelltext-Bearbeitung [Zum nächsten Versionsunterschied →](#page-7-0)

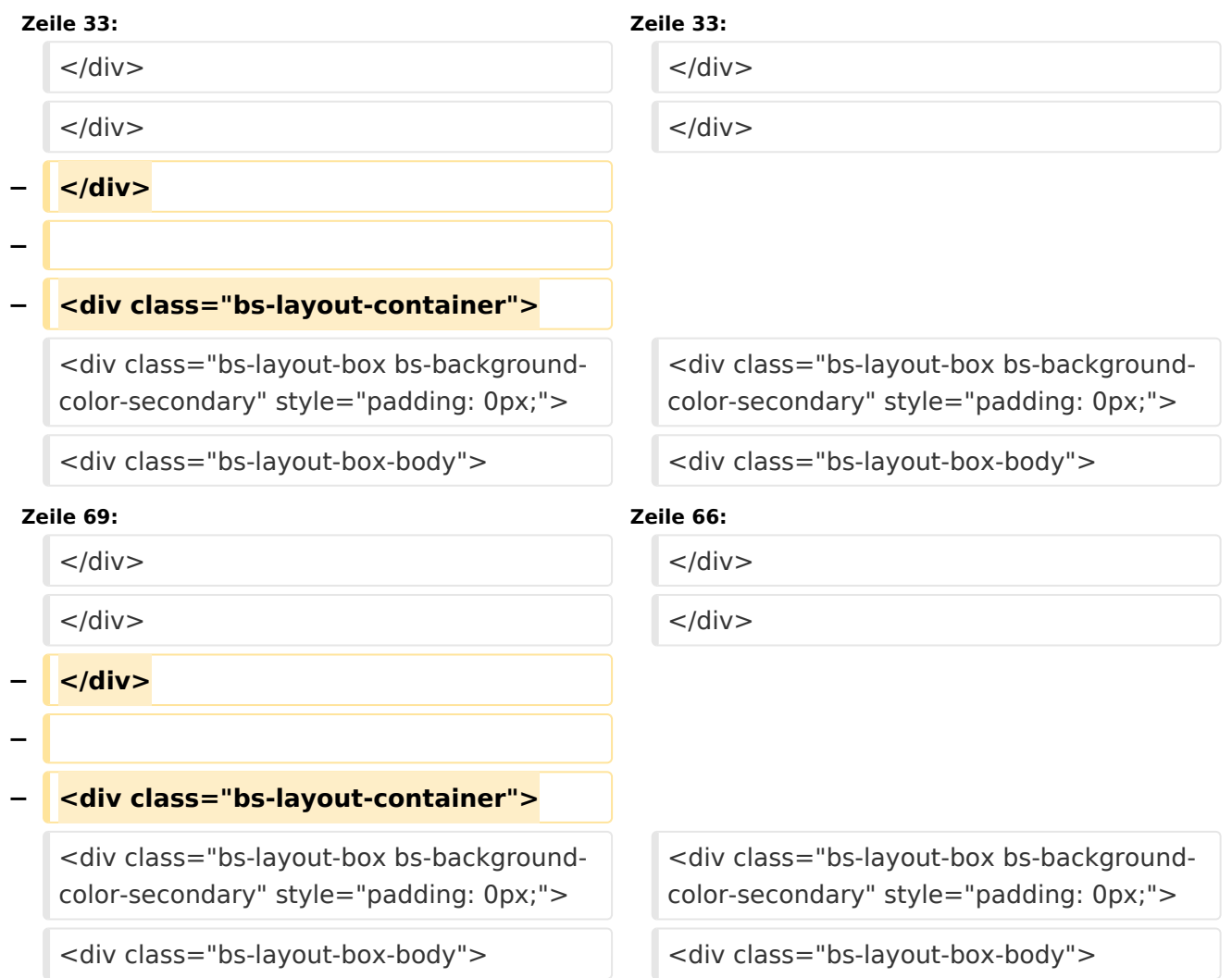

# Version vom 1. März 2021, 17:45 Uhr

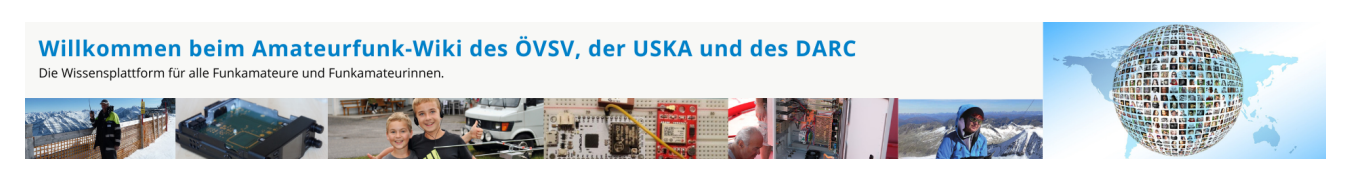

## Amateurfunkbetrieb

#### **Tipp:** Dieser Bereich ist in Bearbeitung

[Antennen](#page-20-0) Antennenformen und portable Antennen [Kurzwelle](#page-65-0) Kurzwelle [Mikrowelle](#page-73-0) Frequenzen größer 1 GHz **[Morsen](#page-78-0)** Morsen (CW) [Relaisfunkstelle und Baken](#page-90-0) Technische Informationen über automatische Funkstationen [UKW](#page-117-0) Amateurfunk Frequenzbereiche 30 MHz - 1 GHz

#### [ATV](#page-15-0)

Amateurfunk Television [Erde-Mond-Erde](#page-58-0) Der Mond als Reflektor [Meteor-Scatter](#page-69-0) Meteoriten als Reflektor [Pager](#page-87-0) Amateurfunk Kurznachrichten Infosystem [Satellitenfunk](#page-105-0) Amateurfunksatelitten

## Die digitale Welt des Amateurfunks

Interessensgruppen zu Themen des digitalen Amateurfunkbetriebes

#### [APRS](#page-10-0)

# [HAM-IoT](#page-62-0)

APRS und Telemetrie über LORA [Packet-Radio und I-Gate](#page-83-0) Datenübertragung im Amateurfunk [Remote Stationen](#page-94-0) Fernbediente Amateurfunkstationen **[SDR](#page-98-0)** Software Defined Radio und HPSDR **[Tetra](#page-114-0)** Digitaler Bündelfunk [WINKLINK](#page-121-0) E-Mail via Funk weltweit

# Aktivitäten im Amateurfunk

Interessensgruppen zu Aktivitäten im Amaterufunk

[Contest](#page-27-0) Funkwettbewerbe [Diplome und QSL Karten](#page-50-0) Leistungsbestätigung für den Funkamateur [Notfunk](https://wiki.oevsv.at/w/index.php?title=Kategorie:Notfunk&action=edit&redlink=1) Amateurfunk rettet Leben **[Selbtbau](#page-109-0)** Mit dem Lötkolben zum Erfolg **[SOTA](#page-102-0)** Summits On The Air - Bergwandern & Amateurfunk

# Seiten in der Kategorie "Erde-Mond-Erde"

Folgende 10 Seiten sind in dieser Kategorie, von 10 insgesamt.

### **A**

[Anforderungen Station EME](https://wiki.oevsv.at/wiki/Anforderungen_Station_EME)

### **H**

- [Hamclock](https://wiki.oevsv.at/wiki/Hamclock)
- [Hardwareanschluss bei WSJT](https://wiki.oevsv.at/wiki/Hardwareanschluss_bei_WSJT)
- **I**
- **[Internationale Vereinbarungen EME](https://wiki.oevsv.at/wiki/Internationale_Vereinbarungen_EME)**
- **J**
- $JT4$
- $JT65$

# **K**

**[Kalender EME](https://wiki.oevsv.at/wiki/Kalender_EME)** 

## **L**

• [Links](https://wiki.oevsv.at/wiki/Links)

# **Q**

- $\bullet$  [Q65](https://wiki.oevsv.at/wiki/Q65)
- [QRA64](https://wiki.oevsv.at/wiki/QRA64)

<span id="page-62-0"></span>[Versionsgeschichte interaktiv durchsuchen](https://wiki.oevsv.at) [VisuellWikitext](https://wiki.oevsv.at)

### **[Version vom 1. März 2021, 12:49 Uhr](#page-7-0) [\(Qu](#page-7-0) [elltext anzeigen\)](#page-7-0)**

[Support-BlueSpice](#page-4-0) [\(Diskussion](https://wiki.oevsv.at/w/index.php?title=Benutzer_Diskussion:Support-BlueSpice&action=view) | [Beiträge](https://wiki.oevsv.at/wiki/Spezial:Beitr%C3%A4ge/Support-BlueSpice)) [Markierung](https://wiki.oevsv.at/wiki/Spezial:Markierungen): [Visuelle Bearbeitung: Gewechselt](https://wiki.oevsv.at/w/index.php?title=Project:VisualEditor&action=view) [← Zum vorherigen Versionsunterschied](#page-7-0)

### **[Version vom 1. März 2021, 17:45 Uhr](#page-7-0) ([Qu](#page-7-0) [elltext anzeigen](#page-7-0))**

[Support-BlueSpice](#page-4-0) ([Diskussion](https://wiki.oevsv.at/w/index.php?title=Benutzer_Diskussion:Support-BlueSpice&action=view) | [Beiträge\)](https://wiki.oevsv.at/wiki/Spezial:Beitr%C3%A4ge/Support-BlueSpice) [Markierung:](https://wiki.oevsv.at/wiki/Spezial:Markierungen) 2017-Quelltext-Bearbeitung [Zum nächsten Versionsunterschied →](#page-7-0)

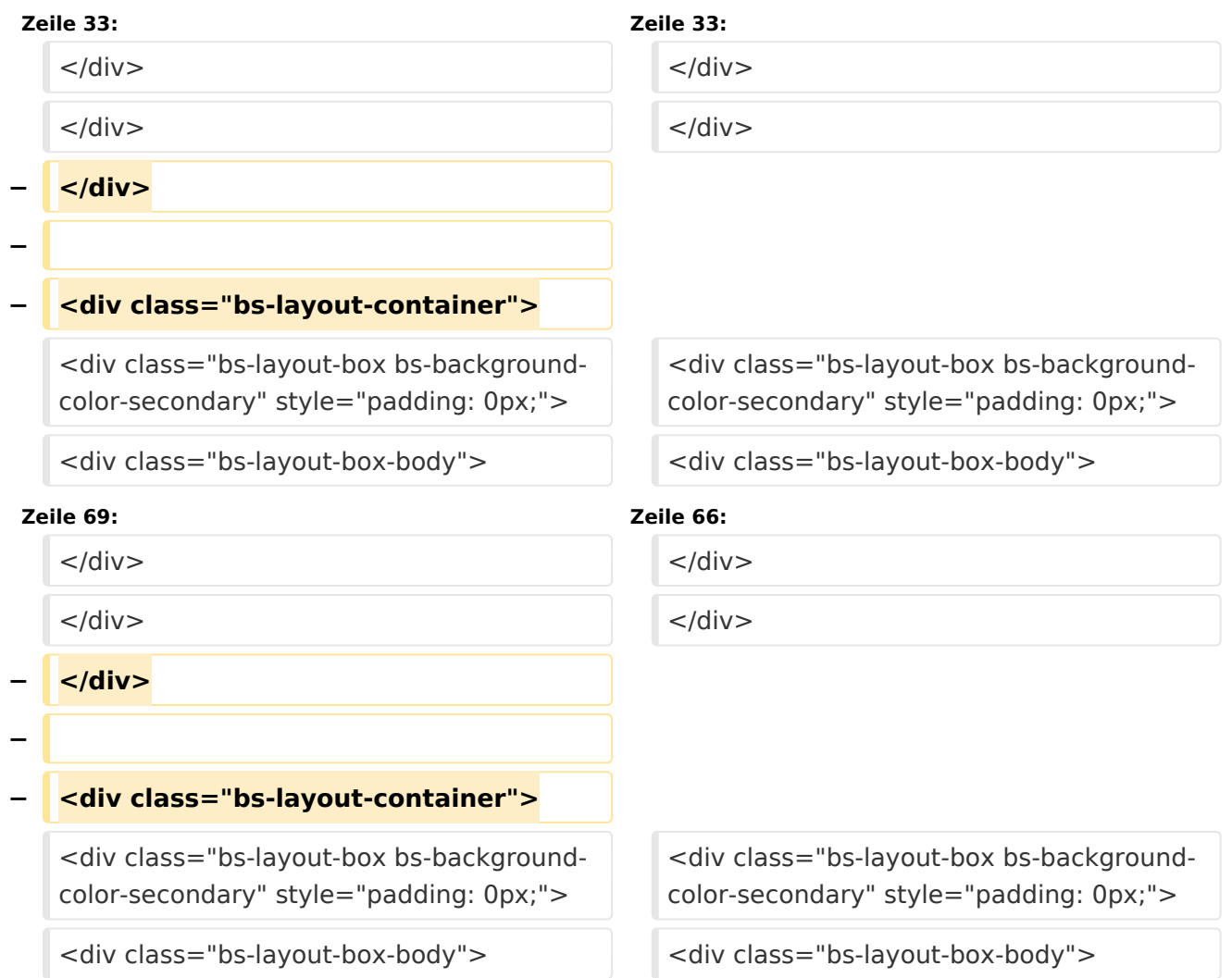

# Version vom 1. März 2021, 17:45 Uhr

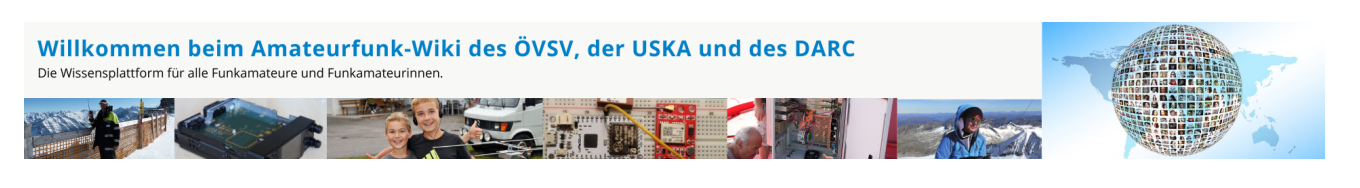

## Amateurfunkbetrieb

#### **Tipp:** Dieser Bereich ist in Bearbeitung

[Antennen](#page-20-0) Antennenformen und portable Antennen [Kurzwelle](#page-65-0) Kurzwelle [Mikrowelle](#page-73-0) Frequenzen größer 1 GHz **[Morsen](#page-78-0)** Morsen (CW) [Relaisfunkstelle und Baken](#page-90-0) Technische Informationen über automatische Funkstationen [UKW](#page-117-0) Amateurfunk Frequenzbereiche 30 MHz - 1 GHz

#### [ATV](#page-15-0)

Amateurfunk Television [Erde-Mond-Erde](#page-58-0) Der Mond als Reflektor [Meteor-Scatter](#page-69-0) Meteoriten als Reflektor [Pager](#page-87-0) Amateurfunk Kurznachrichten Infosystem [Satellitenfunk](#page-105-0) Amateurfunksatelitten

## Die digitale Welt des Amateurfunks

Interessensgruppen zu Themen des digitalen Amateurfunkbetriebes

#### [APRS](#page-10-0)

## [HAM-IoT](#page-62-0)

APRS und Telemetrie über LORA [Packet-Radio und I-Gate](#page-83-0) Datenübertragung im Amateurfunk [Remote Stationen](#page-94-0) Fernbediente Amateurfunkstationen **[SDR](#page-98-0)** Software Defined Radio und HPSDR **[Tetra](#page-114-0)** Digitaler Bündelfunk [WINKLINK](#page-121-0) E-Mail via Funk weltweit

## Aktivitäten im Amateurfunk

Interessensgruppen zu Aktivitäten im Amaterufunk

**[Contest](#page-27-0)** Funkwettbewerbe [Diplome und QSL Karten](#page-50-0) Leistungsbestätigung für den Funkamateur [Notfunk](https://wiki.oevsv.at/w/index.php?title=Kategorie:Notfunk&action=edit&redlink=1) Amateurfunk rettet Leben **[Selbtbau](#page-109-0)** Mit dem Lötkolben zum Erfolg **[SOTA](#page-102-0)** Summits On The Air - Bergwandern & Amateurfunk

*Diese Kategorie enthält zurzeit keine Seiten oder Medien.*

<span id="page-65-0"></span>[Versionsgeschichte interaktiv durchsuchen](https://wiki.oevsv.at) [VisuellWikitext](https://wiki.oevsv.at)

### **[Version vom 1. März 2021, 12:49 Uhr](#page-7-0) [\(Qu](#page-7-0) [elltext anzeigen\)](#page-7-0)**

[Support-BlueSpice](#page-4-0) [\(Diskussion](https://wiki.oevsv.at/w/index.php?title=Benutzer_Diskussion:Support-BlueSpice&action=view) | [Beiträge](https://wiki.oevsv.at/wiki/Spezial:Beitr%C3%A4ge/Support-BlueSpice)) [Markierung](https://wiki.oevsv.at/wiki/Spezial:Markierungen): [Visuelle Bearbeitung: Gewechselt](https://wiki.oevsv.at/w/index.php?title=Project:VisualEditor&action=view) [← Zum vorherigen Versionsunterschied](#page-7-0)

### **[Version vom 1. März 2021, 17:45 Uhr](#page-7-0) ([Qu](#page-7-0) [elltext anzeigen](#page-7-0))**

[Support-BlueSpice](#page-4-0) ([Diskussion](https://wiki.oevsv.at/w/index.php?title=Benutzer_Diskussion:Support-BlueSpice&action=view) | [Beiträge\)](https://wiki.oevsv.at/wiki/Spezial:Beitr%C3%A4ge/Support-BlueSpice) [Markierung:](https://wiki.oevsv.at/wiki/Spezial:Markierungen) 2017-Quelltext-Bearbeitung [Zum nächsten Versionsunterschied →](#page-7-0)

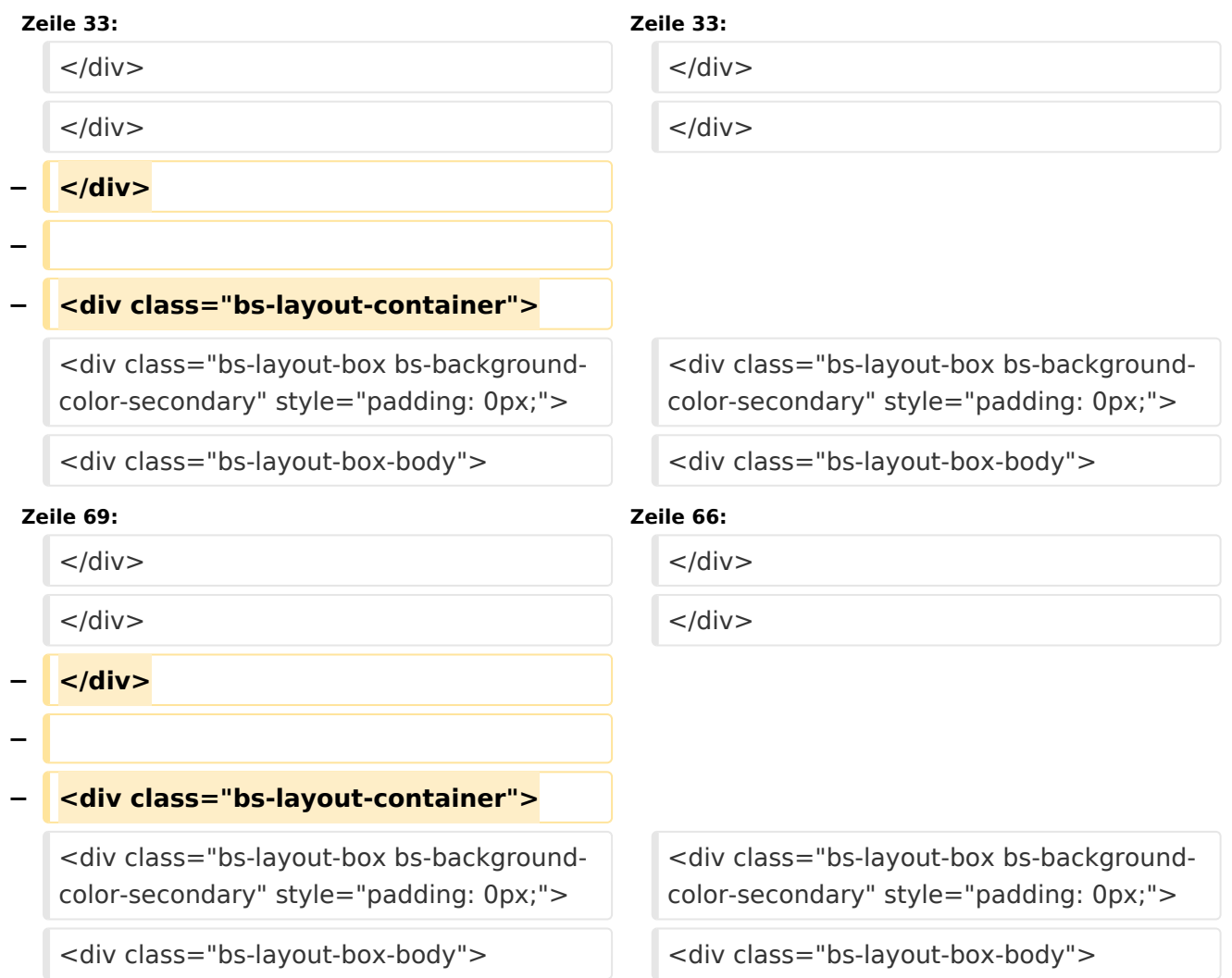

# Version vom 1. März 2021, 17:45 Uhr

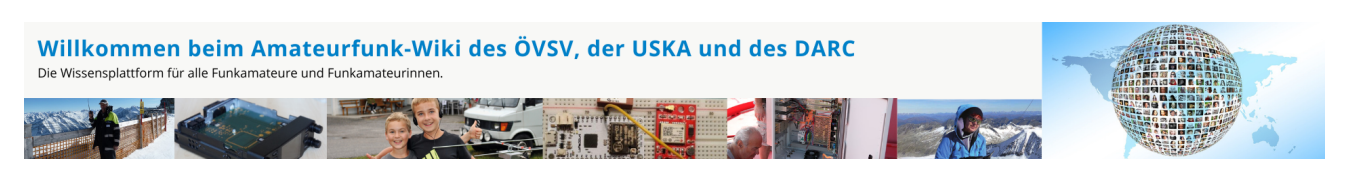

## Amateurfunkbetrieb

#### **Tipp:** Dieser Bereich ist in Bearbeitung

[Antennen](#page-20-0) Antennenformen und portable Antennen [Kurzwelle](#page-65-0) Kurzwelle [Mikrowelle](#page-73-0) Frequenzen größer 1 GHz **[Morsen](#page-78-0)** Morsen (CW) [Relaisfunkstelle und Baken](#page-90-0) Technische Informationen über automatische Funkstationen [UKW](#page-117-0) Amateurfunk Frequenzbereiche 30 MHz - 1 GHz

#### [ATV](#page-15-0)

Amateurfunk Television [Erde-Mond-Erde](#page-58-0) Der Mond als Reflektor [Meteor-Scatter](#page-69-0) Meteoriten als Reflektor [Pager](#page-87-0) Amateurfunk Kurznachrichten Infosystem [Satellitenfunk](#page-105-0) Amateurfunksatelitten

## Die digitale Welt des Amateurfunks

Interessensgruppen zu Themen des digitalen Amateurfunkbetriebes

#### [APRS](#page-10-0)

## [HAM-IoT](#page-62-0)

APRS und Telemetrie über LORA [Packet-Radio und I-Gate](#page-83-0) Datenübertragung im Amateurfunk [Remote Stationen](#page-94-0) Fernbediente Amateurfunkstationen **[SDR](#page-98-0)** Software Defined Radio und HPSDR **[Tetra](#page-114-0)** Digitaler Bündelfunk [WINKLINK](#page-121-0) E-Mail via Funk weltweit

## Aktivitäten im Amateurfunk

Interessensgruppen zu Aktivitäten im Amaterufunk

**[Contest](#page-27-0)** Funkwettbewerbe [Diplome und QSL Karten](#page-50-0) Leistungsbestätigung für den Funkamateur [Notfunk](https://wiki.oevsv.at/w/index.php?title=Kategorie:Notfunk&action=edit&redlink=1) Amateurfunk rettet Leben **[Selbtbau](#page-109-0)** Mit dem Lötkolben zum Erfolg **[SOTA](#page-102-0)** Summits On The Air - Bergwandern & Amateurfunk

# Seiten in der Kategorie "Kurzwelle"

Folgende 22 Seiten sind in dieser Kategorie, von 22 insgesamt.

## **A**

- [Antenne](https://wiki.oevsv.at/wiki/Antenne)
- [Antennenkabel](https://wiki.oevsv.at/wiki/Antennenkabel)

## **B**

- [Bandplan](https://wiki.oevsv.at/wiki/Bandplan)
- [Bandwacht](https://wiki.oevsv.at/wiki/Bandwacht)

## **D**

- **[DX-Cluster](https://wiki.oevsv.at/wiki/DX-Cluster)**
- **E**
- [Elecraft KX1](https://wiki.oevsv.at/wiki/Elecraft_KX1) $\bullet$

### **F**

- [FST4](https://wiki.oevsv.at/wiki/FST4)
- $FT4$  $FT4$
- $FT8$  $FT8$

## **H**

• [Hamclock](https://wiki.oevsv.at/wiki/Hamclock)

## **K**

- [KeyChainQRP](https://wiki.oevsv.at/wiki/KeyChainQRP)
- [KiwiSDR](https://wiki.oevsv.at/wiki/KiwiSDR)
- [Kurzwellenausbreitung](https://wiki.oevsv.at/wiki/Kurzwellenausbreitung)

# **L**

• [Lima-SDR](https://wiki.oevsv.at/wiki/Lima-SDR)

# **M**

- **[MDSR und DADP](https://wiki.oevsv.at/wiki/MDSR_und_DADP)**
- [Modulationsarten](https://wiki.oevsv.at/wiki/Modulationsarten)

## **P**

- $\bullet$  [Pixie 2](https://wiki.oevsv.at/wiki/Pixie_2)
- [Portable, endgespeiste KW Antenne](https://wiki.oevsv.at/wiki/Portable,_endgespeiste_KW_Antenne)

# **Q**

• [QCX](https://wiki.oevsv.at/wiki/QCX)

## **R**

- [Radar auf Kurzwelle](https://wiki.oevsv.at/wiki/Radar_auf_Kurzwelle)
- [Rechner Mini dB](https://wiki.oevsv.at/wiki/Rechner_-_Mini_dB)

## **S**

[SWL - Kurzwellenhörer](https://wiki.oevsv.at/wiki/SWL_-_Kurzwellenh%C3%B6rer)

<span id="page-69-0"></span>[Versionsgeschichte interaktiv durchsuchen](https://wiki.oevsv.at) [VisuellWikitext](https://wiki.oevsv.at)

### **[Version vom 1. März 2021, 12:49 Uhr](#page-7-0) [\(Qu](#page-7-0) [elltext anzeigen\)](#page-7-0)**

[Support-BlueSpice](#page-4-0) [\(Diskussion](https://wiki.oevsv.at/w/index.php?title=Benutzer_Diskussion:Support-BlueSpice&action=view) | [Beiträge](https://wiki.oevsv.at/wiki/Spezial:Beitr%C3%A4ge/Support-BlueSpice)) [Markierung](https://wiki.oevsv.at/wiki/Spezial:Markierungen): [Visuelle Bearbeitung: Gewechselt](https://wiki.oevsv.at/w/index.php?title=Project:VisualEditor&action=view) [← Zum vorherigen Versionsunterschied](#page-7-0)

### **[Version vom 1. März 2021, 17:45 Uhr](#page-7-0) ([Qu](#page-7-0) [elltext anzeigen](#page-7-0))**

[Support-BlueSpice](#page-4-0) ([Diskussion](https://wiki.oevsv.at/w/index.php?title=Benutzer_Diskussion:Support-BlueSpice&action=view) | [Beiträge\)](https://wiki.oevsv.at/wiki/Spezial:Beitr%C3%A4ge/Support-BlueSpice) [Markierung:](https://wiki.oevsv.at/wiki/Spezial:Markierungen) 2017-Quelltext-Bearbeitung [Zum nächsten Versionsunterschied →](#page-7-0)

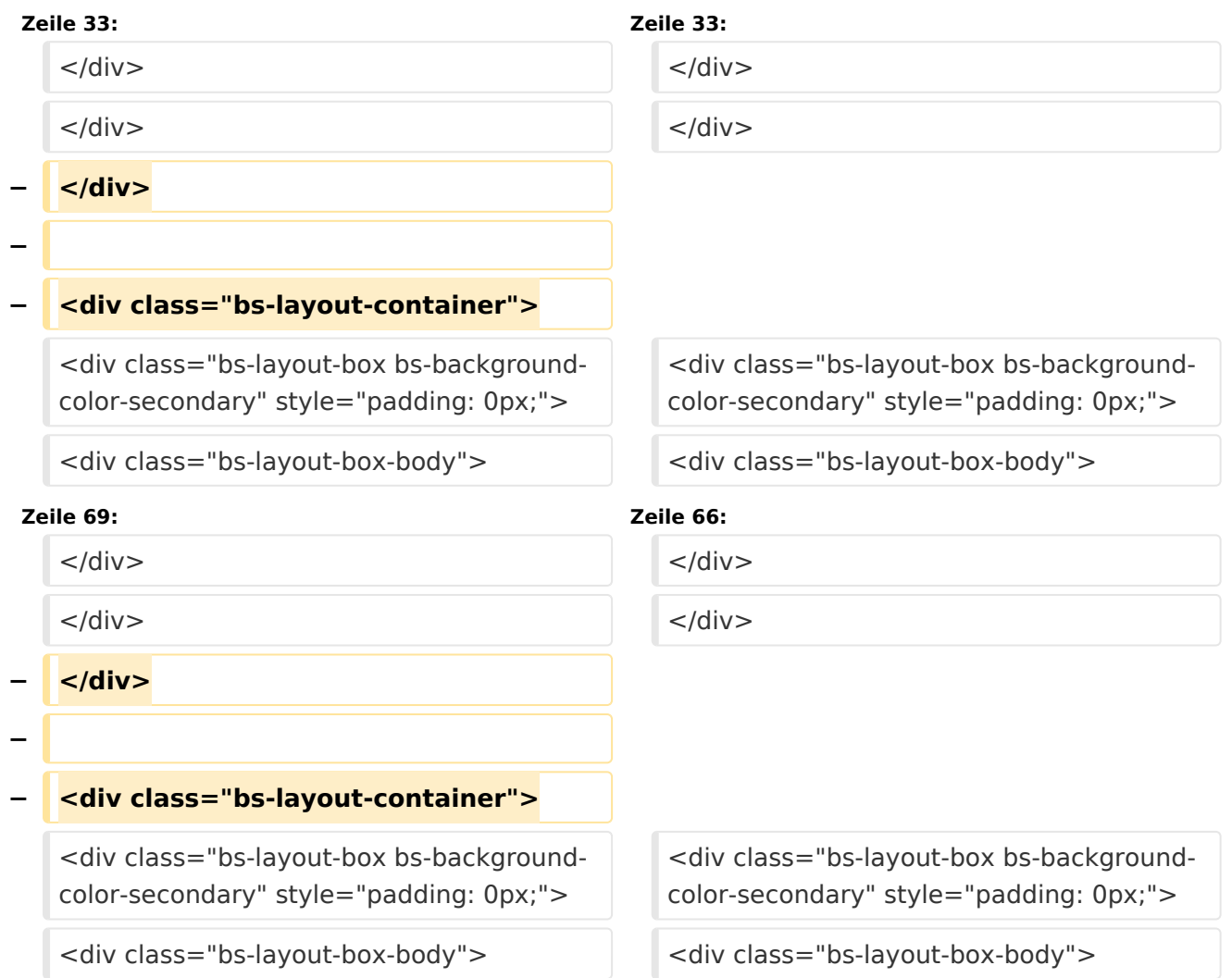

# Version vom 1. März 2021, 17:45 Uhr

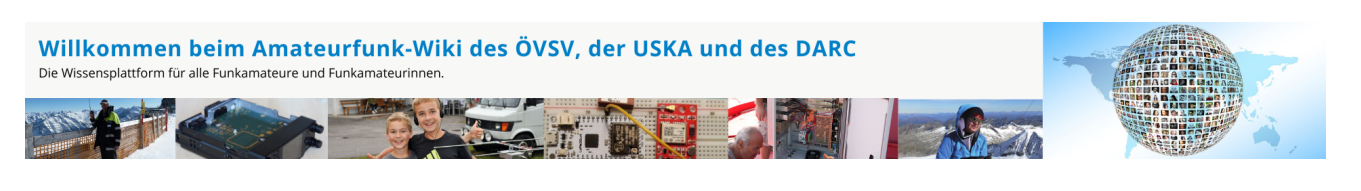

## Amateurfunkbetrieb

#### **Tipp:** Dieser Bereich ist in Bearbeitung

[Antennen](#page-20-0) Antennenformen und portable Antennen [Kurzwelle](#page-65-0) Kurzwelle [Mikrowelle](#page-73-0) Frequenzen größer 1 GHz **[Morsen](#page-78-0)** Morsen (CW) [Relaisfunkstelle und Baken](#page-90-0) Technische Informationen über automatische Funkstationen [UKW](#page-117-0) Amateurfunk Frequenzbereiche 30 MHz - 1 GHz

#### [ATV](#page-15-0)

Amateurfunk Television [Erde-Mond-Erde](#page-58-0) Der Mond als Reflektor [Meteor-Scatter](#page-69-0) Meteoriten als Reflektor [Pager](#page-87-0) Amateurfunk Kurznachrichten Infosystem [Satellitenfunk](#page-105-0) Amateurfunksatelitten

## Die digitale Welt des Amateurfunks

Interessensgruppen zu Themen des digitalen Amateurfunkbetriebes

#### [APRS](#page-10-0)

# [HAM-IoT](#page-62-0) APRS und Telemetrie über LORA [Packet-Radio und I-Gate](#page-83-0)

Datenübertragung im Amateurfunk [Remote Stationen](#page-94-0) Fernbediente Amateurfunkstationen **[SDR](#page-98-0)** Software Defined Radio und HPSDR **[Tetra](#page-114-0)** Digitaler Bündelfunk [WINKLINK](#page-121-0) E-Mail via Funk weltweit

# Aktivitäten im Amateurfunk

Interessensgruppen zu Aktivitäten im Amaterufunk

**[Contest](#page-27-0)** Funkwettbewerbe [Diplome und QSL Karten](#page-50-0) Leistungsbestätigung für den Funkamateur [Notfunk](https://wiki.oevsv.at/w/index.php?title=Kategorie:Notfunk&action=edit&redlink=1) Amateurfunk rettet Leben **[Selbtbau](#page-109-0)** Mit dem Lötkolben zum Erfolg **[SOTA](#page-102-0)** Summits On The Air - Bergwandern & Amateurfunk

# Seiten in der Kategorie "Meteor-Scatter"

Folgende 11 Seiten sind in dieser Kategorie, von 11 insgesamt.

## **A**

 $\bullet$ [Anforderungen Station MS](https://wiki.oevsv.at/wiki/Anforderungen_Station_MS)

## **B**

- [Betrieb Meteor Scatter](https://wiki.oevsv.at/wiki/Betrieb_Meteor_Scatter)
- **E**
- [Einführung Meteor Scatter](https://wiki.oevsv.at/wiki/Einf%C3%BChrung_Meteor_Scatter)

## **F**

 $•$  [FSK441](https://wiki.oevsv.at/wiki/FSK441)
### **H**

- $\bullet$ [Hardwareanschluss bei WSJT](https://wiki.oevsv.at/wiki/Hardwareanschluss_bei_WSJT)
- **I**
- [Internationale Vereinbarungen MS](https://wiki.oevsv.at/wiki/Internationale_Vereinbarungen_MS)  $\bullet$
- **J**
- 
- $\bullet$ [JT6M](https://wiki.oevsv.at/wiki/JT6M)
- **K**
- [Kalender Meteor Scatter](https://wiki.oevsv.at/wiki/Kalender_Meteor_Scatter)

#### **L**

[Links](https://wiki.oevsv.at/wiki/Links)

### **M**

[MSK144](https://wiki.oevsv.at/wiki/MSK144)

## **Q**

 $^{\bullet}$  [Q65](https://wiki.oevsv.at/wiki/Q65)

# Medien in der Kategorie "Meteor-Scatter"

Folgende 4 Dateien sind in dieser Kategorie, von 4 insgesamt.

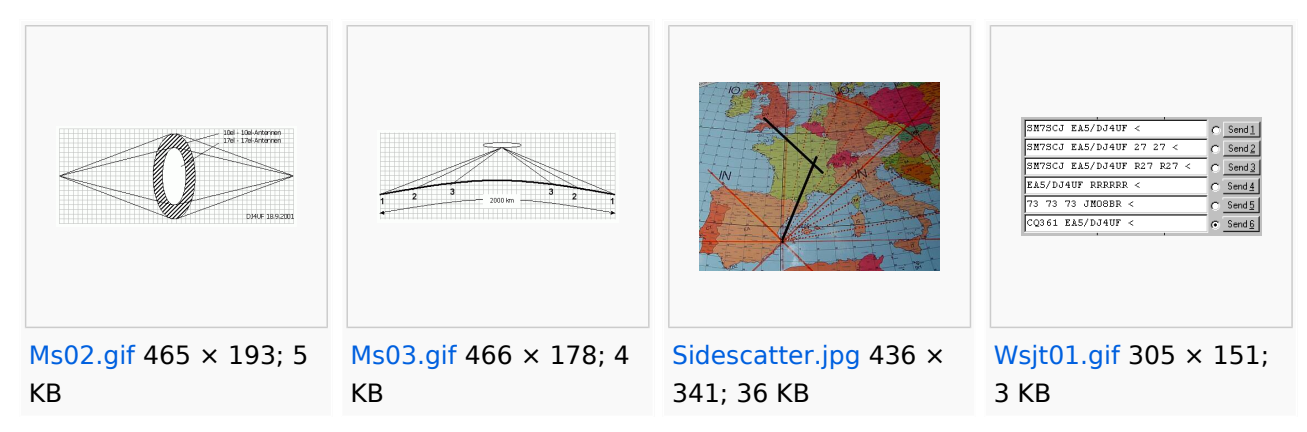

<span id="page-73-0"></span>[Versionsgeschichte interaktiv durchsuchen](https://wiki.oevsv.at) [VisuellWikitext](https://wiki.oevsv.at)

#### **[Version vom 1. März 2021, 12:49 Uhr](#page-7-0) [\(Qu](#page-7-0) [elltext anzeigen\)](#page-7-0)**

[Support-BlueSpice](#page-4-0) [\(Diskussion](https://wiki.oevsv.at/w/index.php?title=Benutzer_Diskussion:Support-BlueSpice&action=view) | [Beiträge](https://wiki.oevsv.at/wiki/Spezial:Beitr%C3%A4ge/Support-BlueSpice)) [Markierung](https://wiki.oevsv.at/wiki/Spezial:Markierungen): [Visuelle Bearbeitung: Gewechselt](https://wiki.oevsv.at/w/index.php?title=Project:VisualEditor&action=view) [← Zum vorherigen Versionsunterschied](#page-7-0)

#### **[Version vom 1. März 2021, 17:45 Uhr](#page-7-0) ([Qu](#page-7-0) [elltext anzeigen](#page-7-0))**

[Support-BlueSpice](#page-4-0) ([Diskussion](https://wiki.oevsv.at/w/index.php?title=Benutzer_Diskussion:Support-BlueSpice&action=view) | [Beiträge\)](https://wiki.oevsv.at/wiki/Spezial:Beitr%C3%A4ge/Support-BlueSpice) [Markierung:](https://wiki.oevsv.at/wiki/Spezial:Markierungen) 2017-Quelltext-Bearbeitung [Zum nächsten Versionsunterschied →](#page-7-0)

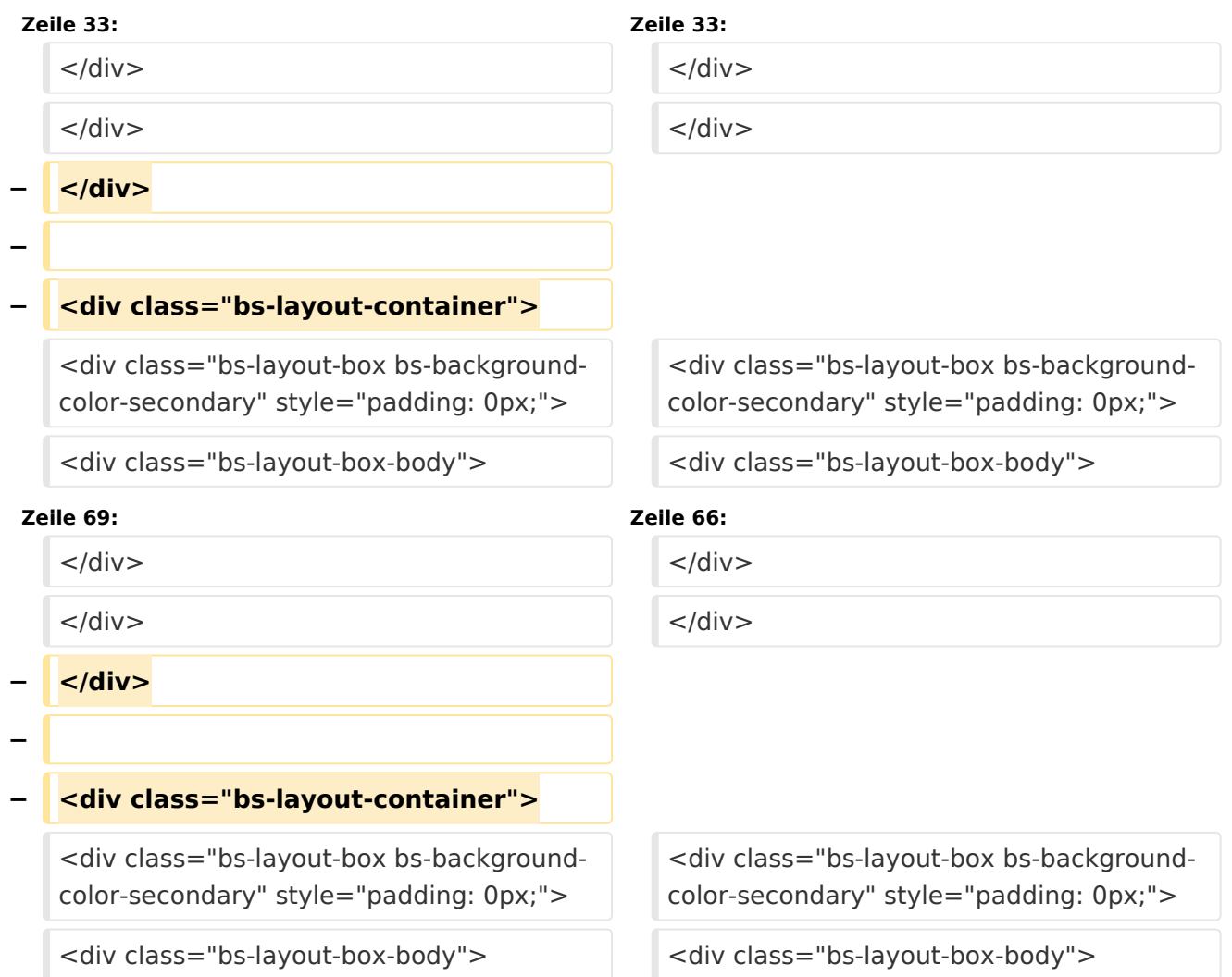

# Version vom 1. März 2021, 17:45 Uhr

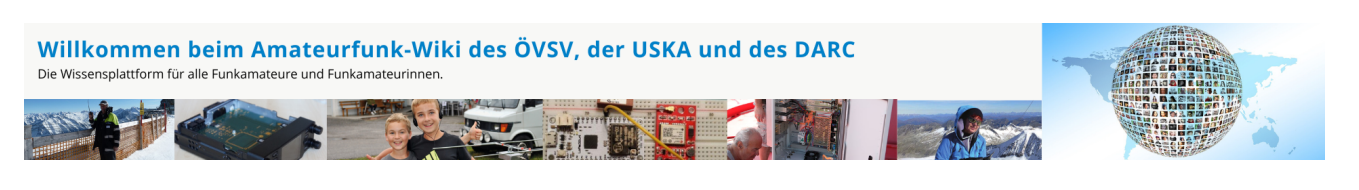

## Amateurfunkbetrieb

#### **Tipp:** Dieser Bereich ist in Bearbeitung

[Antennen](#page-20-0) Antennenformen und portable Antennen [Kurzwelle](#page-65-0) Kurzwelle [Mikrowelle](#page-73-0) Frequenzen größer 1 GHz **[Morsen](#page-78-0)** Morsen (CW) [Relaisfunkstelle und Baken](#page-90-0) Technische Informationen über automatische Funkstationen [UKW](#page-117-0) Amateurfunk Frequenzbereiche 30 MHz - 1 GHz

#### [ATV](#page-15-0)

Amateurfunk Television [Erde-Mond-Erde](#page-58-0) Der Mond als Reflektor [Meteor-Scatter](#page-69-0) Meteoriten als Reflektor [Pager](#page-87-0) Amateurfunk Kurznachrichten Infosystem [Satellitenfunk](#page-105-0) Amateurfunksatelitten

## Die digitale Welt des Amateurfunks

Interessensgruppen zu Themen des digitalen Amateurfunkbetriebes

#### [APRS](#page-10-0)

#### [HAM-IoT](#page-62-0)

APRS und Telemetrie über LORA [Packet-Radio und I-Gate](#page-83-0) Datenübertragung im Amateurfunk [Remote Stationen](#page-94-0) Fernbediente Amateurfunkstationen **[SDR](#page-98-0)** Software Defined Radio und HPSDR **[Tetra](#page-114-0)** Digitaler Bündelfunk [WINKLINK](#page-121-0) E-Mail via Funk weltweit

## Aktivitäten im Amateurfunk

Interessensgruppen zu Aktivitäten im Amaterufunk

[Contest](#page-27-0) Funkwettbewerbe [Diplome und QSL Karten](#page-50-0) Leistungsbestätigung für den Funkamateur [Notfunk](https://wiki.oevsv.at/w/index.php?title=Kategorie:Notfunk&action=edit&redlink=1) Amateurfunk rettet Leben **[Selbtbau](#page-109-0)** Mit dem Lötkolben zum Erfolg **[SOTA](#page-102-0)** Summits On The Air - Bergwandern & Amateurfunk

# Seiten in der Kategorie "Mikrowelle"

Folgende 28 Seiten sind in dieser Kategorie, von 28 insgesamt.

#### **1**

[10GHz Bakenprojekt](https://wiki.oevsv.at/wiki/10GHz_Bakenprojekt)  $\bullet$ 

#### **2**

[23cm-Band/1300MHz](https://wiki.oevsv.at/wiki/23cm-Band/1300MHz)

### **A**

- [Antenne](https://wiki.oevsv.at/wiki/Antenne)
- [Antennenkabel](https://wiki.oevsv.at/wiki/Antennenkabel)

## **B**

- [Bake OK0EB](https://wiki.oevsv.at/wiki/Bake_OK0EB)
- [Baken in Ungarn](https://wiki.oevsv.at/wiki/Baken_in_Ungarn)

- **•** [Bandwacht](https://wiki.oevsv.at/wiki/Bandwacht)
- $\bullet$ [Breitenstein Bake OE5XBM](https://wiki.oevsv.at/wiki/Breitenstein_Bake_OE5XBM)

## **D**

- [Das Reflexklystron](https://wiki.oevsv.at/wiki/Das_Reflexklystron)
- [Die Entwicklung der Mikrowelle im Amateurfunk](https://wiki.oevsv.at/wiki/Die_Entwicklung_der_Mikrowelle_im_Amateurfunk)
- [Die Geschichte der Elektromagnetischen Wellen](https://wiki.oevsv.at/wiki/Die_Geschichte_der_Elektromagnetischen_Wellen)

## **E**

- **•** [Einleitung Mikrowelle](https://wiki.oevsv.at/wiki/Einleitung_Mikrowelle)
- [El Cuatro](https://wiki.oevsv.at/wiki/El_Cuatro)

## **G**

- [Galerie](https://wiki.oevsv.at/wiki/Galerie)
- [GUNN-Plexer](https://wiki.oevsv.at/wiki/GUNN-Plexer)

## **L**

- [Leser Forum](https://wiki.oevsv.at/wiki/Leser_Forum)
- $\bullet$ [Links](https://wiki.oevsv.at/wiki/Links)

#### **M**

- [Mikrowellen Erstverbindungen](https://wiki.oevsv.at/wiki/Mikrowellen_-_Erstverbindungen)
- **[Mikrowellen DX Rekorde](https://wiki.oevsv.at/wiki/Mikrowellen_DX_Rekorde)**
- [Modulationsarten](https://wiki.oevsv.at/wiki/Modulationsarten)

### **N**

• [Newcomer](https://wiki.oevsv.at/wiki/Newcomer)

## **Q**

- $^{\bullet}$  [Q65](https://wiki.oevsv.at/wiki/Q65)
- [QO-100](https://wiki.oevsv.at/wiki/QO-100)
- [QTH-Locator](https://wiki.oevsv.at/wiki/QTH-Locator)

## **R**

● [Rechner - Mini dB](https://wiki.oevsv.at/wiki/Rechner_-_Mini_dB)

## **S**

[Sonnblick Bake OE2XRO](https://wiki.oevsv.at/wiki/Sonnblick_Bake_OE2XRO)

## **T**

[Transverter Technik im Wandel der Zeit](https://wiki.oevsv.at/wiki/Transverter_Technik_im_Wandel_der_Zeit)

#### **W**

[Was sind Mikrowellen?](https://wiki.oevsv.at/wiki/Was_sind_Mikrowellen%3F)

<span id="page-78-0"></span>[Versionsgeschichte interaktiv durchsuchen](https://wiki.oevsv.at) [VisuellWikitext](https://wiki.oevsv.at)

#### **[Version vom 1. März 2021, 12:49 Uhr](#page-7-0) [\(Qu](#page-7-0) [elltext anzeigen\)](#page-7-0)**

[Support-BlueSpice](#page-4-0) [\(Diskussion](https://wiki.oevsv.at/w/index.php?title=Benutzer_Diskussion:Support-BlueSpice&action=view) | [Beiträge](https://wiki.oevsv.at/wiki/Spezial:Beitr%C3%A4ge/Support-BlueSpice)) [Markierung](https://wiki.oevsv.at/wiki/Spezial:Markierungen): [Visuelle Bearbeitung: Gewechselt](https://wiki.oevsv.at/w/index.php?title=Project:VisualEditor&action=view) [← Zum vorherigen Versionsunterschied](#page-7-0)

#### **[Version vom 1. März 2021, 17:45 Uhr](#page-7-0) ([Qu](#page-7-0) [elltext anzeigen](#page-7-0))**

[Support-BlueSpice](#page-4-0) ([Diskussion](https://wiki.oevsv.at/w/index.php?title=Benutzer_Diskussion:Support-BlueSpice&action=view) | [Beiträge\)](https://wiki.oevsv.at/wiki/Spezial:Beitr%C3%A4ge/Support-BlueSpice) [Markierung:](https://wiki.oevsv.at/wiki/Spezial:Markierungen) 2017-Quelltext-Bearbeitung [Zum nächsten Versionsunterschied →](#page-7-0)

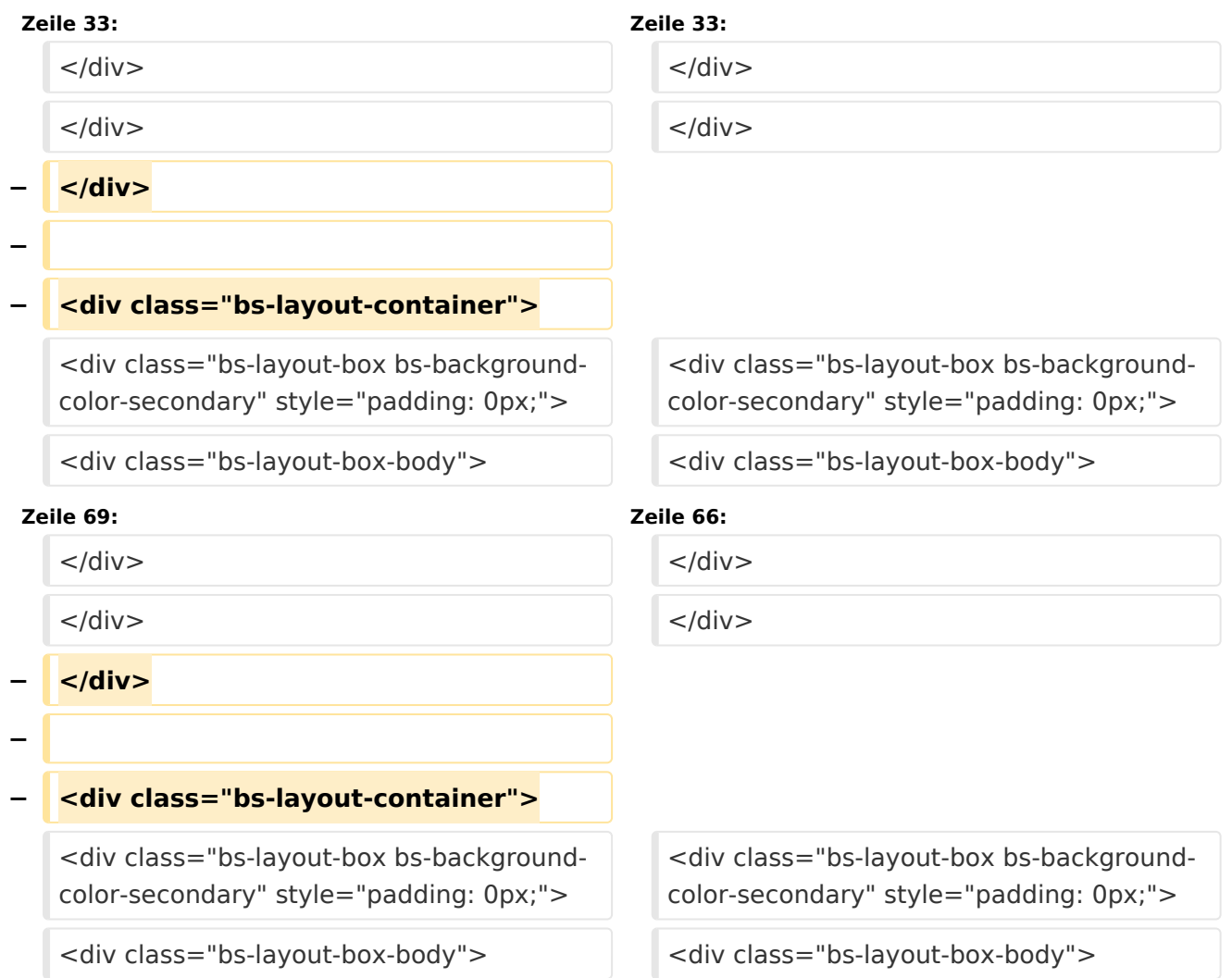

# Version vom 1. März 2021, 17:45 Uhr

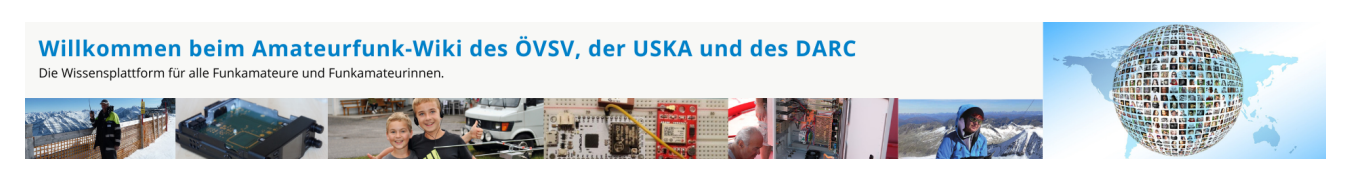

## Amateurfunkbetrieb

#### **Tipp:** Dieser Bereich ist in Bearbeitung

[Antennen](#page-20-0) Antennenformen und portable Antennen [Kurzwelle](#page-65-0) Kurzwelle [Mikrowelle](#page-73-0) Frequenzen größer 1 GHz **[Morsen](#page-78-0)** Morsen (CW) [Relaisfunkstelle und Baken](#page-90-0) Technische Informationen über automatische Funkstationen [UKW](#page-117-0) Amateurfunk Frequenzbereiche 30 MHz - 1 GHz

#### [ATV](#page-15-0)

Amateurfunk Television [Erde-Mond-Erde](#page-58-0) Der Mond als Reflektor [Meteor-Scatter](#page-69-0) Meteoriten als Reflektor [Pager](#page-87-0) Amateurfunk Kurznachrichten Infosystem [Satellitenfunk](#page-105-0) Amateurfunksatelitten

## Die digitale Welt des Amateurfunks

Interessensgruppen zu Themen des digitalen Amateurfunkbetriebes

#### [APRS](#page-10-0)

#### [HAM-IoT](#page-62-0)

APRS und Telemetrie über LORA [Packet-Radio und I-Gate](#page-83-0) Datenübertragung im Amateurfunk [Remote Stationen](#page-94-0) Fernbediente Amateurfunkstationen **[SDR](#page-98-0)** Software Defined Radio und HPSDR **[Tetra](#page-114-0)** Digitaler Bündelfunk [WINKLINK](#page-121-0) E-Mail via Funk weltweit

## Aktivitäten im Amateurfunk

Interessensgruppen zu Aktivitäten im Amaterufunk

[Contest](#page-27-0) Funkwettbewerbe [Diplome und QSL Karten](#page-50-0) Leistungsbestätigung für den Funkamateur [Notfunk](https://wiki.oevsv.at/w/index.php?title=Kategorie:Notfunk&action=edit&redlink=1) Amateurfunk rettet Leben **[Selbtbau](#page-109-0)** Mit dem Lötkolben zum Erfolg **[SOTA](#page-102-0)** Summits On The Air - Bergwandern & Amateurfunk

## Seiten in der Kategorie "Morsen"

Folgende 23 Seiten sind in dieser Kategorie, von 23 insgesamt.

#### **A**

[Abkürzungen](https://wiki.oevsv.at/wiki/Abk%C3%BCrzungen)

## **C**

- [CW-Aktuelles](https://wiki.oevsv.at/wiki/CW-Aktuelles)
- [CW-Betriebstechnik Beispiele](https://wiki.oevsv.at/wiki/CW-Betriebstechnik_Beispiele)
- [CW-Erlebnisse](https://wiki.oevsv.at/wiki/CW-Erlebnisse)
- [CW-Geschichte](https://wiki.oevsv.at/wiki/CW-Geschichte)
- [CW-Lernen](https://wiki.oevsv.at/wiki/CW-Lernen)
- [CW-MorsePod](https://wiki.oevsv.at/wiki/CW-MorsePod)
- [CW-Not- und Katastrophenfunk](https://wiki.oevsv.at/wiki/CW-Not-_und_Katastrophenfunk)
- CW-ORP
- [CW-Runden](https://wiki.oevsv.at/wiki/CW-Runden)

[CW-Spaß](https://wiki.oevsv.at/wiki/CW-Spa%C3%9F)

# **E**

 $\bullet$ [Elecraft KX1](https://wiki.oevsv.at/wiki/Elecraft_KX1)

### **H**

- [HSC-High Speed Club](https://wiki.oevsv.at/wiki/HSC-High_Speed_Club)
- [HST High Speed Telegraphy](https://wiki.oevsv.at/wiki/HST_-_High_Speed_Telegraphy)

## **K**

**[KeyChainQRP](https://wiki.oevsv.at/wiki/KeyChainQRP)**  $\bullet$ 

## **L**

• [Links](https://wiki.oevsv.at/wiki/Links)

## **M**

- [Mein erstes CW QSO](https://wiki.oevsv.at/wiki/Mein_erstes_CW_QSO)
- [Morse \(CW\) Software](https://wiki.oevsv.at/wiki/Morse_(CW)_-_Software)
- [Morsen/CW-Betriebstechnik Beispiele](https://wiki.oevsv.at/wiki/Morsen/CW-Betriebstechnik_Beispiele)

## **O**

[OE-CW-G - Die österreichische CW Group](https://wiki.oevsv.at/wiki/OE-CW-G_-_Die_%C3%B6sterreichische_CW_Group)

## **P**

 $\bullet$  [Pixie 2](https://wiki.oevsv.at/wiki/Pixie_2)

# **Q**

- [Q-Gruppen](https://wiki.oevsv.at/wiki/Q-Gruppen)
- $\bullet$  [QCX](https://wiki.oevsv.at/wiki/QCX)

# Medien in der Kategorie "Morsen"

Folgende 6 Dateien sind in dieser Kategorie, von 6 insgesamt.

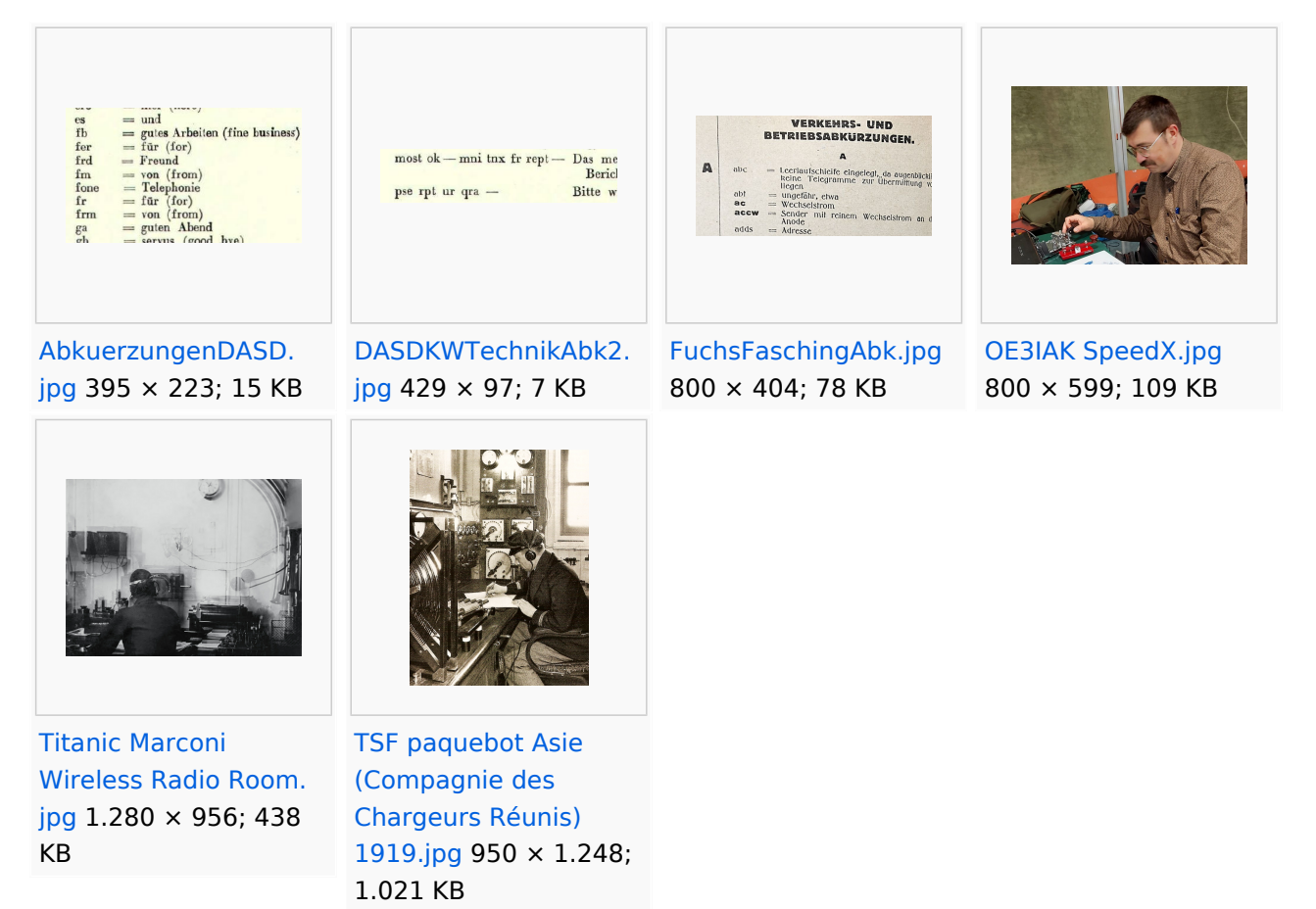

<span id="page-83-0"></span>[Versionsgeschichte interaktiv durchsuchen](https://wiki.oevsv.at) [VisuellWikitext](https://wiki.oevsv.at)

#### **[Version vom 1. März 2021, 12:49 Uhr](#page-7-0) [\(Qu](#page-7-0) [elltext anzeigen\)](#page-7-0)**

[Support-BlueSpice](#page-4-0) [\(Diskussion](https://wiki.oevsv.at/w/index.php?title=Benutzer_Diskussion:Support-BlueSpice&action=view) | [Beiträge](https://wiki.oevsv.at/wiki/Spezial:Beitr%C3%A4ge/Support-BlueSpice)) [Markierung](https://wiki.oevsv.at/wiki/Spezial:Markierungen): [Visuelle Bearbeitung: Gewechselt](https://wiki.oevsv.at/w/index.php?title=Project:VisualEditor&action=view) [← Zum vorherigen Versionsunterschied](#page-7-0)

#### **[Version vom 1. März 2021, 17:45 Uhr](#page-7-0) ([Qu](#page-7-0) [elltext anzeigen](#page-7-0))**

[Support-BlueSpice](#page-4-0) ([Diskussion](https://wiki.oevsv.at/w/index.php?title=Benutzer_Diskussion:Support-BlueSpice&action=view) | [Beiträge\)](https://wiki.oevsv.at/wiki/Spezial:Beitr%C3%A4ge/Support-BlueSpice) [Markierung:](https://wiki.oevsv.at/wiki/Spezial:Markierungen) 2017-Quelltext-Bearbeitung [Zum nächsten Versionsunterschied →](#page-7-0)

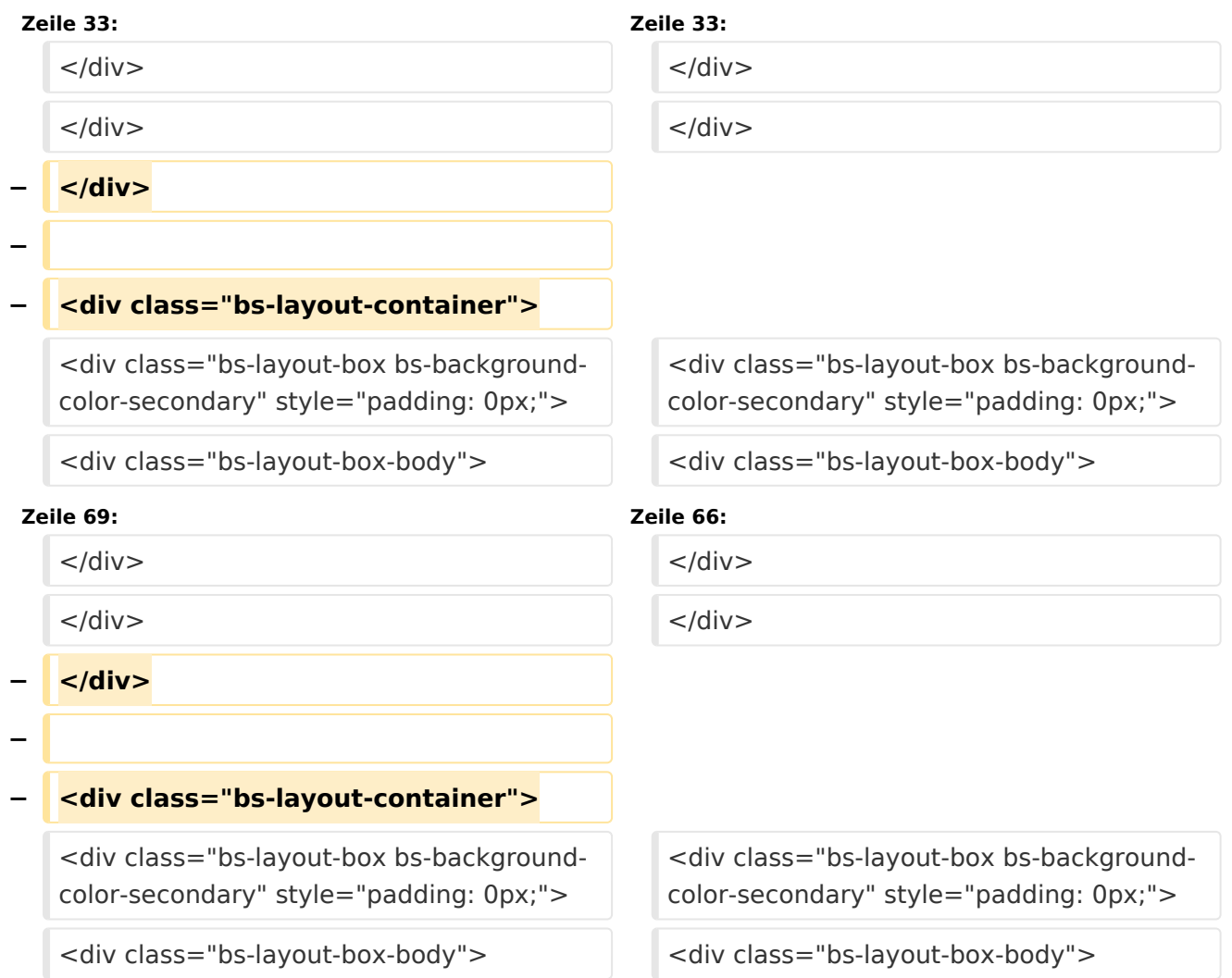

# Version vom 1. März 2021, 17:45 Uhr

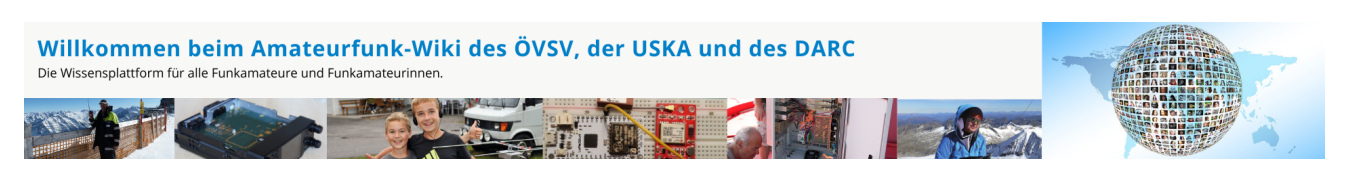

## Amateurfunkbetrieb

#### **Tipp:** Dieser Bereich ist in Bearbeitung

[Antennen](#page-20-0) Antennenformen und portable Antennen [Kurzwelle](#page-65-0) Kurzwelle [Mikrowelle](#page-73-0) Frequenzen größer 1 GHz **[Morsen](#page-78-0)** Morsen (CW) [Relaisfunkstelle und Baken](#page-90-0) Technische Informationen über automatische Funkstationen [UKW](#page-117-0) Amateurfunk Frequenzbereiche 30 MHz - 1 GHz

#### [ATV](#page-15-0)

Amateurfunk Television [Erde-Mond-Erde](#page-58-0) Der Mond als Reflektor [Meteor-Scatter](#page-69-0) Meteoriten als Reflektor [Pager](#page-87-0) Amateurfunk Kurznachrichten Infosystem [Satellitenfunk](#page-105-0) Amateurfunksatelitten

## Die digitale Welt des Amateurfunks

Interessensgruppen zu Themen des digitalen Amateurfunkbetriebes

#### [APRS](#page-10-0)

#### [HAM-IoT](#page-62-0) APRS und Telemetrie über LORA [Packet-Radio und I-Gate](#page-83-0) Datenübertragung im Amateurfunk [Remote Stationen](#page-94-0) Fernbediente Amateurfunkstationen **[SDR](#page-98-0)** Software Defined Radio und HPSDR **[Tetra](#page-114-0)** Digitaler Bündelfunk [WINKLINK](#page-121-0)

# Aktivitäten im Amateurfunk

E-Mail via Funk weltweit

Interessensgruppen zu Aktivitäten im Amaterufunk

**[Contest](#page-27-0)** Funkwettbewerbe [Diplome und QSL Karten](#page-50-0) Leistungsbestätigung für den Funkamateur [Notfunk](https://wiki.oevsv.at/w/index.php?title=Kategorie:Notfunk&action=edit&redlink=1) Amateurfunk rettet Leben **[Selbtbau](#page-109-0)** Mit dem Lötkolben zum Erfolg **[SOTA](#page-102-0)** Summits On The Air - Bergwandern & Amateurfunk

# Seiten in der Kategorie "Packet-Radio und I-Gate"

Folgende 19 Seiten sind in dieser Kategorie, von 19 insgesamt.

#### **C**

• [Convers](https://wiki.oevsv.at/wiki/Convers)

#### **D**

- [D4C Digital4Capitals](https://wiki.oevsv.at/wiki/D4C_-_Digital4Capitals)
- [DX-Cluster](https://wiki.oevsv.at/wiki/DX-Cluster)

#### **E**

- [Email im digitalen Netz](https://wiki.oevsv.at/wiki/Email_im_digitalen_Netz)
- **I**
- [IGATE](https://wiki.oevsv.at/wiki/IGATE)

### **L**

- [Links](https://wiki.oevsv.at/wiki/Links)
- [Linux und Amateur Packet Radio](https://wiki.oevsv.at/wiki/Linux_und_Amateur_Packet_Radio)
- [Linux und Schmalband Packet Radio mit Terminal](https://wiki.oevsv.at/wiki/Linux_und_Schmalband_Packet_Radio_mit_Terminal)

### **M**

[Mailbox - BBS](https://wiki.oevsv.at/wiki/Mailbox_-_BBS)

### **N**

• [NF VOX PTT](https://wiki.oevsv.at/wiki/NF_VOX_PTT)

### **P**

- **[Packet Radio via HAMNET](https://wiki.oevsv.at/wiki/Packet_Radio_via_HAMNET)**
- [Packet Radio via Soundkarte](https://wiki.oevsv.at/wiki/Packet_Radio_via_Soundkarte)
- [Packet Radio via Soundkarte unter Linux](https://wiki.oevsv.at/wiki/Packet_Radio_via_Soundkarte_unter_Linux)
- [Packet Radio via TNC](https://wiki.oevsv.at/wiki/Packet_Radio_via_TNC)
- [PR via Internet](https://wiki.oevsv.at/wiki/PR_via_Internet)
- [PTT Watchdog](https://wiki.oevsv.at/wiki/PTT_Watchdog)

## **Q**

[QTC-Net](https://wiki.oevsv.at/wiki/QTC-Net)

## **S**

**• [SAMNET](https://wiki.oevsv.at/wiki/SAMNET)** 

## **T**

**[TCE Tinycore Linux Projekt](https://wiki.oevsv.at/wiki/TCE_Tinycore_Linux_Projekt)** 

<span id="page-87-0"></span>[Versionsgeschichte interaktiv durchsuchen](https://wiki.oevsv.at) [VisuellWikitext](https://wiki.oevsv.at)

#### **[Version vom 1. März 2021, 12:49 Uhr](#page-7-0) [\(Qu](#page-7-0) [elltext anzeigen\)](#page-7-0)**

[Support-BlueSpice](#page-4-0) [\(Diskussion](https://wiki.oevsv.at/w/index.php?title=Benutzer_Diskussion:Support-BlueSpice&action=view) | [Beiträge](https://wiki.oevsv.at/wiki/Spezial:Beitr%C3%A4ge/Support-BlueSpice)) [Markierung](https://wiki.oevsv.at/wiki/Spezial:Markierungen): [Visuelle Bearbeitung: Gewechselt](https://wiki.oevsv.at/w/index.php?title=Project:VisualEditor&action=view) [← Zum vorherigen Versionsunterschied](#page-7-0)

#### **[Version vom 1. März 2021, 17:45 Uhr](#page-7-0) ([Qu](#page-7-0) [elltext anzeigen](#page-7-0))**

[Support-BlueSpice](#page-4-0) ([Diskussion](https://wiki.oevsv.at/w/index.php?title=Benutzer_Diskussion:Support-BlueSpice&action=view) | [Beiträge\)](https://wiki.oevsv.at/wiki/Spezial:Beitr%C3%A4ge/Support-BlueSpice) [Markierung:](https://wiki.oevsv.at/wiki/Spezial:Markierungen) 2017-Quelltext-Bearbeitung [Zum nächsten Versionsunterschied →](#page-7-0)

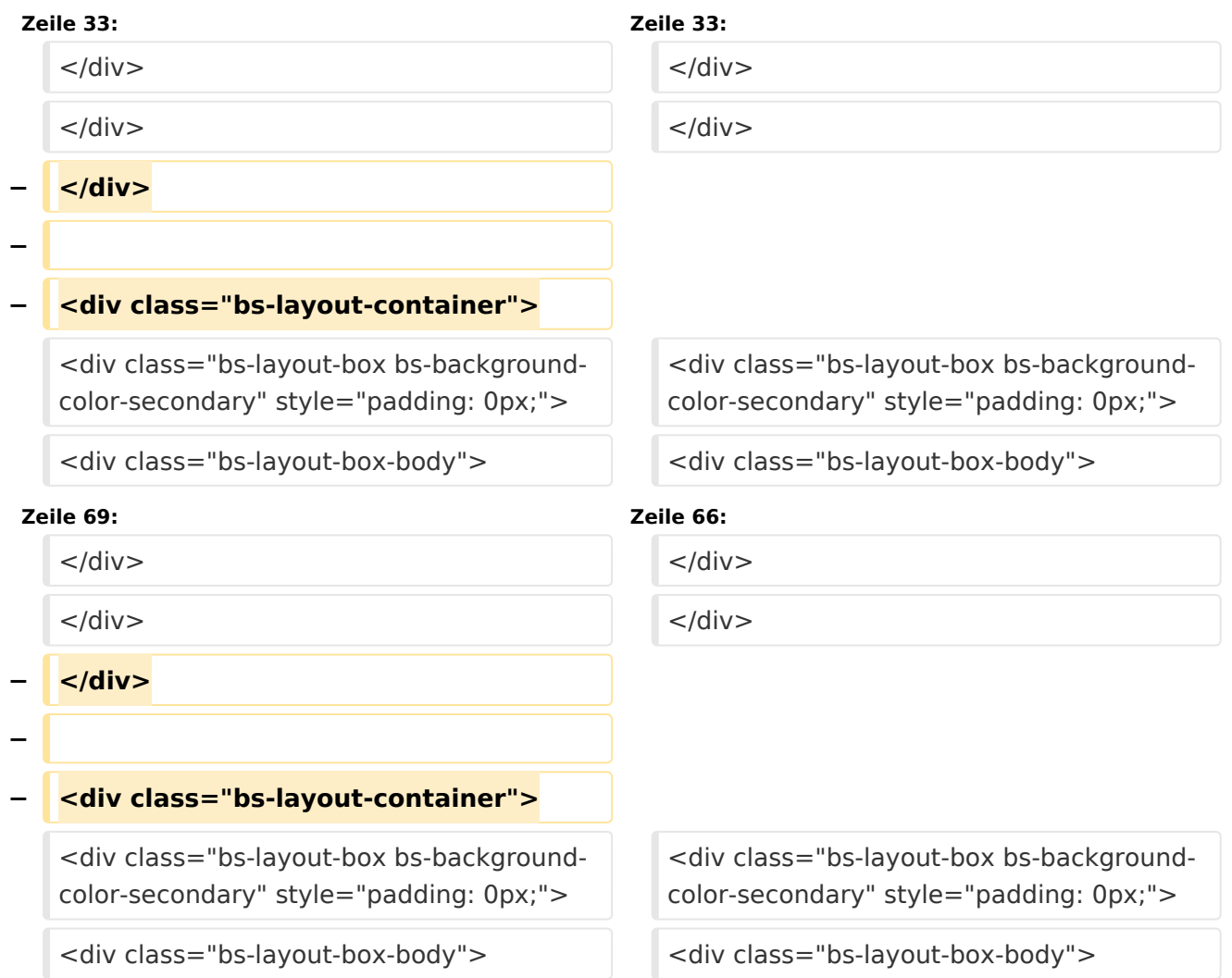

# Version vom 1. März 2021, 17:45 Uhr

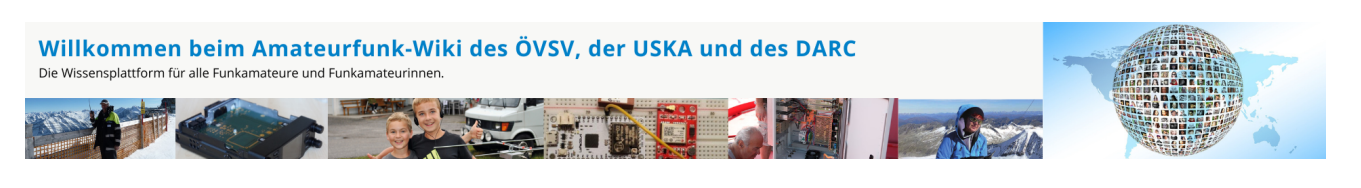

## Amateurfunkbetrieb

#### **Tipp:** Dieser Bereich ist in Bearbeitung

[Antennen](#page-20-0) Antennenformen und portable Antennen [Kurzwelle](#page-65-0) Kurzwelle [Mikrowelle](#page-73-0) Frequenzen größer 1 GHz **[Morsen](#page-78-0)** Morsen (CW) [Relaisfunkstelle und Baken](#page-90-0) Technische Informationen über automatische Funkstationen [UKW](#page-117-0) Amateurfunk Frequenzbereiche 30 MHz - 1 GHz

#### [ATV](#page-15-0)

Amateurfunk Television [Erde-Mond-Erde](#page-58-0) Der Mond als Reflektor [Meteor-Scatter](#page-69-0) Meteoriten als Reflektor [Pager](#page-87-0) Amateurfunk Kurznachrichten Infosystem [Satellitenfunk](#page-105-0) Amateurfunksatelitten

## Die digitale Welt des Amateurfunks

Interessensgruppen zu Themen des digitalen Amateurfunkbetriebes

#### [APRS](#page-10-0)

### [HAM-IoT](#page-62-0)

APRS und Telemetrie über LORA [Packet-Radio und I-Gate](#page-83-0) Datenübertragung im Amateurfunk [Remote Stationen](#page-94-0) Fernbediente Amateurfunkstationen **[SDR](#page-98-0)** Software Defined Radio und HPSDR **[Tetra](#page-114-0)** Digitaler Bündelfunk [WINKLINK](#page-121-0) E-Mail via Funk weltweit

## Aktivitäten im Amateurfunk

Interessensgruppen zu Aktivitäten im Amaterufunk

**[Contest](#page-27-0)** Funkwettbewerbe [Diplome und QSL Karten](#page-50-0) Leistungsbestätigung für den Funkamateur [Notfunk](https://wiki.oevsv.at/w/index.php?title=Kategorie:Notfunk&action=edit&redlink=1) Amateurfunk rettet Leben **[Selbtbau](#page-109-0)** Mit dem Lötkolben zum Erfolg **[SOTA](#page-102-0)** Summits On The Air - Bergwandern & Amateurfunk

*Diese Kategorie enthält zurzeit keine Seiten oder Medien.*

<span id="page-90-0"></span>[Versionsgeschichte interaktiv durchsuchen](https://wiki.oevsv.at) [VisuellWikitext](https://wiki.oevsv.at)

#### **[Version vom 1. März 2021, 12:49 Uhr](#page-7-0) [\(Qu](#page-7-0) [elltext anzeigen\)](#page-7-0)**

[Support-BlueSpice](#page-4-0) [\(Diskussion](https://wiki.oevsv.at/w/index.php?title=Benutzer_Diskussion:Support-BlueSpice&action=view) | [Beiträge](https://wiki.oevsv.at/wiki/Spezial:Beitr%C3%A4ge/Support-BlueSpice)) [Markierung](https://wiki.oevsv.at/wiki/Spezial:Markierungen): [Visuelle Bearbeitung: Gewechselt](https://wiki.oevsv.at/w/index.php?title=Project:VisualEditor&action=view) [← Zum vorherigen Versionsunterschied](#page-7-0)

#### **[Version vom 1. März 2021, 17:45 Uhr](#page-7-0) ([Qu](#page-7-0) [elltext anzeigen](#page-7-0))**

[Support-BlueSpice](#page-4-0) ([Diskussion](https://wiki.oevsv.at/w/index.php?title=Benutzer_Diskussion:Support-BlueSpice&action=view) | [Beiträge\)](https://wiki.oevsv.at/wiki/Spezial:Beitr%C3%A4ge/Support-BlueSpice) [Markierung:](https://wiki.oevsv.at/wiki/Spezial:Markierungen) 2017-Quelltext-Bearbeitung [Zum nächsten Versionsunterschied →](#page-7-0)

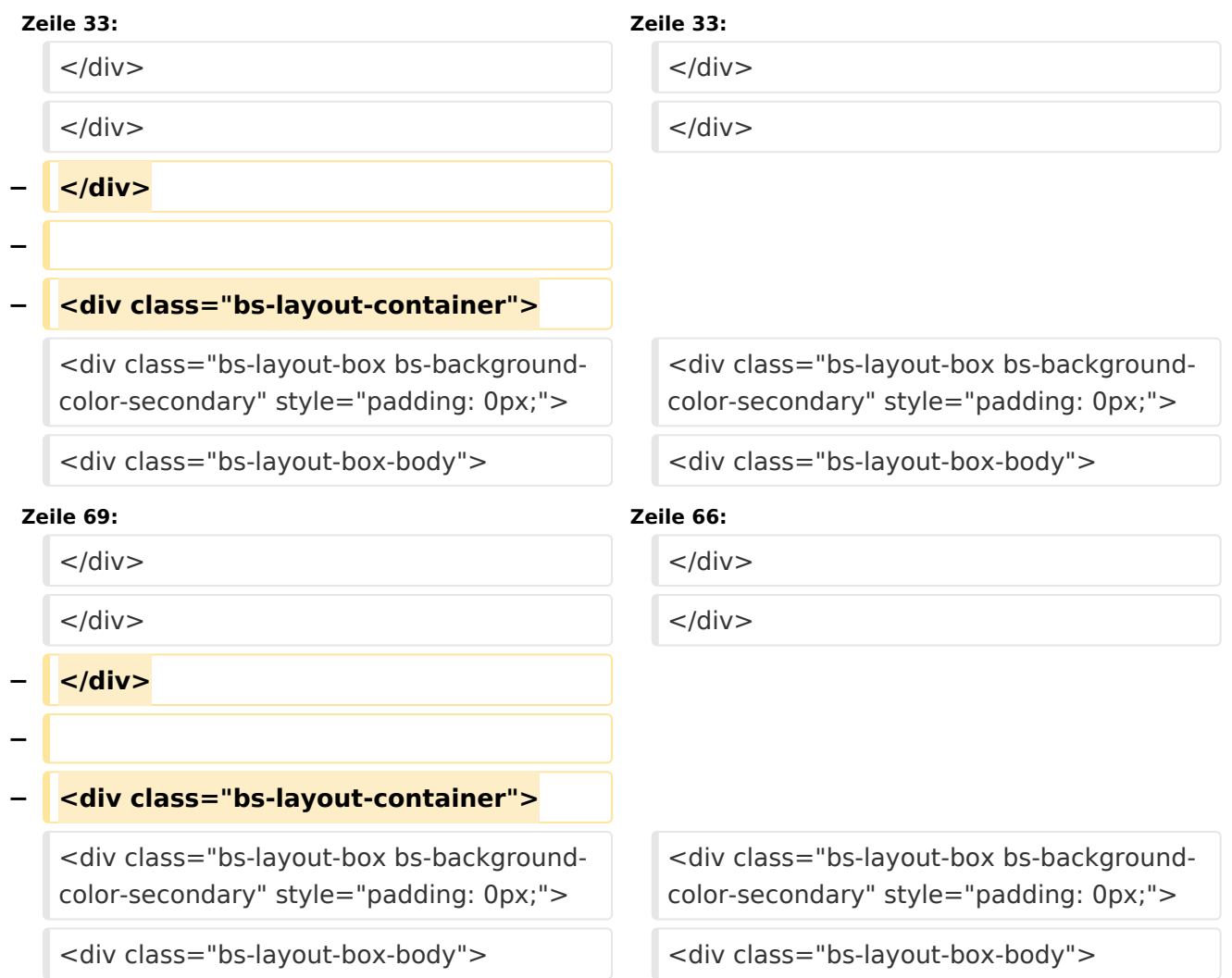

# Version vom 1. März 2021, 17:45 Uhr

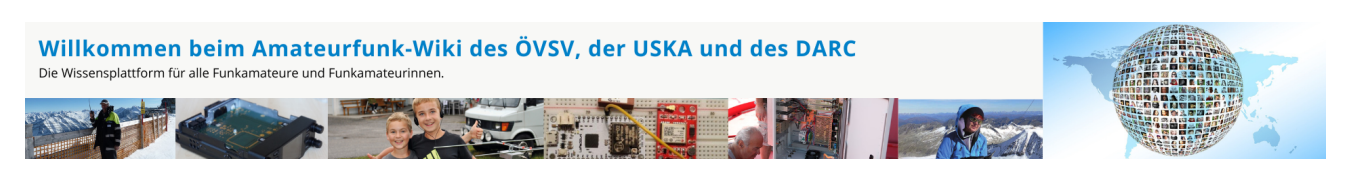

## Amateurfunkbetrieb

#### **Tipp:** Dieser Bereich ist in Bearbeitung

[Antennen](#page-20-0) Antennenformen und portable Antennen [Kurzwelle](#page-65-0) Kurzwelle [Mikrowelle](#page-73-0) Frequenzen größer 1 GHz **[Morsen](#page-78-0)** Morsen (CW) [Relaisfunkstelle und Baken](#page-90-0) Technische Informationen über automatische Funkstationen [UKW](#page-117-0) Amateurfunk Frequenzbereiche 30 MHz - 1 GHz

#### [ATV](#page-15-0)

Amateurfunk Television [Erde-Mond-Erde](#page-58-0) Der Mond als Reflektor [Meteor-Scatter](#page-69-0) Meteoriten als Reflektor [Pager](#page-87-0) Amateurfunk Kurznachrichten Infosystem [Satellitenfunk](#page-105-0) Amateurfunksatelitten

## Die digitale Welt des Amateurfunks

Interessensgruppen zu Themen des digitalen Amateurfunkbetriebes

#### [APRS](#page-10-0)

### [HAM-IoT](#page-62-0) APRS und Telemetrie über LORA [Packet-Radio und I-Gate](#page-83-0) Datenübertragung im Amateurfunk [Remote Stationen](#page-94-0) Fernbediente Amateurfunkstationen

**[SDR](#page-98-0)** Software Defined Radio und HPSDR **[Tetra](#page-114-0)** Digitaler Bündelfunk [WINKLINK](#page-121-0) E-Mail via Funk weltweit

## Aktivitäten im Amateurfunk

Interessensgruppen zu Aktivitäten im Amaterufunk

[Contest](#page-27-0) Funkwettbewerbe [Diplome und QSL Karten](#page-50-0) Leistungsbestätigung für den Funkamateur [Notfunk](https://wiki.oevsv.at/w/index.php?title=Kategorie:Notfunk&action=edit&redlink=1) Amateurfunk rettet Leben **[Selbtbau](#page-109-0)** Mit dem Lötkolben zum Erfolg **[SOTA](#page-102-0)** Summits On The Air - Bergwandern & Amateurfunk

# Seiten in der Kategorie "Relaisfunkstellen und Baken"

Folgende 25 Seiten sind in dieser Kategorie, von 25 insgesamt.

#### **1**

[10GHz Bakenprojekt](https://wiki.oevsv.at/wiki/10GHz_Bakenprojekt)

#### **2**

- [2m/70cm Relais OE5XGL](https://wiki.oevsv.at/wiki/2m/70cm_Relais_OE5XGL)
- **6**
- $\bullet$ [6m Relais OE6XRF](https://wiki.oevsv.at/wiki/6m_Relais_OE6XRF)

#### **7**

- [70cm Relais OE5XIM](https://wiki.oevsv.at/wiki/70cm_Relais_OE5XIM)
- [70cm Relais OE5XOL](https://wiki.oevsv.at/wiki/70cm_Relais_OE5XOL)
- [70cm Relais OE6XBF](https://wiki.oevsv.at/wiki/70cm_Relais_OE6XBF)

- [70cm Relais OE6Xcg](https://wiki.oevsv.at/wiki/70cm_Relais_OE6Xcg)
- [70cm Relais OE6XCG](https://wiki.oevsv.at/wiki/70cm_Relais_OE6XCG)
- [70cm Relais OE7XBI](https://wiki.oevsv.at/wiki/70cm_Relais_OE7XBI)
- [70cm Relais OE7XGR](https://wiki.oevsv.at/wiki/70cm_Relais_OE7XGR)
- [70cm Relais OE7XZT](https://wiki.oevsv.at/wiki/70cm_Relais_OE7XZT)

# **A**

- **[APRS Digi OE6XLR](https://wiki.oevsv.at/wiki/APRS_Digi_OE6XLR)**
- [APRS Digi OE6XPR](https://wiki.oevsv.at/wiki/APRS_Digi_OE6XPR)
- [APRS Digi OE6XVR](https://wiki.oevsv.at/wiki/APRS_Digi_OE6XVR)
- **[APRS Digi OE7XFJ](https://wiki.oevsv.at/wiki/APRS_Digi_OE7XFJ)**

## **B**

- [Bake OK0EB](https://wiki.oevsv.at/wiki/Bake_OK0EB)
- **[Baken in Ungarn](https://wiki.oevsv.at/wiki/Baken_in_Ungarn)**
- $\bullet$ [Breitenstein Bake OE5XBM](https://wiki.oevsv.at/wiki/Breitenstein_Bake_OE5XBM)

# **E**

[Exelberg bei Wien](https://wiki.oevsv.at/wiki/Exelberg_bei_Wien)

### **F**

• [Funkrunden](https://wiki.oevsv.at/wiki/Funkrunden)

## **H**

[Hamnet Digi OE6XVR](https://wiki.oevsv.at/wiki/Hamnet_Digi_OE6XVR)

## **O**

• [OE3XWJ](https://wiki.oevsv.at/wiki/OE3XWJ)

## **R**

[Relaisfunkstellen in Ungarn](https://wiki.oevsv.at/wiki/Relaisfunkstellen_in_Ungarn)

## **S**

- **[Sonnblick Bake OE2XRO](https://wiki.oevsv.at/wiki/Sonnblick_Bake_OE2XRO)**
- **[Sternstein Bake OE5XHE](https://wiki.oevsv.at/wiki/Sternstein_Bake_OE5XHE)**

<span id="page-94-0"></span>[Versionsgeschichte interaktiv durchsuchen](https://wiki.oevsv.at) [VisuellWikitext](https://wiki.oevsv.at)

#### **[Version vom 1. März 2021, 12:49 Uhr](#page-7-0) [\(Qu](#page-7-0) [elltext anzeigen\)](#page-7-0)**

[Support-BlueSpice](#page-4-0) [\(Diskussion](https://wiki.oevsv.at/w/index.php?title=Benutzer_Diskussion:Support-BlueSpice&action=view) | [Beiträge](https://wiki.oevsv.at/wiki/Spezial:Beitr%C3%A4ge/Support-BlueSpice)) [Markierung](https://wiki.oevsv.at/wiki/Spezial:Markierungen): [Visuelle Bearbeitung: Gewechselt](https://wiki.oevsv.at/w/index.php?title=Project:VisualEditor&action=view) [← Zum vorherigen Versionsunterschied](#page-7-0)

#### **[Version vom 1. März 2021, 17:45 Uhr](#page-7-0) ([Qu](#page-7-0) [elltext anzeigen](#page-7-0))**

[Support-BlueSpice](#page-4-0) ([Diskussion](https://wiki.oevsv.at/w/index.php?title=Benutzer_Diskussion:Support-BlueSpice&action=view) | [Beiträge\)](https://wiki.oevsv.at/wiki/Spezial:Beitr%C3%A4ge/Support-BlueSpice) [Markierung:](https://wiki.oevsv.at/wiki/Spezial:Markierungen) 2017-Quelltext-Bearbeitung [Zum nächsten Versionsunterschied →](#page-7-0)

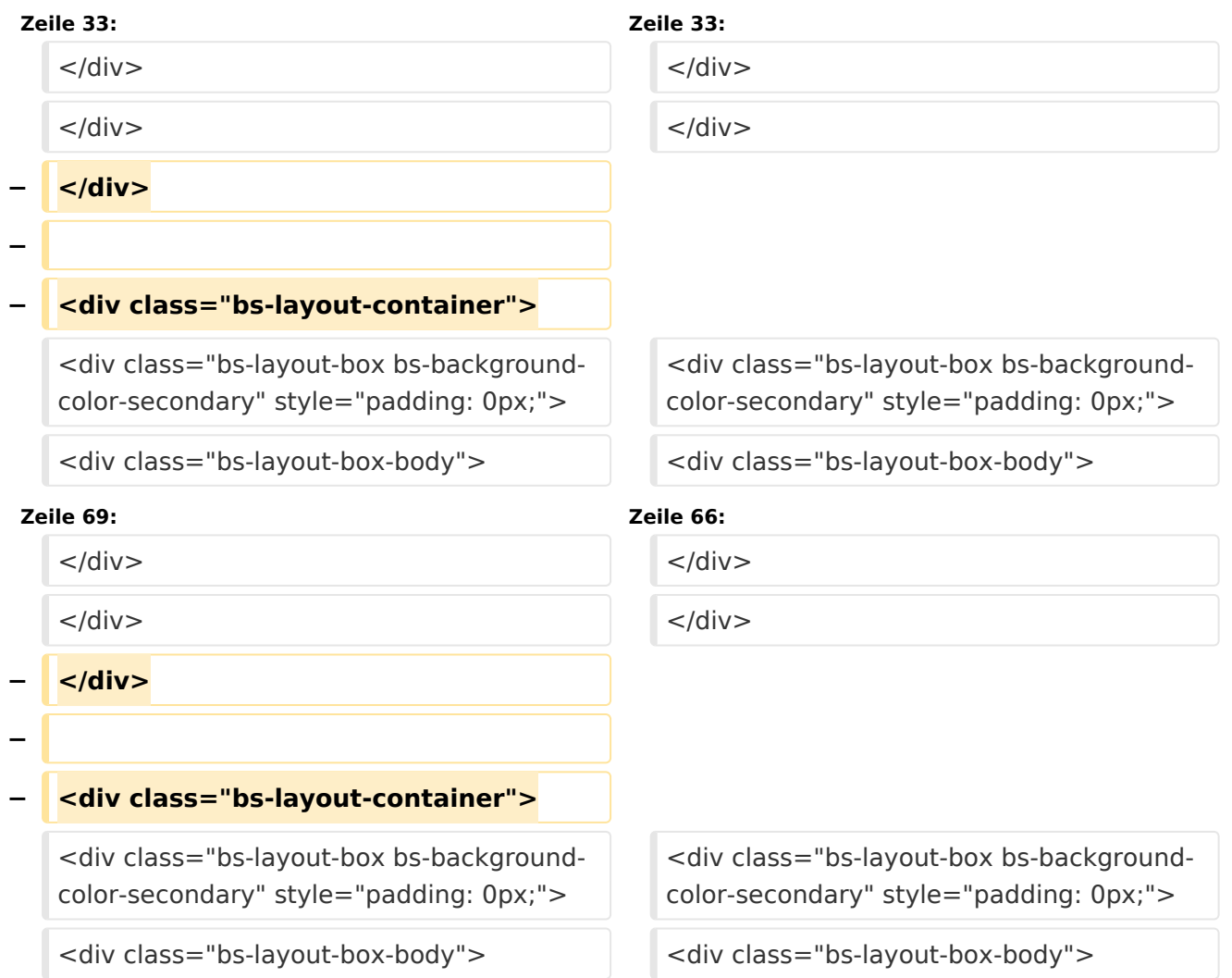

# Version vom 1. März 2021, 17:45 Uhr

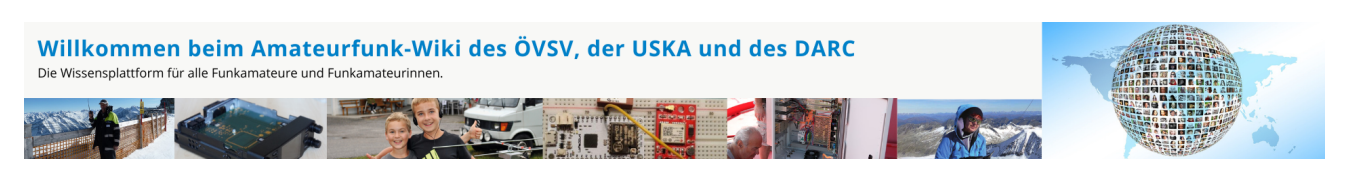

## Amateurfunkbetrieb

#### **Tipp:** Dieser Bereich ist in Bearbeitung

[Antennen](#page-20-0) Antennenformen und portable Antennen [Kurzwelle](#page-65-0) Kurzwelle [Mikrowelle](#page-73-0) Frequenzen größer 1 GHz **[Morsen](#page-78-0)** Morsen (CW) [Relaisfunkstelle und Baken](#page-90-0) Technische Informationen über automatische Funkstationen [UKW](#page-117-0) Amateurfunk Frequenzbereiche 30 MHz - 1 GHz

#### [ATV](#page-15-0)

Amateurfunk Television [Erde-Mond-Erde](#page-58-0) Der Mond als Reflektor [Meteor-Scatter](#page-69-0) Meteoriten als Reflektor [Pager](#page-87-0) Amateurfunk Kurznachrichten Infosystem [Satellitenfunk](#page-105-0) Amateurfunksatelitten

## Die digitale Welt des Amateurfunks

Interessensgruppen zu Themen des digitalen Amateurfunkbetriebes

#### [APRS](#page-10-0)

#### [HAM-IoT](#page-62-0)

APRS und Telemetrie über LORA [Packet-Radio und I-Gate](#page-83-0) Datenübertragung im Amateurfunk [Remote Stationen](#page-94-0) Fernbediente Amateurfunkstationen **[SDR](#page-98-0)** Software Defined Radio und HPSDR **[Tetra](#page-114-0)** Digitaler Bündelfunk [WINKLINK](#page-121-0) E-Mail via Funk weltweit

## Aktivitäten im Amateurfunk

Interessensgruppen zu Aktivitäten im Amaterufunk

[Contest](#page-27-0) Funkwettbewerbe [Diplome und QSL Karten](#page-50-0) Leistungsbestätigung für den Funkamateur [Notfunk](https://wiki.oevsv.at/w/index.php?title=Kategorie:Notfunk&action=edit&redlink=1) Amateurfunk rettet Leben **[Selbtbau](#page-109-0)** Mit dem Lötkolben zum Erfolg **[SOTA](#page-102-0)** Summits On The Air - Bergwandern & Amateurfunk

## Unterkategorien

Diese Kategorie enthält nur die folgende Unterkategorie:

#### **R**

► [Remote Stationen](#page-94-0) (1 K, 4 S)

# Seiten in der Kategorie "Remote Stationen"

Folgende 4 Seiten sind in dieser Kategorie, von 4 insgesamt.

#### **M**

[Multi User Remote SDR](https://wiki.oevsv.at/wiki/Multi_User_Remote_SDR)

## **O**

- [OE1XHQ Remote Station](https://wiki.oevsv.at/wiki/OE1XHQ_Remote_Station)
- [OE3NKA Remote Station](https://wiki.oevsv.at/wiki/OE3NKA_Remote_Station)

# **R**

[Rahmenbedingungen für den Betrieb von Remote Stationen in Österreich](https://wiki.oevsv.at/wiki/Rahmenbedingungen_f%C3%BCr_den_Betrieb_von_Remote_Stationen_in_%C3%96sterreich) $\bullet$ 

<span id="page-98-0"></span>[Versionsgeschichte interaktiv durchsuchen](https://wiki.oevsv.at) [VisuellWikitext](https://wiki.oevsv.at)

#### **[Version vom 1. März 2021, 12:49 Uhr](#page-7-0) [\(Qu](#page-7-0) [elltext anzeigen\)](#page-7-0)**

[Support-BlueSpice](#page-4-0) [\(Diskussion](https://wiki.oevsv.at/w/index.php?title=Benutzer_Diskussion:Support-BlueSpice&action=view) | [Beiträge](https://wiki.oevsv.at/wiki/Spezial:Beitr%C3%A4ge/Support-BlueSpice)) [Markierung](https://wiki.oevsv.at/wiki/Spezial:Markierungen): [Visuelle Bearbeitung: Gewechselt](https://wiki.oevsv.at/w/index.php?title=Project:VisualEditor&action=view) [← Zum vorherigen Versionsunterschied](#page-7-0)

#### **[Version vom 1. März 2021, 17:45 Uhr](#page-7-0) ([Qu](#page-7-0) [elltext anzeigen](#page-7-0))**

[Support-BlueSpice](#page-4-0) ([Diskussion](https://wiki.oevsv.at/w/index.php?title=Benutzer_Diskussion:Support-BlueSpice&action=view) | [Beiträge\)](https://wiki.oevsv.at/wiki/Spezial:Beitr%C3%A4ge/Support-BlueSpice) [Markierung:](https://wiki.oevsv.at/wiki/Spezial:Markierungen) 2017-Quelltext-Bearbeitung [Zum nächsten Versionsunterschied →](#page-7-0)

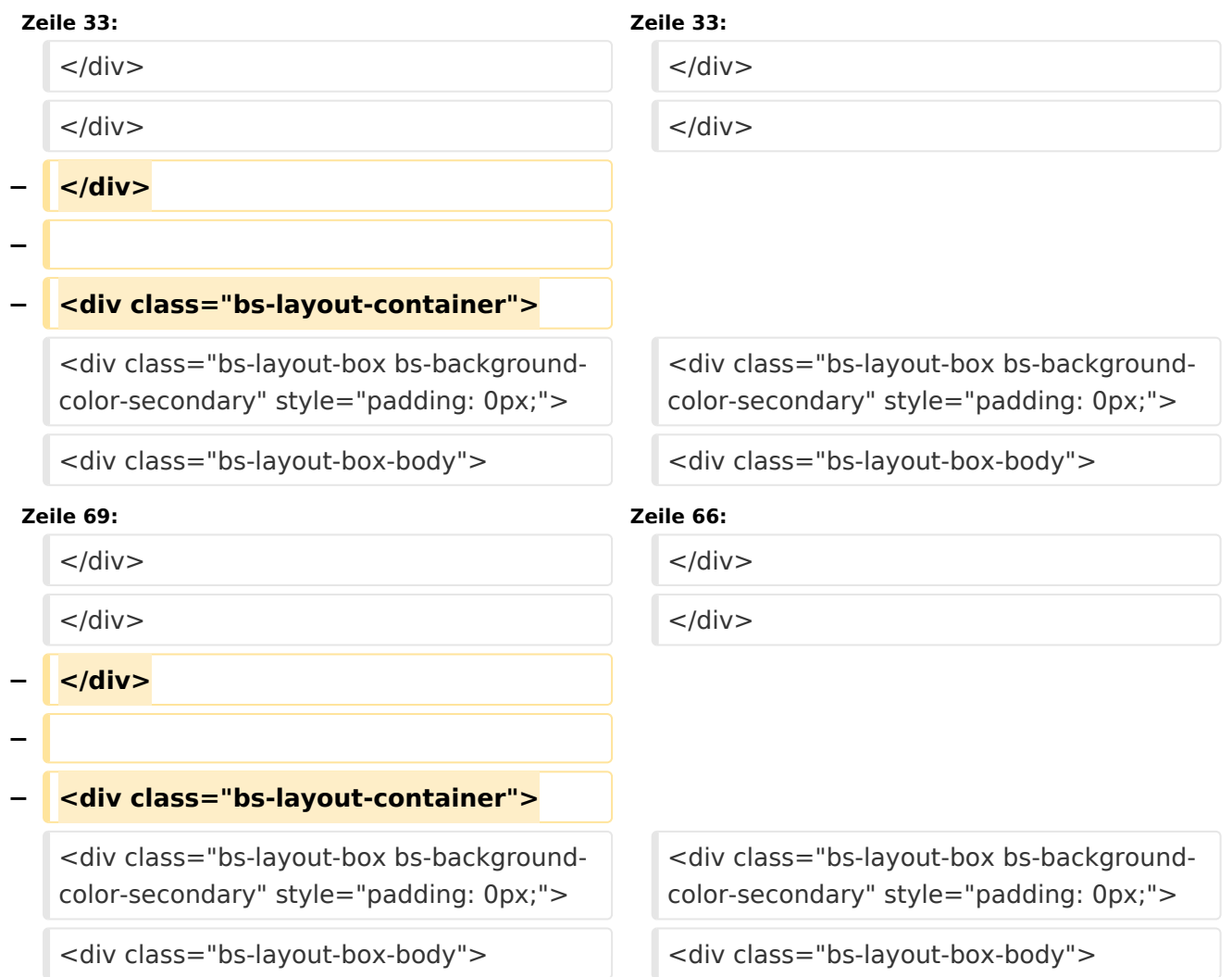

# Version vom 1. März 2021, 17:45 Uhr

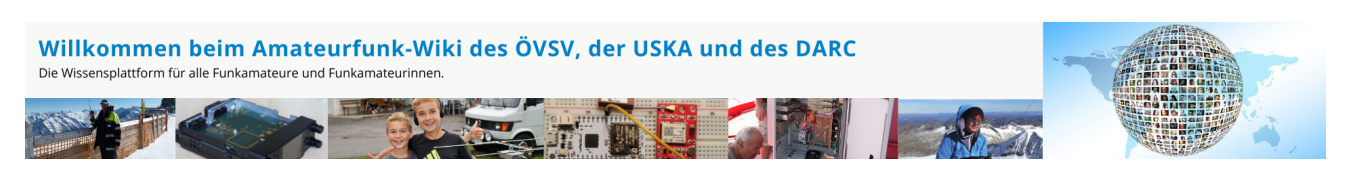

## Amateurfunkbetrieb

#### **Tipp:** Dieser Bereich ist in Bearbeitung

[Antennen](#page-20-0) Antennenformen und portable Antennen [Kurzwelle](#page-65-0) Kurzwelle [Mikrowelle](#page-73-0) Frequenzen größer 1 GHz **[Morsen](#page-78-0)** Morsen (CW) [Relaisfunkstelle und Baken](#page-90-0) Technische Informationen über automatische Funkstationen [UKW](#page-117-0) Amateurfunk Frequenzbereiche 30 MHz - 1 GHz

#### [ATV](#page-15-0)

Amateurfunk Television [Erde-Mond-Erde](#page-58-0) Der Mond als Reflektor [Meteor-Scatter](#page-69-0) Meteoriten als Reflektor [Pager](#page-87-0) Amateurfunk Kurznachrichten Infosystem [Satellitenfunk](#page-105-0) Amateurfunksatelitten

## Die digitale Welt des Amateurfunks

Interessensgruppen zu Themen des digitalen Amateurfunkbetriebes

#### [APRS](#page-10-0)

#### [HAM-IoT](#page-62-0)

APRS und Telemetrie über LORA [Packet-Radio und I-Gate](#page-83-0) Datenübertragung im Amateurfunk [Remote Stationen](#page-94-0) Fernbediente Amateurfunkstationen **[SDR](#page-98-0)** Software Defined Radio und HPSDR **[Tetra](#page-114-0)** Digitaler Bündelfunk [WINKLINK](#page-121-0) E-Mail via Funk weltweit

## Aktivitäten im Amateurfunk

Interessensgruppen zu Aktivitäten im Amaterufunk

[Contest](#page-27-0) Funkwettbewerbe [Diplome und QSL Karten](#page-50-0) Leistungsbestätigung für den Funkamateur [Notfunk](https://wiki.oevsv.at/w/index.php?title=Kategorie:Notfunk&action=edit&redlink=1) Amateurfunk rettet Leben **[Selbtbau](#page-109-0)** Mit dem Lötkolben zum Erfolg **[SOTA](#page-102-0)** Summits On The Air - Bergwandern & Amateurfunk

## Unterkategorien

Diese Kategorie enthält nur die folgende Unterkategorie:

#### **S**

► [SDR/Vortrag: Der perfekte HF-Empfänger. Wie würde er aussehen?](https://wiki.oevsv.at/wiki/Kategorie:SDR/Vortrag:_Der_perfekte_HF-Empf%C3%A4nger._Wie_w%C3%BCrde_er_aussehen%3F) (leer)

## Seiten in der Kategorie "SDR"

Folgende 11 Seiten sind in dieser Kategorie, von 11 insgesamt.

#### **D**

- [DVB-T Stick NanoPi Server](https://wiki.oevsv.at/wiki/DVB-T_Stick_NanoPi_Server)
- **[DVB-T USB Stick](https://wiki.oevsv.at/wiki/DVB-T_USB_Stick)**

#### **E**

• [Ettus](https://wiki.oevsv.at/wiki/Ettus)

# **F**

[FUNcube Dongle](https://wiki.oevsv.at/wiki/FUNcube_Dongle)

# **G**

[GNU Radio](https://wiki.oevsv.at/wiki/GNU_Radio)

### **H**

• [HPSDR](https://wiki.oevsv.at/wiki/HPSDR)

## **K**

[KiwiSDR](https://wiki.oevsv.at/wiki/KiwiSDR)

## **L**

- [Lima-SDR](https://wiki.oevsv.at/wiki/Lima-SDR)
- [Links](https://wiki.oevsv.at/wiki/Links)

## **M**

[MDSR und DADP](https://wiki.oevsv.at/wiki/MDSR_und_DADP)

## **S**

• [Softrock](https://wiki.oevsv.at/wiki/Softrock)

<span id="page-102-0"></span>[Versionsgeschichte interaktiv durchsuchen](https://wiki.oevsv.at) [VisuellWikitext](https://wiki.oevsv.at)

#### **[Version vom 1. März 2021, 12:49 Uhr](#page-7-0) [\(Qu](#page-7-0) [elltext anzeigen\)](#page-7-0)**

[Support-BlueSpice](#page-4-0) [\(Diskussion](https://wiki.oevsv.at/w/index.php?title=Benutzer_Diskussion:Support-BlueSpice&action=view) | [Beiträge](https://wiki.oevsv.at/wiki/Spezial:Beitr%C3%A4ge/Support-BlueSpice)) [Markierung](https://wiki.oevsv.at/wiki/Spezial:Markierungen): [Visuelle Bearbeitung: Gewechselt](https://wiki.oevsv.at/w/index.php?title=Project:VisualEditor&action=view) [← Zum vorherigen Versionsunterschied](#page-7-0)

#### **[Version vom 1. März 2021, 17:45 Uhr](#page-7-0) ([Qu](#page-7-0) [elltext anzeigen](#page-7-0))**

[Support-BlueSpice](#page-4-0) ([Diskussion](https://wiki.oevsv.at/w/index.php?title=Benutzer_Diskussion:Support-BlueSpice&action=view) | [Beiträge\)](https://wiki.oevsv.at/wiki/Spezial:Beitr%C3%A4ge/Support-BlueSpice) [Markierung:](https://wiki.oevsv.at/wiki/Spezial:Markierungen) 2017-Quelltext-Bearbeitung [Zum nächsten Versionsunterschied →](#page-7-0)

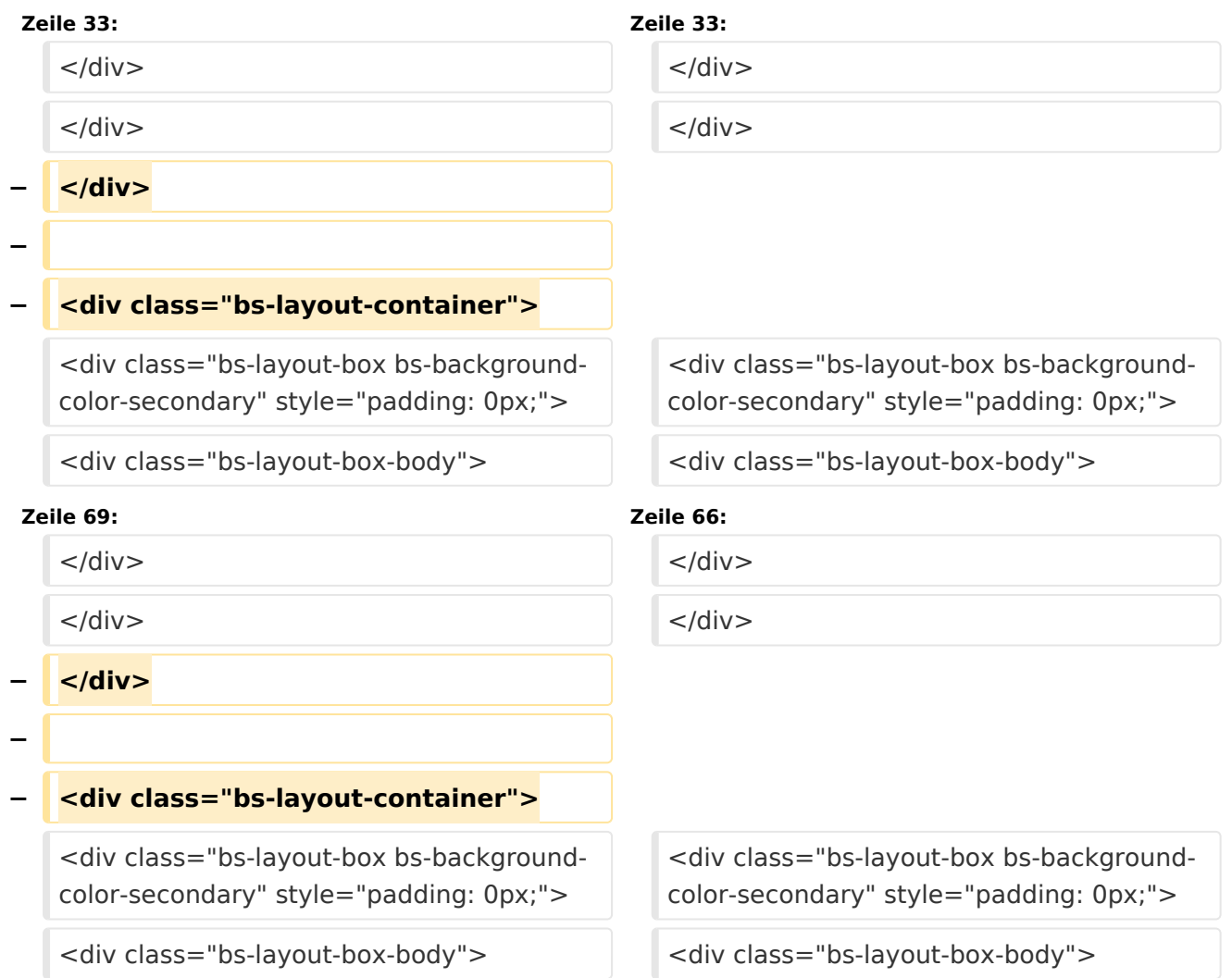

# Version vom 1. März 2021, 17:45 Uhr

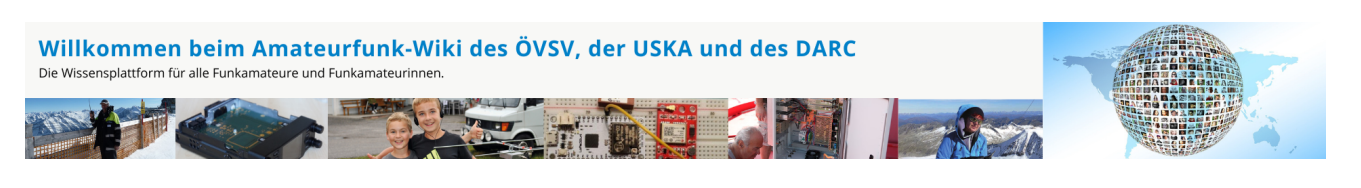

## Amateurfunkbetrieb

#### **Tipp:** Dieser Bereich ist in Bearbeitung

[Antennen](#page-20-0) Antennenformen und portable Antennen [Kurzwelle](#page-65-0) Kurzwelle [Mikrowelle](#page-73-0) Frequenzen größer 1 GHz **[Morsen](#page-78-0)** Morsen (CW) [Relaisfunkstelle und Baken](#page-90-0) Technische Informationen über automatische Funkstationen [UKW](#page-117-0) Amateurfunk Frequenzbereiche 30 MHz - 1 GHz

#### [ATV](#page-15-0)

Amateurfunk Television [Erde-Mond-Erde](#page-58-0) Der Mond als Reflektor [Meteor-Scatter](#page-69-0) Meteoriten als Reflektor [Pager](#page-87-0) Amateurfunk Kurznachrichten Infosystem [Satellitenfunk](#page-105-0) Amateurfunksatelitten

## Die digitale Welt des Amateurfunks

Interessensgruppen zu Themen des digitalen Amateurfunkbetriebes

#### [APRS](#page-10-0)

#### [HAM-IoT](#page-62-0)

APRS und Telemetrie über LORA [Packet-Radio und I-Gate](#page-83-0) Datenübertragung im Amateurfunk [Remote Stationen](#page-94-0) Fernbediente Amateurfunkstationen **[SDR](#page-98-0)** Software Defined Radio und HPSDR **[Tetra](#page-114-0)** Digitaler Bündelfunk [WINKLINK](#page-121-0) E-Mail via Funk weltweit

## Aktivitäten im Amateurfunk

Interessensgruppen zu Aktivitäten im Amaterufunk

**[Contest](#page-27-0)** Funkwettbewerbe [Diplome und QSL Karten](#page-50-0) Leistungsbestätigung für den Funkamateur [Notfunk](https://wiki.oevsv.at/w/index.php?title=Kategorie:Notfunk&action=edit&redlink=1) Amateurfunk rettet Leben **[Selbtbau](#page-109-0)** Mit dem Lötkolben zum Erfolg **[SOTA](#page-102-0)** Summits On The Air - Bergwandern & Amateurfunk

## Unterkategorien

Diese Kategorie enthält die folgenden 5 Unterkategorien (5 insgesamt):

#### **S**

- ► [SOTA/Aktivierungszone](https://wiki.oevsv.at/wiki/Kategorie:SOTA/Aktivierungszone) (leer)
- ► [SOTA/Portable Antennen](https://wiki.oevsv.at/wiki/Kategorie:SOTA/Portable_Antennen) (1 D)
- ► [SOTA/QSO's in die SOTA-Datenbank eintragen](https://wiki.oevsv.at/wiki/Kategorie:SOTA/QSO%27s_in_die_SOTA-Datenbank_eintragen) (leer)
- ► [SOTA/SOTA Aktivitätstag](https://wiki.oevsv.at/wiki/Kategorie:SOTA/SOTA_Aktivit%C3%A4tstag) (leer)
- ► [SOTA/Spots auf SOTAwatch](https://wiki.oevsv.at/wiki/Kategorie:SOTA/Spots_auf_SOTAwatch) (leer)

<span id="page-105-0"></span>[Versionsgeschichte interaktiv durchsuchen](https://wiki.oevsv.at) [VisuellWikitext](https://wiki.oevsv.at)

#### **[Version vom 1. März 2021, 12:49 Uhr](#page-7-0) [\(Qu](#page-7-0) [elltext anzeigen\)](#page-7-0)**

[Support-BlueSpice](#page-4-0) [\(Diskussion](https://wiki.oevsv.at/w/index.php?title=Benutzer_Diskussion:Support-BlueSpice&action=view) | [Beiträge](https://wiki.oevsv.at/wiki/Spezial:Beitr%C3%A4ge/Support-BlueSpice)) [Markierung](https://wiki.oevsv.at/wiki/Spezial:Markierungen): [Visuelle Bearbeitung: Gewechselt](https://wiki.oevsv.at/w/index.php?title=Project:VisualEditor&action=view) [← Zum vorherigen Versionsunterschied](#page-7-0)

#### **[Version vom 1. März 2021, 17:45 Uhr](#page-7-0) ([Qu](#page-7-0) [elltext anzeigen](#page-7-0))**

[Support-BlueSpice](#page-4-0) ([Diskussion](https://wiki.oevsv.at/w/index.php?title=Benutzer_Diskussion:Support-BlueSpice&action=view) | [Beiträge\)](https://wiki.oevsv.at/wiki/Spezial:Beitr%C3%A4ge/Support-BlueSpice) [Markierung:](https://wiki.oevsv.at/wiki/Spezial:Markierungen) 2017-Quelltext-Bearbeitung [Zum nächsten Versionsunterschied →](#page-7-0)

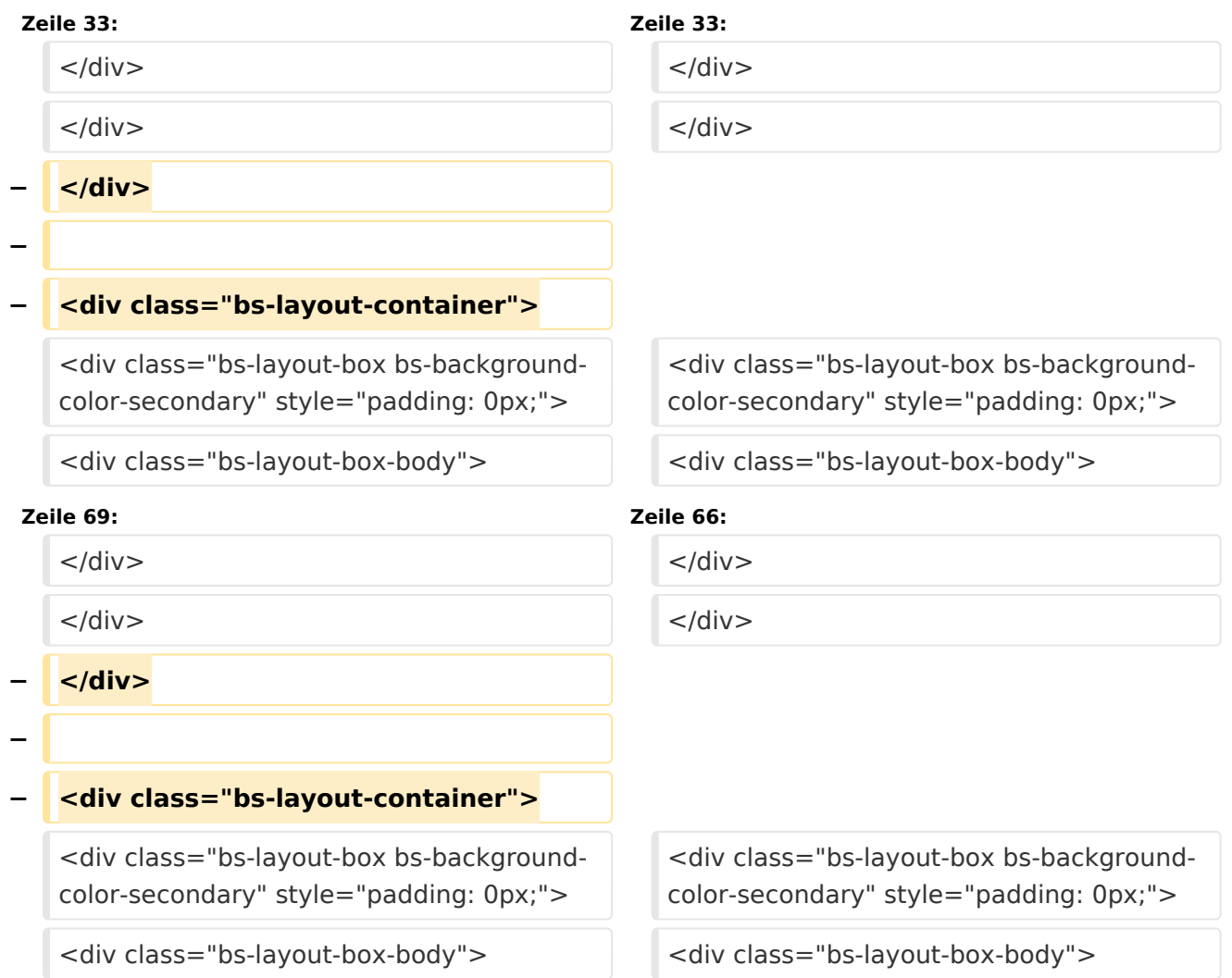

# Version vom 1. März 2021, 17:45 Uhr

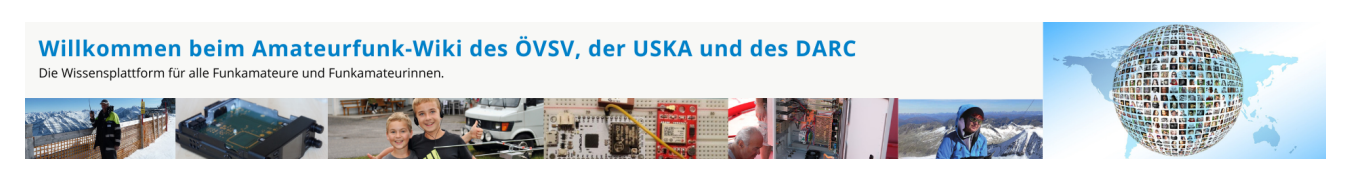

## Amateurfunkbetrieb

#### **Tipp:** Dieser Bereich ist in Bearbeitung

[Antennen](#page-20-0) Antennenformen und portable Antennen [Kurzwelle](#page-65-0) Kurzwelle [Mikrowelle](#page-73-0) Frequenzen größer 1 GHz **[Morsen](#page-78-0)** Morsen (CW) [Relaisfunkstelle und Baken](#page-90-0) Technische Informationen über automatische Funkstationen [UKW](#page-117-0) Amateurfunk Frequenzbereiche 30 MHz - 1 GHz

#### [ATV](#page-15-0)

Amateurfunk Television [Erde-Mond-Erde](#page-58-0) Der Mond als Reflektor [Meteor-Scatter](#page-69-0) Meteoriten als Reflektor [Pager](#page-87-0) Amateurfunk Kurznachrichten Infosystem [Satellitenfunk](#page-105-0) Amateurfunksatelitten

## Die digitale Welt des Amateurfunks

Interessensgruppen zu Themen des digitalen Amateurfunkbetriebes

#### [APRS](#page-10-0)

### [HAM-IoT](#page-62-0)

APRS und Telemetrie über LORA [Packet-Radio und I-Gate](#page-83-0) Datenübertragung im Amateurfunk [Remote Stationen](#page-94-0) Fernbediente Amateurfunkstationen **[SDR](#page-98-0)** Software Defined Radio und HPSDR **[Tetra](#page-114-0)** Digitaler Bündelfunk [WINKLINK](#page-121-0) E-Mail via Funk weltweit

## Aktivitäten im Amateurfunk

Interessensgruppen zu Aktivitäten im Amaterufunk

**[Contest](#page-27-0)** Funkwettbewerbe [Diplome und QSL Karten](#page-50-0) Leistungsbestätigung für den Funkamateur [Notfunk](https://wiki.oevsv.at/w/index.php?title=Kategorie:Notfunk&action=edit&redlink=1) Amateurfunk rettet Leben **[Selbtbau](#page-109-0)** Mit dem Lötkolben zum Erfolg **[SOTA](#page-102-0)** Summits On The Air - Bergwandern & Amateurfunk

# Seiten in der Kategorie "Satellitenfunk"

Folgende 10 Seiten sind in dieser Kategorie, von 10 insgesamt.

#### **A**

- **•** [APRS via ISS](https://wiki.oevsv.at/wiki/APRS_via_ISS)
- [ARISSat-1](https://wiki.oevsv.at/wiki/ARISSat-1)

#### **B**

- **•** [Ballon Passepartout](https://wiki.oevsv.at/wiki/Ballon_Passepartout)
- $\bullet$ [Begriffe Satellitenfunk](https://wiki.oevsv.at/wiki/Begriffe_Satellitenfunk)

#### **G**

- [GO Mars](https://wiki.oevsv.at/wiki/GO_Mars)
- **H**
- [Hamclock](https://wiki.oevsv.at/wiki/Hamclock)
## **N**

[Nur für Spezialisten?](https://wiki.oevsv.at/wiki/Nur_f%C3%BCr_Spezialisten%3F)

# **Q**

• [QO-100](https://wiki.oevsv.at/wiki/QO-100)

## **W**

[W3KH Quadrifilar Antenne](https://wiki.oevsv.at/wiki/W3KH_Quadrifilar_Antenne)

## **Ü**

[Überblick Satellitenfunk](https://wiki.oevsv.at/wiki/%C3%9Cberblick_Satellitenfunk)

<span id="page-109-0"></span>[Versionsgeschichte interaktiv durchsuchen](https://wiki.oevsv.at) [VisuellWikitext](https://wiki.oevsv.at)

### **[Version vom 1. März 2021, 12:49 Uhr](#page-7-0) [\(Qu](#page-7-0) [elltext anzeigen\)](#page-7-0)**

[Support-BlueSpice](#page-4-0) [\(Diskussion](https://wiki.oevsv.at/w/index.php?title=Benutzer_Diskussion:Support-BlueSpice&action=view) | [Beiträge](https://wiki.oevsv.at/wiki/Spezial:Beitr%C3%A4ge/Support-BlueSpice)) [Markierung](https://wiki.oevsv.at/wiki/Spezial:Markierungen): [Visuelle Bearbeitung: Gewechselt](https://wiki.oevsv.at/w/index.php?title=Project:VisualEditor&action=view) [← Zum vorherigen Versionsunterschied](#page-7-0)

### **[Version vom 1. März 2021, 17:45 Uhr](#page-7-0) ([Qu](#page-7-0) [elltext anzeigen](#page-7-0))**

[Support-BlueSpice](#page-4-0) ([Diskussion](https://wiki.oevsv.at/w/index.php?title=Benutzer_Diskussion:Support-BlueSpice&action=view) | [Beiträge\)](https://wiki.oevsv.at/wiki/Spezial:Beitr%C3%A4ge/Support-BlueSpice) [Markierung:](https://wiki.oevsv.at/wiki/Spezial:Markierungen) 2017-Quelltext-Bearbeitung [Zum nächsten Versionsunterschied →](#page-7-0)

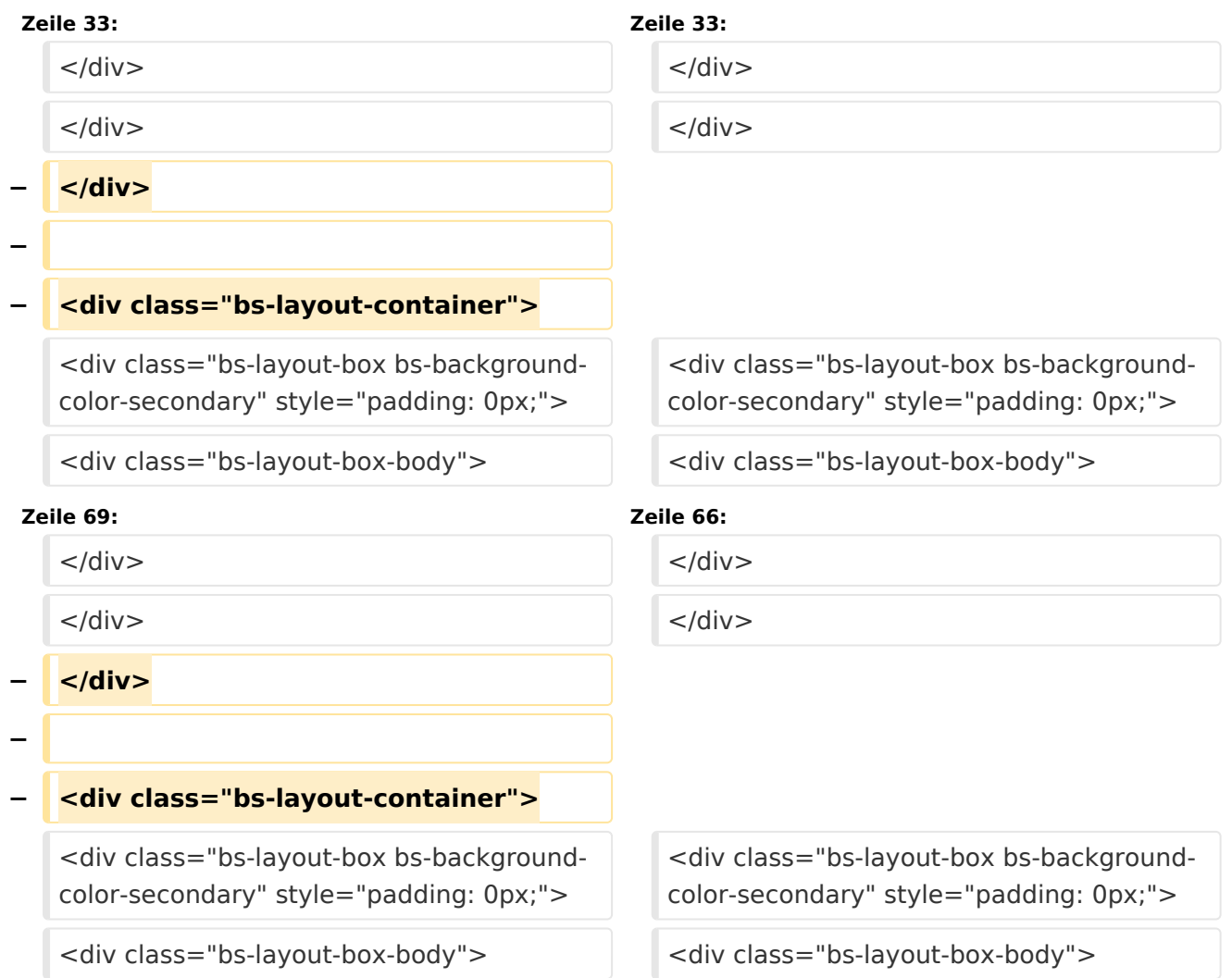

# Version vom 1. März 2021, 17:45 Uhr

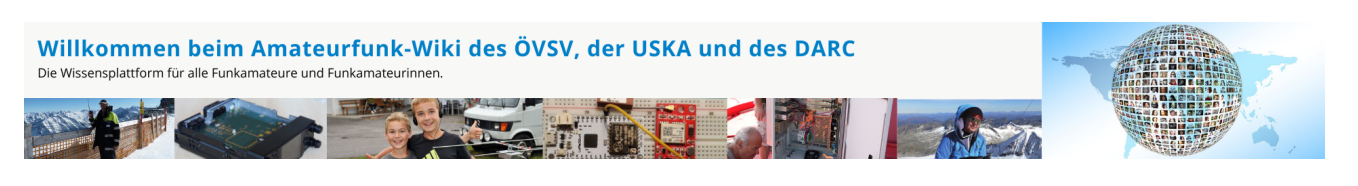

## Amateurfunkbetrieb

#### **Tipp:** Dieser Bereich ist in Bearbeitung

[Antennen](#page-20-0) Antennenformen und portable Antennen [Kurzwelle](#page-65-0) Kurzwelle [Mikrowelle](#page-73-0) Frequenzen größer 1 GHz **[Morsen](#page-78-0)** Morsen (CW) [Relaisfunkstelle und Baken](#page-90-0) Technische Informationen über automatische Funkstationen [UKW](#page-117-0) Amateurfunk Frequenzbereiche 30 MHz - 1 GHz

#### [ATV](#page-15-0)

Amateurfunk Television [Erde-Mond-Erde](#page-58-0) Der Mond als Reflektor [Meteor-Scatter](#page-69-0) Meteoriten als Reflektor [Pager](#page-87-0) Amateurfunk Kurznachrichten Infosystem [Satellitenfunk](#page-105-0) Amateurfunksatelitten

## Die digitale Welt des Amateurfunks

Interessensgruppen zu Themen des digitalen Amateurfunkbetriebes

#### [APRS](#page-10-0)

## [HAM-IoT](#page-62-0)

APRS und Telemetrie über LORA [Packet-Radio und I-Gate](#page-83-0) Datenübertragung im Amateurfunk [Remote Stationen](#page-94-0) Fernbediente Amateurfunkstationen **[SDR](#page-98-0)** Software Defined Radio und HPSDR **[Tetra](#page-114-0)** Digitaler Bündelfunk [WINKLINK](#page-121-0) E-Mail via Funk weltweit

## Aktivitäten im Amateurfunk

Interessensgruppen zu Aktivitäten im Amaterufunk

[Contest](#page-27-0) Funkwettbewerbe [Diplome und QSL Karten](#page-50-0) Leistungsbestätigung für den Funkamateur [Notfunk](https://wiki.oevsv.at/w/index.php?title=Kategorie:Notfunk&action=edit&redlink=1) Amateurfunk rettet Leben **[Selbtbau](#page-109-0)** Mit dem Lötkolben zum Erfolg **[SOTA](#page-102-0)** Summits On The Air - Bergwandern & Amateurfunk

# Seiten in der Kategorie "Selbstbau"

Folgende 33 Seiten sind in dieser Kategorie, von 33 insgesamt.

### **6**

**<sup>6</sup>** [6m Weiche](https://wiki.oevsv.at/wiki/6m_Weiche)

## **A**

- [Antenne](https://wiki.oevsv.at/wiki/Antenne)
- **[APRS Arduino-Modem](https://wiki.oevsv.at/wiki/APRS_Arduino-Modem)**
- **•** [Arbeitshinweise](https://wiki.oevsv.at/wiki/Arbeitshinweise)
- [Ausrüstung](https://wiki.oevsv.at/wiki/Ausr%C3%BCstung)

### **B**

- [Bauteile](https://wiki.oevsv.at/wiki/Bauteile)
- [Breitband Vertikal Antenne](https://wiki.oevsv.at/wiki/Breitband_Vertikal_Antenne)

# **C**

• [CW-QRP](https://wiki.oevsv.at/wiki/CW-QRP)

## **D**

- [DDS](https://wiki.oevsv.at/wiki/DDS)
- [Der Christian Koppler](https://wiki.oevsv.at/wiki/Der_Christian_Koppler)
- [Dummy Load](https://wiki.oevsv.at/wiki/Dummy_Load)
- [DXL APRStracker](https://wiki.oevsv.at/wiki/DXL_-_APRStracker)

## **E**

• [Elecraft KX1](https://wiki.oevsv.at/wiki/Elecraft_KX1)

## **F**

**•** [Firma Elecraft](https://wiki.oevsv.at/wiki/Firma_Elecraft)

## **H**

• [Hobo](https://wiki.oevsv.at/wiki/Hobo)

## **L**

- [Lima-SDR](https://wiki.oevsv.at/wiki/Lima-SDR)
- [Links](https://wiki.oevsv.at/wiki/Links)

## **M**

- [MDSR und DADP](https://wiki.oevsv.at/wiki/MDSR_und_DADP)
- [MEPT a WSPR beacon](https://wiki.oevsv.at/wiki/MEPT_-_a_WSPR_beacon)

## **N**

[NF VOX PTT](https://wiki.oevsv.at/wiki/NF_VOX_PTT)

## **P**

- $\bullet$  [Pixie 2](https://wiki.oevsv.at/wiki/Pixie_2)
- [Portable, endgespeiste KW Antenne](https://wiki.oevsv.at/wiki/Portable,_endgespeiste_KW_Antenne)
- [PTT Watchdog](https://wiki.oevsv.at/wiki/PTT_Watchdog)

## **Q**

- [QCX](https://wiki.oevsv.at/wiki/QCX)
- [Quad Antenne](https://wiki.oevsv.at/wiki/Quad_Antenne)

## **R**

- [RF Candy](https://wiki.oevsv.at/wiki/RF_Candy)
- $\bullet$ [Rotorsteuerung](https://wiki.oevsv.at/wiki/Rotorsteuerung)

## **S**

- [SMD](https://wiki.oevsv.at/wiki/SMD)  $\bullet$
- [Softrock](https://wiki.oevsv.at/wiki/Softrock)
- $\bullet$ [Soundkarten Interface](https://wiki.oevsv.at/wiki/Soundkarten_Interface)

## **U**

[Umbauten](https://wiki.oevsv.at/wiki/Umbauten)

### **V**

[VNA Vektor Netzwerk Analyzer](https://wiki.oevsv.at/wiki/VNA_Vektor_Netzwerk_Analyzer)

### **W**

[WXNET-ESP](https://wiki.oevsv.at/wiki/WXNET-ESP)

# Medien in der Kategorie "Selbstbau"

Diese Kategorie enthält nur folgende Datei.

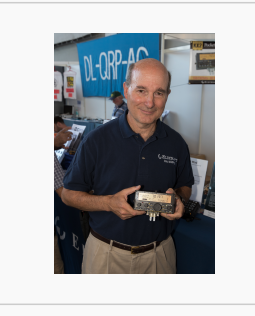

[Eric Swartz, WA6HHQ.](https://wiki.oevsv.at/wiki/Datei:Eric_Swartz,_WA6HHQ.jpg) [jpg](https://wiki.oevsv.at/wiki/Datei:Eric_Swartz,_WA6HHQ.jpg) 3.076 × 4.614; 7 MB

<span id="page-114-0"></span>[Versionsgeschichte interaktiv durchsuchen](https://wiki.oevsv.at) [VisuellWikitext](https://wiki.oevsv.at)

### **[Version vom 1. März 2021, 12:49 Uhr](#page-7-0) [\(Qu](#page-7-0) [elltext anzeigen\)](#page-7-0)**

[Support-BlueSpice](#page-4-0) [\(Diskussion](https://wiki.oevsv.at/w/index.php?title=Benutzer_Diskussion:Support-BlueSpice&action=view) | [Beiträge](https://wiki.oevsv.at/wiki/Spezial:Beitr%C3%A4ge/Support-BlueSpice)) [Markierung](https://wiki.oevsv.at/wiki/Spezial:Markierungen): [Visuelle Bearbeitung: Gewechselt](https://wiki.oevsv.at/w/index.php?title=Project:VisualEditor&action=view) [← Zum vorherigen Versionsunterschied](#page-7-0)

### **[Version vom 1. März 2021, 17:45 Uhr](#page-7-0) ([Qu](#page-7-0) [elltext anzeigen](#page-7-0))**

[Support-BlueSpice](#page-4-0) ([Diskussion](https://wiki.oevsv.at/w/index.php?title=Benutzer_Diskussion:Support-BlueSpice&action=view) | [Beiträge\)](https://wiki.oevsv.at/wiki/Spezial:Beitr%C3%A4ge/Support-BlueSpice) [Markierung:](https://wiki.oevsv.at/wiki/Spezial:Markierungen) 2017-Quelltext-Bearbeitung [Zum nächsten Versionsunterschied →](#page-7-0)

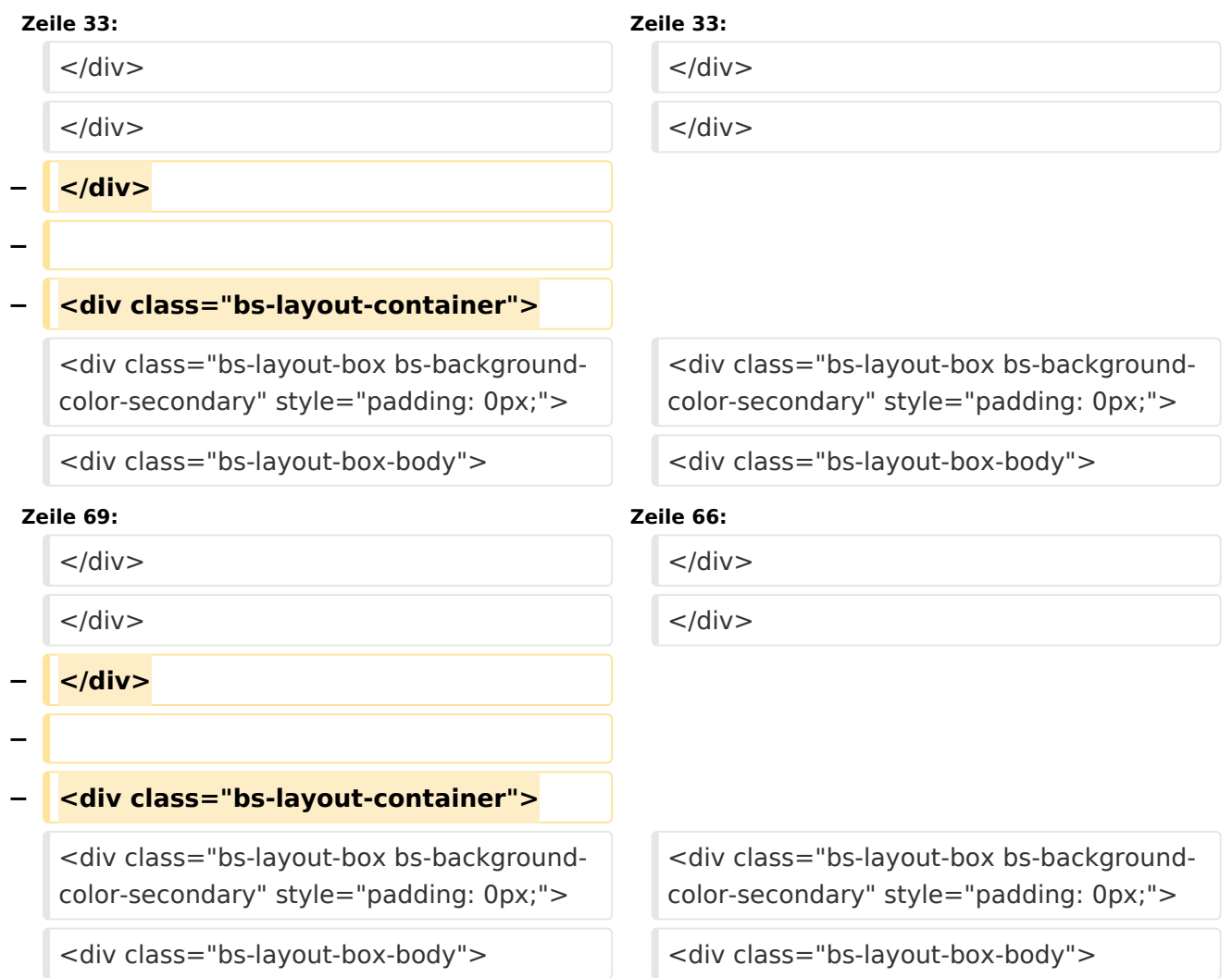

# Version vom 1. März 2021, 17:45 Uhr

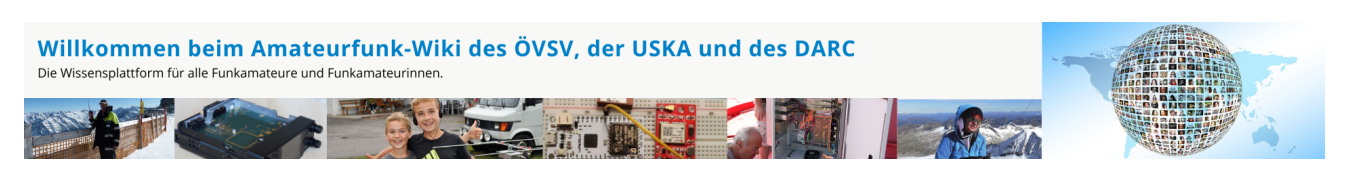

## Amateurfunkbetrieb

#### **Tipp:** Dieser Bereich ist in Bearbeitung

[Antennen](#page-20-0) Antennenformen und portable Antennen [Kurzwelle](#page-65-0) Kurzwelle [Mikrowelle](#page-73-0) Frequenzen größer 1 GHz **[Morsen](#page-78-0)** Morsen (CW) [Relaisfunkstelle und Baken](#page-90-0) Technische Informationen über automatische Funkstationen [UKW](#page-117-0) Amateurfunk Frequenzbereiche 30 MHz - 1 GHz

#### [ATV](#page-15-0)

Amateurfunk Television [Erde-Mond-Erde](#page-58-0) Der Mond als Reflektor [Meteor-Scatter](#page-69-0) Meteoriten als Reflektor [Pager](#page-87-0) Amateurfunk Kurznachrichten Infosystem [Satellitenfunk](#page-105-0) Amateurfunksatelitten

## Die digitale Welt des Amateurfunks

Interessensgruppen zu Themen des digitalen Amateurfunkbetriebes

#### [APRS](#page-10-0)

# [HAM-IoT](#page-62-0)

APRS und Telemetrie über LORA [Packet-Radio und I-Gate](#page-83-0) Datenübertragung im Amateurfunk [Remote Stationen](#page-94-0) Fernbediente Amateurfunkstationen **[SDR](#page-98-0)** Software Defined Radio und HPSDR **[Tetra](#page-114-0)** Digitaler Bündelfunk [WINKLINK](#page-121-0) E-Mail via Funk weltweit

## Aktivitäten im Amateurfunk

Interessensgruppen zu Aktivitäten im Amaterufunk

**[Contest](#page-27-0)** Funkwettbewerbe [Diplome und QSL Karten](#page-50-0) Leistungsbestätigung für den Funkamateur [Notfunk](https://wiki.oevsv.at/w/index.php?title=Kategorie:Notfunk&action=edit&redlink=1) Amateurfunk rettet Leben **[Selbtbau](#page-109-0)** Mit dem Lötkolben zum Erfolg **[SOTA](#page-102-0)** Summits On The Air - Bergwandern & Amateurfunk

## Seiten in der Kategorie "Tetra"

Folgende 6 Seiten sind in dieser Kategorie, von 6 insgesamt.

### **T**

- **[TETRA-DMO-Umsetzer](https://wiki.oevsv.at/wiki/TETRA-DMO-Umsetzer)**
- [TETRA-DMO-Vernetzung](https://wiki.oevsv.at/wiki/TETRA-DMO-Vernetzung)
- **[TETRA-Frequenzen](https://wiki.oevsv.at/wiki/TETRA-Frequenzen)**
- **[TETRA-Geräte für den Amateurfunk](https://wiki.oevsv.at/wiki/TETRA-Ger%C3%A4te_f%C3%BCr_den_Amateurfunk)**
- [TETRA-Informatioen OE](https://wiki.oevsv.at/wiki/TETRA-Informatioen_OE)
- **[TETRA-Programmierung](https://wiki.oevsv.at/wiki/TETRA-Programmierung)**

<span id="page-117-0"></span>[Versionsgeschichte interaktiv durchsuchen](https://wiki.oevsv.at) [VisuellWikitext](https://wiki.oevsv.at)

### **[Version vom 1. März 2021, 12:49 Uhr](#page-7-0) [\(Qu](#page-7-0) [elltext anzeigen\)](#page-7-0)**

[Support-BlueSpice](#page-4-0) [\(Diskussion](https://wiki.oevsv.at/w/index.php?title=Benutzer_Diskussion:Support-BlueSpice&action=view) | [Beiträge](https://wiki.oevsv.at/wiki/Spezial:Beitr%C3%A4ge/Support-BlueSpice)) [Markierung](https://wiki.oevsv.at/wiki/Spezial:Markierungen): [Visuelle Bearbeitung: Gewechselt](https://wiki.oevsv.at/w/index.php?title=Project:VisualEditor&action=view) [← Zum vorherigen Versionsunterschied](#page-7-0)

### **[Version vom 1. März 2021, 17:45 Uhr](#page-7-0) ([Qu](#page-7-0) [elltext anzeigen](#page-7-0))**

[Support-BlueSpice](#page-4-0) ([Diskussion](https://wiki.oevsv.at/w/index.php?title=Benutzer_Diskussion:Support-BlueSpice&action=view) | [Beiträge\)](https://wiki.oevsv.at/wiki/Spezial:Beitr%C3%A4ge/Support-BlueSpice) [Markierung:](https://wiki.oevsv.at/wiki/Spezial:Markierungen) 2017-Quelltext-Bearbeitung [Zum nächsten Versionsunterschied →](#page-7-0)

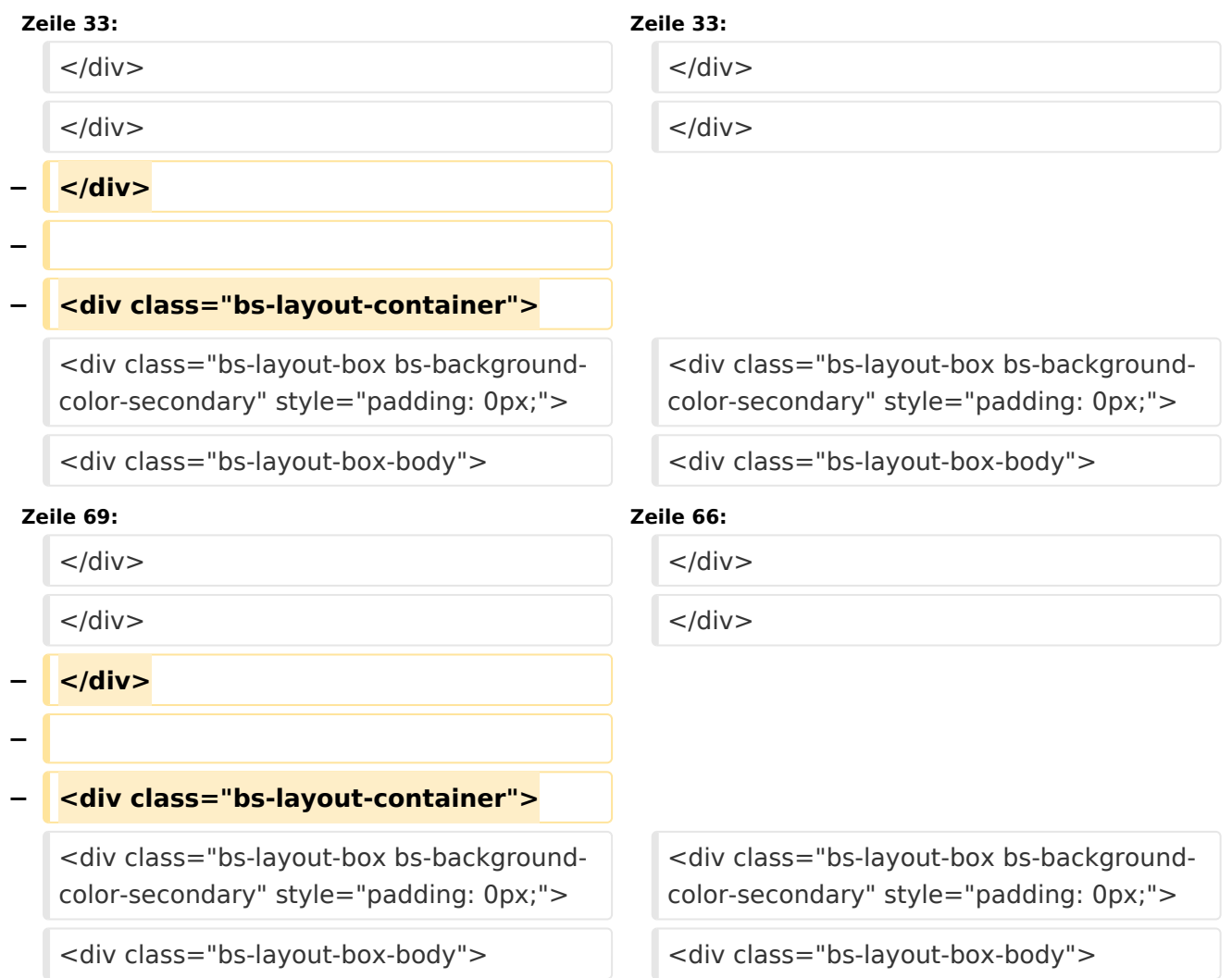

# Version vom 1. März 2021, 17:45 Uhr

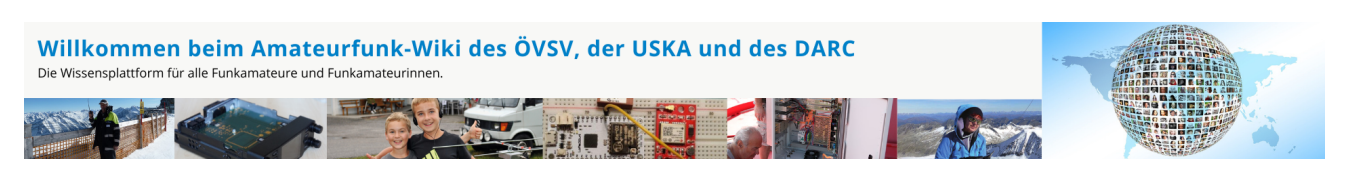

## Amateurfunkbetrieb

#### **Tipp:** Dieser Bereich ist in Bearbeitung

[Antennen](#page-20-0) Antennenformen und portable Antennen [Kurzwelle](#page-65-0) Kurzwelle [Mikrowelle](#page-73-0) Frequenzen größer 1 GHz **[Morsen](#page-78-0)** Morsen (CW) [Relaisfunkstelle und Baken](#page-90-0) Technische Informationen über automatische Funkstationen [UKW](#page-117-0) Amateurfunk Frequenzbereiche 30 MHz - 1 GHz

#### [ATV](#page-15-0)

Amateurfunk Television [Erde-Mond-Erde](#page-58-0) Der Mond als Reflektor [Meteor-Scatter](#page-69-0) Meteoriten als Reflektor [Pager](#page-87-0) Amateurfunk Kurznachrichten Infosystem [Satellitenfunk](#page-105-0) Amateurfunksatelitten

## Die digitale Welt des Amateurfunks

Interessensgruppen zu Themen des digitalen Amateurfunkbetriebes

#### [APRS](#page-10-0)

## [HAM-IoT](#page-62-0) APRS und Telemetrie über LORA [Packet-Radio und I-Gate](#page-83-0) Datenübertragung im Amateurfunk [Remote Stationen](#page-94-0)

Fernbediente Amateurfunkstationen **[SDR](#page-98-0)** Software Defined Radio und HPSDR **[Tetra](#page-114-0)** Digitaler Bündelfunk [WINKLINK](#page-121-0) E-Mail via Funk weltweit

## Aktivitäten im Amateurfunk

Interessensgruppen zu Aktivitäten im Amaterufunk

**[Contest](#page-27-0)** Funkwettbewerbe [Diplome und QSL Karten](#page-50-0) Leistungsbestätigung für den Funkamateur **[Notfunk](https://wiki.oevsv.at/w/index.php?title=Kategorie:Notfunk&action=edit&redlink=1)** Amateurfunk rettet Leben **[Selbtbau](#page-109-0)** Mit dem Lötkolben zum Erfolg **[SOTA](#page-102-0)** Summits On The Air - Bergwandern & Amateurfunk

# Seiten in der Kategorie "UKW Frequenzbereiche"

Folgende 18 Seiten sind in dieser Kategorie, von 18 insgesamt.

## **1**

- [10m-Band/28MHz](https://wiki.oevsv.at/wiki/10m-Band/28MHz)
- [144MHz Sporadic E](https://wiki.oevsv.at/wiki/144MHz_Sporadic_E)  $\bullet$

## **2**

- [23cm-Band/1300MHz](https://wiki.oevsv.at/wiki/23cm-Band/1300MHz)
- [2m-Band/144MHz](https://wiki.oevsv.at/wiki/2m-Band/144MHz)

## **4**

- [4m-Band/70MHz](https://wiki.oevsv.at/wiki/4m-Band/70MHz)
- **6**
- [6m Weiche](https://wiki.oevsv.at/wiki/6m_Weiche)

[6m-Band/50MHz](https://wiki.oevsv.at/wiki/6m-Band/50MHz)

## **7**

 $\bullet$ [70cm-Band/430MHz](https://wiki.oevsv.at/wiki/70cm-Band/430MHz)

## **A**

 $\bullet$ [Anfänge des UKW Amateurfunks in DL](https://wiki.oevsv.at/wiki/Anf%C3%A4nge_des_UKW_Amateurfunks_in_DL)

## **B**

- [Bandplan](https://wiki.oevsv.at/wiki/Bandplan)
- [Bandwacht](https://wiki.oevsv.at/wiki/Bandwacht)  $\bullet$

## **E**

[El Cuatro](https://wiki.oevsv.at/wiki/El_Cuatro)

## **G**

- [Geschichte UKW Funk](https://wiki.oevsv.at/wiki/Geschichte_UKW_Funk)
- [Geschichte UKW Funk \(2/2\)](https://wiki.oevsv.at/wiki/Geschichte_UKW_Funk_(2/2))

## **L**

• [Links](https://wiki.oevsv.at/wiki/Links)

## **M**

[Modulationsarten](https://wiki.oevsv.at/wiki/Modulationsarten)

## **Q**

- $\bullet$  [Q65](https://wiki.oevsv.at/wiki/Q65)
- [QTH-Locator](https://wiki.oevsv.at/wiki/QTH-Locator)

<span id="page-121-0"></span>[Versionsgeschichte interaktiv durchsuchen](https://wiki.oevsv.at) [VisuellWikitext](https://wiki.oevsv.at)

### **[Version vom 1. März 2021, 12:49 Uhr](#page-7-0) [\(Qu](#page-7-0) [elltext anzeigen\)](#page-7-0)**

[Support-BlueSpice](#page-4-0) [\(Diskussion](https://wiki.oevsv.at/w/index.php?title=Benutzer_Diskussion:Support-BlueSpice&action=view) | [Beiträge](https://wiki.oevsv.at/wiki/Spezial:Beitr%C3%A4ge/Support-BlueSpice)) [Markierung](https://wiki.oevsv.at/wiki/Spezial:Markierungen): [Visuelle Bearbeitung: Gewechselt](https://wiki.oevsv.at/w/index.php?title=Project:VisualEditor&action=view) [← Zum vorherigen Versionsunterschied](#page-7-0)

### **[Version vom 1. März 2021, 17:45 Uhr](#page-7-0) ([Qu](#page-7-0) [elltext anzeigen](#page-7-0))**

[Support-BlueSpice](#page-4-0) ([Diskussion](https://wiki.oevsv.at/w/index.php?title=Benutzer_Diskussion:Support-BlueSpice&action=view) | [Beiträge\)](https://wiki.oevsv.at/wiki/Spezial:Beitr%C3%A4ge/Support-BlueSpice) [Markierung:](https://wiki.oevsv.at/wiki/Spezial:Markierungen) 2017-Quelltext-Bearbeitung [Zum nächsten Versionsunterschied →](#page-7-0)

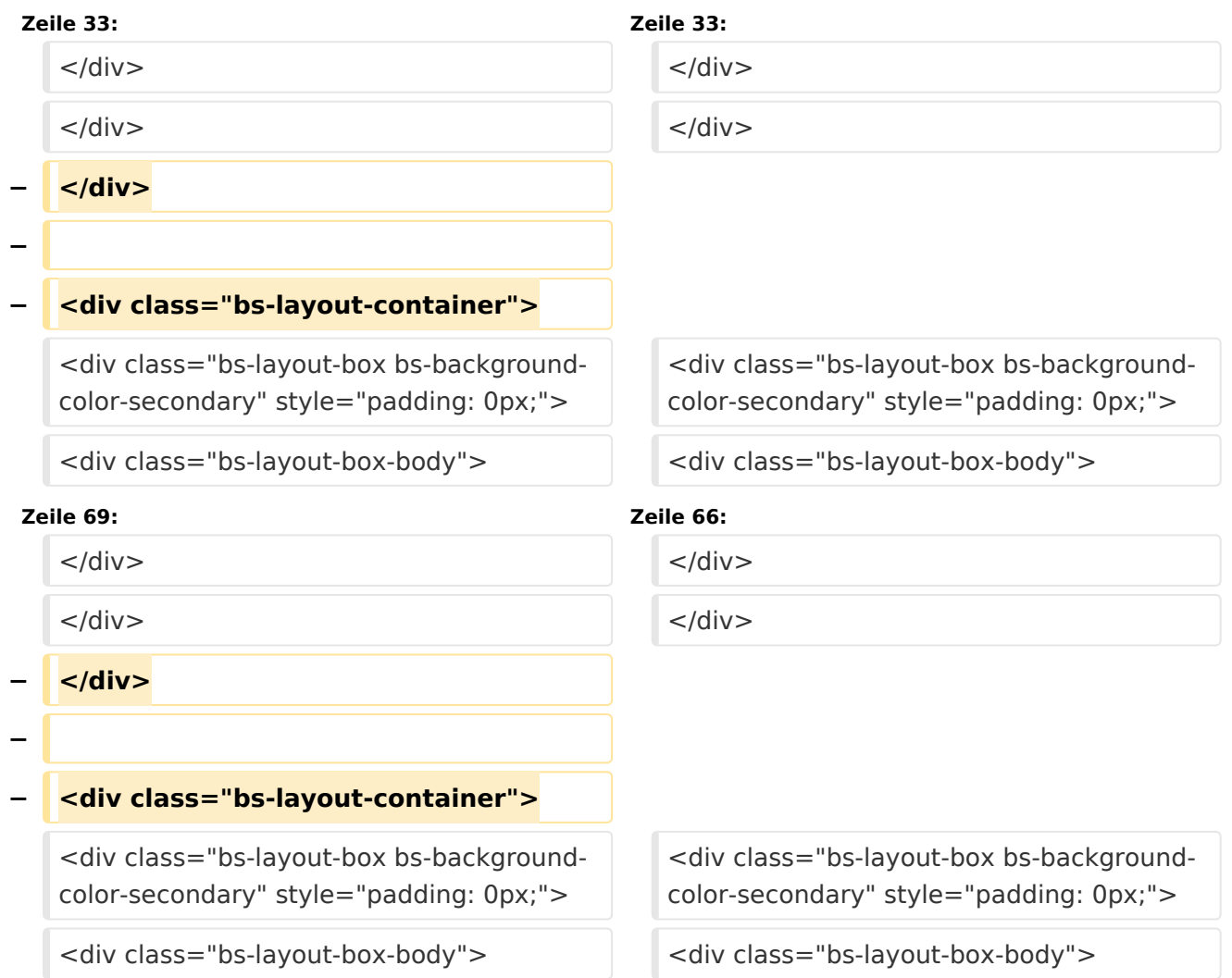

# Version vom 1. März 2021, 17:45 Uhr

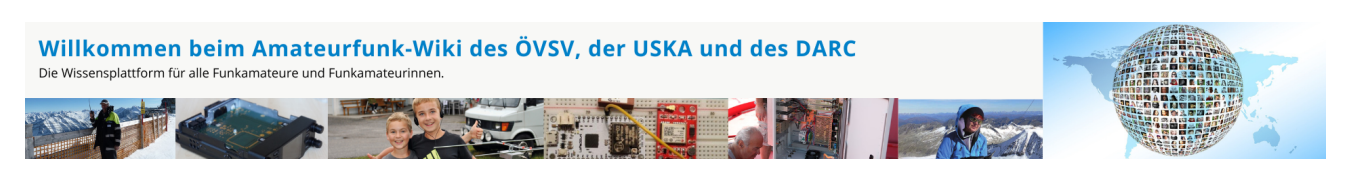

## Amateurfunkbetrieb

#### **Tipp:** Dieser Bereich ist in Bearbeitung

[Antennen](#page-20-0) Antennenformen und portable Antennen [Kurzwelle](#page-65-0) Kurzwelle [Mikrowelle](#page-73-0) Frequenzen größer 1 GHz **[Morsen](#page-78-0)** Morsen (CW) [Relaisfunkstelle und Baken](#page-90-0) Technische Informationen über automatische Funkstationen [UKW](#page-117-0) Amateurfunk Frequenzbereiche 30 MHz - 1 GHz

#### [ATV](#page-15-0)

Amateurfunk Television [Erde-Mond-Erde](#page-58-0) Der Mond als Reflektor [Meteor-Scatter](#page-69-0) Meteoriten als Reflektor [Pager](#page-87-0) Amateurfunk Kurznachrichten Infosystem [Satellitenfunk](#page-105-0) Amateurfunksatelitten

## Die digitale Welt des Amateurfunks

Interessensgruppen zu Themen des digitalen Amateurfunkbetriebes

#### [APRS](#page-10-0)

## [HAM-IoT](#page-62-0)

APRS und Telemetrie über LORA [Packet-Radio und I-Gate](#page-83-0) Datenübertragung im Amateurfunk [Remote Stationen](#page-94-0) Fernbediente Amateurfunkstationen **[SDR](#page-98-0)** Software Defined Radio und HPSDR **[Tetra](#page-114-0)** Digitaler Bündelfunk [WINKLINK](#page-121-0) E-Mail via Funk weltweit

## Aktivitäten im Amateurfunk

Interessensgruppen zu Aktivitäten im Amaterufunk

**[Contest](#page-27-0)** Funkwettbewerbe [Diplome und QSL Karten](#page-50-0) Leistungsbestätigung für den Funkamateur **[Notfunk](https://wiki.oevsv.at/w/index.php?title=Kategorie:Notfunk&action=edit&redlink=1)** Amateurfunk rettet Leben **[Selbtbau](#page-109-0)** Mit dem Lötkolben zum Erfolg **[SOTA](#page-102-0)** Summits On The Air - Bergwandern & Amateurfunk

# Seiten in der Kategorie "WINLINK"

Folgende 11 Seiten sind in dieser Kategorie, von 11 insgesamt.

## **A**

- **•** [APRSLink](https://wiki.oevsv.at/wiki/APRSLink)
- [ARDOP](https://wiki.oevsv.at/wiki/ARDOP)

### **P**

 $\bullet$  [PACTOR](https://wiki.oevsv.at/wiki/PACTOR)

## **S**

**[SETUP-Beispiele](https://wiki.oevsv.at/wiki/SETUP-Beispiele)** 

## **V**

- [VARA](https://wiki.oevsv.at/wiki/VARA)
- [VARA-FM](https://wiki.oevsv.at/wiki/VARA-FM)

## **W**

- [Winlink Anmeldung mit Keyboard-Mode und APRS-Link](https://wiki.oevsv.at/wiki/Winlink_Anmeldung_mit_Keyboard-Mode_und_APRS-Link)
- [Winlink Express Tipps und Tricks](https://wiki.oevsv.at/wiki/Winlink_Express_-_Tipps_und_Tricks)
- [Winlink-Express Fenstergröße "schrumpft"](https://wiki.oevsv.at/wiki/Winlink-Express_Fenstergr%C3%B6%C3%9Fe_%22schrumpft%22)
- [Winlink-Nachrichten von und zu Internet-E-Mail-Adressen](https://wiki.oevsv.at/wiki/Winlink-Nachrichten_von_und_zu_Internet-E-Mail-Adressen)
- [WINMOR](https://wiki.oevsv.at/wiki/WINMOR)